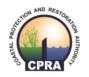

Coastal Protection and Restoration Authority 150 Terrace Avenue, Baton Rouge, LA 70802 | coastal@la.gov | www.coastal.la.gov

# 2017 Coastal Master Plan

# Attachment C3-20: Ecopath with Ecosim (EwE)

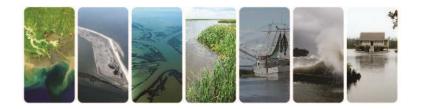

Report: Final

Date: April 2017

Prepared by: Kim de Mutsert (George Mason University), Kristy Lewis (George Mason Universeity), Joe Buszowski (Ecopath Research and Development Consortium), Jeroen Steenbeek (Ecopath Research and Development Consortium), Scott Milroy (University of Southern Mississippi)

# **Coastal Protection Restoration Authority**

This document was prepared in support of the 2017 Coastal Master Plan being prepared by the Coastal Protection and Restoration Authority (CPRA). CPRA was established by the Louisiana Legislature in response to Hurricanes Katrina and Rita through Act 8 of the First Extraordinary Session of 2005. Act 8 of the First Extraordinary Session of 2005 expanded the membership, duties and responsibilities of CPRA and charged the new authority to develop and implement a comprehensive coastal protection plan, consisting of a master plan (revised every five years) and annual plans. CPRA's mandate is to develop, implement and enforce a comprehensive coastal protection master plan.

#### Suggested Citation:

De Mutsert, K., Lewis, K.A., Buszowski, J., Steenbeek, J. and Milroy, S. (2017). 2017 Coastal Master *Plan Modeling:* C3-20: *Ecopath with Ecosim*. Version Final. (pp. 1-97). Baton Rouge, Louisiana: Coastal Protection and Restoration Authority.

# Acknowledgements

This document was developed as part of a broader Model Improvement Plan in support of the 2017 Coastal Master Plan under the guidance of the Modeling Decision Team (MDT):

- The Water Institute of the Gulf Ehab Meselhe, Alaina Grace, and Denise Reed
- Coastal Protection and Restoration Authority (CPRA) of Louisiana Mandy Green, Angelina Freeman, and David Lindquist

We would like to acknowledge the following Institutions who provided data, input parameters, or comments on earlier drafts of this manuscript:

- CPRA
- The Water Institute of the Gulf
- Louisiana Department of Wildlife and Fisheries
- U.S. Geological Survey, National Wetlands Research Center
- Moffatt and Nichol

This effort was funded by the CPRA of Louisiana under Cooperative Endeavor Agreement Number 2503-12-58, Task Order No. 03.

# **Executive Summary**

Unlike the 2012 Coastal Master Plan, the 2017 Coastal Master Plan modeling effort includes a fish and shellfish community modeling approach. A spatially explicit ecosystem model was developed in the Ecopath with Ecosim (EwE) software suite to simulate fish biomass distribution through time and space. EwE is an open source ecosystem modeling software consisting of three modules: Ecopath, Ecosim, and Ecospace. Ecopath is a virtual representation of the foodweb of an ecosystem, including flows and pools of biomass within this foodweb. Ecosim then allows for temporal simulations of changes in biomass of groups in the model (which could be species or functional groups) in response to changes in water quality variables (such as nutrient loads and salinity) over time. Lastly, Ecospace allows for spatial and temporal simulations of biomass change of each of the groups in response to spatially and temporally explicit drivers, forcing functions, and habitat characteristics. This feature not only provides information on the spatial distribution of each group in the model, it also improves estimates of total biomass changes of each group over the course of the model run because movement of consumers and spatially explicit habitat characteristics of the system are taken into consideration.

# **Table of Contents**

| Coastal Protection Restoration Authority                                                                                                | ii                                    |
|----------------------------------------------------------------------------------------------------|---------------------------------------|
| Acknowledgements                                                                                                    | iii                                   |
| Executive Summary                                                                                                    | iv                                    |
| List of Tables                                                                                                    | vii                                   |
| List of Figures                                                                                                    | vii                                   |
| List of Abbreviations                                                                                                    | x                                     |
| <ol> <li>1.0 Introduction</li></ol>                                                                                                    | 1<br>2<br>3<br>4<br>4                 |
| <ul><li>2.3 Ecospace: Structure and Assumptions</li><li>2.3.1 The Habitat Capacity Model</li><li>2.3.2 Use of GIS in Ecospace</li></ul> | 5                                     |
| <ul> <li>3.0 Development of Master Plan EwE Model</li></ul>                                                                             | 8<br>14<br>14<br>14<br>14<br>16<br>19 |
| 3.5.4 Oyster Environmental Capacity Layers                                                                                              |                                       |
| 3.6 Linking the ICM to EWE                                                                                                    |                                       |
| <ul><li>3.7 50-Year Test Simulation Set-Up</li><li>3.8 Key Model Assumptions and Limitations</li></ul>                                  |                                       |
| <ul> <li>4.0 Results</li></ul>                                                                                                    | 27<br>32                              |
| 4.2.2 Calibration Results                                                                                                    | 32                                    |
| <ul><li>4.2.3 Validation Results</li><li>4.2.4 50-Year Simulation</li><li>4.3 Example Output</li></ul>                                  | 38                                    |
| 5.0 Summary                                                                                                    | 43                                    |
| 6.0 References                                                                                                    | 44                                    |
| Appendices                                                                                                    | 49                                    |
| Appendix A: Comparison to TroSim (CASM)                                                                                                 | 50                                    |

| 1.0 Introduction                                                                                                    | 50                   |
|----------------------------------------------------------------------------------------------------|----------------------|
| <ul> <li>2.0 Methods</li> <li>2.1 Model Area</li> <li>2.2 Biological Data</li> <li>2.2.1 Species Included</li> <li>2.2.2 Data Collection and Preparation</li></ul> | 51<br>51<br>51<br>51 |
| <ul> <li>2.2.3 Diet Matrix</li> <li>2.2.4 Environmental Data</li> <li>2.2.5 Fishery Data</li></ul>                                                                 |                      |
| 2.4 TroSim<br>2.4.1 Barataria Bay TroSim Model                                                                                                    | 61                   |
| 3.0 Model Output and Comparison                                                                                                    | 63                   |
| 4.0 Discussion and Relevance to 2017 Coastal Master Plan                                                                                                    | 71                   |
| Appendix B. Improvements to EwE Software                                                                                                    | 75                   |
| <ul><li>1.0 Working with Regions in Ecospace</li><li>1.1 Changes to EwE</li><li>1.2 Using the New Developments</li></ul>                                           | 75<br>75             |
| 2.0 Auto-Saving Maps in Ecospace                                                                                                    | 77                   |
| <ul> <li>3.0 Using Spatial-Temporal Data in Ecospace</li></ul>                                                                                                    | 79<br>80             |
| 4.0 Bug Fixes                                                                                                    | 82                   |
| Appendix C. Model Code                                                                                                    | 83                   |
| <ul> <li>1.0 Ecopath with Ecosim Software</li></ul>                                                                                                    |                      |
| 2.0 OECL Model Code                                                                                                    | 8/                   |

# List of Tables

| Table 1: Groups in the model with species they are based on and source of biomass data10                                                                               |
|----------------------------------------------------------------------------------------------------|
| Table 2: Length-weight regressions and data sources used to calculate gi m <sup>-2</sup>                                                                               |
| Table 3: Use of biological and fishing data to calibrate the EwE model16                                                                                               |
| Table 4: Trapezoidal response curve values for salinity, temperature, and percent wetland21                                                                            |
| Table 5: Available information on suitability range of oyster for TSS.       24                                                                                        |
| Table 6: Available information on suitability range of oyster for salinity                                                                                             |
| Table 7: Available information on suitability range of oyster for temperature.         24                                                                              |
| Table 8: Parameters of the balanced Ecopath model for each group in the model27                                                                                        |
| Table 9: Source of parameters in Table 8                                                                                                    |
| Table 10: Calibration goodness of fit of model output of catch to landings data per fleet                                                                              |
| Table 11: Calibration goodness of fit of model output to biomass observations per group                                                                                |
| Table 12: Target guidelines for goodness of fit metrics                                                                                                    |
| Table 13: Goodness of fit of validation of five species in the Breton ecoregion.       37                                                                              |
| Table 14: Goodness of fit of validation of five species in the Lower Barataria ecoregion                                                                               |
| Table 15: Total catch (abundance) of nekton species used in the model collected with trawlsand gillnets over the period of record (POR).52                             |
| Table 16: Length-weight regressions and data sources used to calculate gi m <sup>-2</sup> 53                                                                           |
| Table 17: Summary of abundance (number of organisms) for the functional groups included in the Ecopath base model for years 1995-2000 for trawl and gillnet gear types |
|                                                                                                    |
| Table 18: Use of biological data to calibrate the EwE model                                                                                                    |
| Table 18: Use of biological data to calibrate the EwE model                                                                                                    |

\_\_\_\_\_

# List of Figures

| Figure 1: The modular design of the spatial-temporal framework in Ecospace, depicting how external GIS data are integrated into EwE (Steenbeek et al., 2013)                                 | .7 |
|----------------------------------------------------------------------------------------------------|----|
| Figure 2: The modular design of the spatial-temporal framework in Ecospace, depicting how external data are output (Steenbeek et al., 2013).                                                 | .8 |
| Figure 3: The Fish and Shellfish Community Model domain is indicated with the black box. The grey area within the model domain are inactive land cells. Colors indicate the ecoregions withi | n  |

| this area that are listed in the legend. Locations of LDWF trawl and seine field collection that are used in model development, calibration, and validation are indicated9   |
|----------------------------------------------------------------------------------------------------|
| Figure 4: Additional response curves in the model                                                                                                    |
| Figure 5: Response curves that form the OECL <sub>all</sub> for the three life stage of eastern oyster in the model (spat, seed oysters and sack oysters)25                  |
| Figure 6: Monte Carlo simulations of the leading stanza of the species CPRA requested to be included in the model                                                            |
| Figure 7: Catch calibration fits to annual landings data in tonnes per year                                                                                                  |
| Figure 8: Biomass calibration fits to annual biomass observations                                                                                                    |
| Figure 9: Model validation results in the Breton and Lower Barataria ecoregions of brown shrimp, white shrimp, red drum, spotted seatrout, and bay anchovy                   |
| Figure 10: Example output of biomass simulations of six species of interest over 50 years of future without action                                                           |
| Figure 11: Spatial distribution of juvenile red drum in year 0, 25 and 50 during the months June and October in a 50-year future without action simulation                   |
| Figure 12: Spatial distribution of juvenile spotted seatrout in year 0, 25 and 50 during the months<br>June and October in a 50-year future without action simulation        |
| Figure 13: Spatial distribution of juvenile blue crab in year 0, 25 and 50 during the months June and October in a 50-year future without action simulation                  |
| Figure 14: Spatial distribution of juvenile brown shrimp in year 0, 25 and 50 during the months<br>June and October in a 50-year future without action simulation            |
| Figure 15: Spatial distribution of juvenile Gulf menhaden in year 0, 25 and 50 during the months<br>June and October in a 50-year future without action simulation           |
| Figure 16: Spatial distribution of juvenile largemouth bass in year 0, 25 and 50 during the months<br>June and October in a 50-year future without action simulation         |
| Figure 17: The change in catch of each fleet in the model over a 50-year future without action simulation is shown with an end/over start ratio, where 1 indicates no change |
| Figure 18: Barataria Bay, LA, USA, bordered on the east by the Mississippi River and on the west by Bayou LaFourche (Couvillion et al., 2011)                                |
| Figure 19: The Ecospace model base map displaying active water cells (white) and inactive land cells (grey)                                                                  |
| Figure 20: Average salinity in Barataria Bay from the year 2000, used in initializing the Ecospace model runs, warmer colors indicate higher salinity, on a scale from 0-31  |
| Figure 21: Annual model output of spotted seatrout                                                                                                    |
| Figure 22: Annual output of eastern oyster                                                                                                    |
| Figure 23: Annual Ecosim model runs compared to observed values                                                                                                    |
| Figure 24: Monthly output of spotted seatrout                                                                                                    |

| Figure 25: Brown shrimp landings per month for 2000 and 2001                                                                                                |
|----------------------------------------------------------------------------------------------------|
| Figure 26: Monthly output of eastern oyster                                                                                                    |
| Figure 27: Monte Carlo trials for spotted seatrout biomass of a 10-year simulation                                                                          |
| Figure 28: Spatial distribution of adult spotted seatrout after a 10-year simulation in Ecospace71                                                          |
| Figure 29: Activating the "Edit Regions" interface from the Ecospace menu76                                                                                 |
| Figure 30: The Ecospace map interface showing three regions                                                                                                 |
| Figure 31: Enabling Ecospace to save results by region77                                                                                                    |
| Figure 32: The EwE status panel informing the user that regional averages have been saved77                                                                 |
| Figure 33: The EwE "Run Ecospace" interface, where auto-saving of map images can be enabled                                                                 |
| Figure 34: A large number of environmental response functions in the EwE habitat capacity user interface                                                    |
| Figure 35: The same EwE habitat capacity user interface as in Figure 34, but now showing only environmental response functions with names containing 'oyst' |
| Figure 36: The EwE options interface where users can enable background spatial-temporal data indexing                                                       |
| Figure 37: Ecospace spatial data indexing in progress                                                                                                    |

# List of Abbreviations

| %RMSE          | Percent root mean square error                                          |
|----------------|-------------------------------------------------------------------------|
| ASCII          | Gridded file representing model in space with corresponding cell values |
| CASM           | Comprehensive Aquatic System Model                                      |
| CPRA           | Coastal Protection and Restoration Authority                            |
| CPUE           | Catch per unit effort                                                   |
| CV             | Coefficient of variation                                                |
| DO             | Dissolved oxygen                                                        |
| DPI            | Dots per inch                                                           |
| EE             | Ecotrophic efficiency                                                   |
| EO             | Expert opinion                                                          |
| EwE            | Ecopath with Ecosim and Ecospace Ecosystem Modeling Software            |
| FIMP           | Fishery independent monitoring program                                  |
| GIS            | Geographic information systems                                          |
| ICM            | Integrated compartment model                                            |
| LDWF           | Louisiana Department of Wildlife and Fisheries                          |
| LOWESS         | Locally weight scatter plot smoothing                                   |
| L-W            | Length-weight                                                           |
| MC             | Monte Carlo simulations                                                 |
| MRIP           | Marine Recreational Information Program                                 |
| NMFS           | National Marine Fisheries Service                                       |
| NOAA           | National Oceanic and Atmospheric Administration                         |
| OECL           | Oyster environmental capacity layer                                     |
| PAR            | Photosynthetically active radiation                                     |
| PBIAS          | Percent bias                                                            |
| r              | Correlation coefficient                                                 |
| r <sup>2</sup> | Coefficient of determination                                            |
| SS             | Sum of Squares                                                          |
| TKN            | Total Kjeldahl nitrogen                                                 |
| TroSim         | Trophic Simulation Model                                                |

TSS Total suspended solids

# 1.0 Introduction

A community modeling approach is being used in the 2017 Coastal Master Plan to evaluate effects of individual restoration and protection projects and alternatives (groups of projects) on fish and shellfish communities (hereafter referred to as fish) over fifty years under multiple environmental scenarios (i.e., multiple values of sea level rise, subsidence, precipitation, etc.). To this purpose, a spatially explicit ecosystem model (an Ecospace model) has been developed in the Ecopath with Ecosim software suite. The resulting Fish and Shellfish Community Model will simulate fish biomass distribution through time and space.

A previously prepared document, detailing the strategy for selecting fish modeling approaches for the 2017 Coastal Master Plan (Rose & Sable, 2013), suggested that three models may be best suited for this effort: the Comprehensive Aquatic System Model (CASM), the Trophic Simulation Model (TroSim, a pre-proprietary version of CASM), and Ecopath with Ecosim (EwE). Rose and Sable (2013) also concluded that the choice of model depends on the objectives that need to be met by this model. Since the objectives of the Coastal Protection and Restoration Agency (CPRA) are to estimate effects on fish of long-term (20 and 50 year) restoration and protection scenarios, we contend that EwE is the most suitable modeling framework, which is designed to perform best at these decadal simulations (Christensen & Walters, 2004). The main strength of CASM and TroSim, as has been shown in previous publications using these methods (Bartell et al., 1999; Fulford et al., 2010) is to simulate short-term (daily) variations within a time frame of one or two years.

As part of this effort, we have compared EwE with TroSim and justified our model choice. EwE outperformed TroSim during a 10-year simulation by providing the best fit to data and showing the ability to replicate trends through time in the data (Appendix A). Other benefits of EwE over TroSim are detailed in Appendix A and include the ability to simulate fisheries and movement in Ecospace.

In this document, we will describe the modeling approach with which the Fish and Shellfish Community Model is developed, key assumptions of the model and modeling approach, and improvements made to fit the needs of the 2017 Coastal Master Plan. We describe the model developed to support the 2017 Coastal Master Plan, and data used to develop the model. The methods used and results of a sensitivity analysis, and model calibration and validation, including goodness of fit metrics, are presented. We provide output of a preliminary 50-year test run and explain the modifications performed to finalize the model after this test. The model is linked to the suite of models that support the 2017 Coastal Master Plan (the Integrated Compartment Model or ICM – refer to Attachment C3-22: ICM Integration); details on the linking process including the model code are provided.

# 2.0 General Description of Ecopath with Ecosim

Ecopath with Ecosim (EwE) is an open source ecosystem modeling software, originally developed by Polovina (1984) to model trophic interactions and to estimate mean annual biomass on a coral reef ecosystem. Since that time, the model has been greatly improved and is used to model ecosystems worldwide (Christensen & Pauly, 1992; Walters et al., 1997; Walters et al., 1999; Walters et al., 2000). While a spatial application was added in 1999 by the name of Ecospace (Walters et al., 2000), the name for the software has remained 'Ecopath with Ecosim',

or EwE for short. Since this aspect has been cause for some confusion, it deserves clarification that Ecospace is part of EwE, and has been included in all recent developments regarding this software.

Ecopath is a virtual representation of the foodweb of an ecosystem, including flows and pools of biomass within this foodweb. Ecosim then allows for temporal simulations of changes in biomass of groups in the model (which could be species or species guilds) in response to changes in environmental variables (such as nutrient loads and salinity) and fishing over time. Because of the trophic interactions represented with the initial foodweb, both direct and indirect effects of these drivers and forcing functions are made evident. Lastly, Ecospace allows for spatial and temporal simulations of biomass change of each of the groups in response to spatially and temporally explicit drivers and habitat characteristics. This feature not only provides information on the spatial distribution of each group in the model, it also improves estimates of total biomass changes of each group over the course of the model run because movement of consumers and fishing fleets, and spatially explicit habitat characteristics of the system are taken into consideration.

#### 2.1 Ecopath: Structure and Assumptions

The first step in developing an EwE model is to create a mass-balanced foodweb that is representative of the ecosystem of interest. This virtual 'snapshot' of the ecosystem is the Ecopath model. For each group in the model, three of the following parameters need to be provided in the model interface: the initial biomass (tonnes km-2 yr-1), the production to biomass ratio  $\left(\frac{P}{B}\right)$ , the consumption to biomass ratio  $\left(\frac{Q}{B}\right)$ , and the ecotrophic efficiency (*EE*). Two master equations must be satisfied to correctly parameterize the Ecopath model. The first equation describes the production of each functional group as a set of n linear equations for n groups:

$$\left(\frac{P_i}{B_i}\right) \cdot B_i \cdot EE_i - \sum_{j=1}^n B_j \cdot \left(\frac{Q_j}{B_j}\right) \cdot DC_{ji} - Y_i - E_i - BA_i = 0$$
<sup>(1)</sup>

where  $\binom{P_i}{B_i}$  is the production to biomass ratio for group *i*,  $EE_i$  is the ecotrophic efficiency (the proportion of production used in the system),  $B_i$  and  $B_j$  are the biomasses of the prey and predators respectively,  $\binom{Q_j}{B_j}$  is the consumption to biomass ratio,  $DC_{ji}$  is the fraction of prey *i* in predator *j*'s diet,  $Y_i$  is catch rate for the fishery for group *i*,  $E_i$  is the net migration rate, and  $BA_i$  is the biomass accumulation for group *i*.

The Ecopath model assumes conservation of mass over a year. Energy balance within each group is ensured with the second master equation:

where production can be described as:

More succinctly, production can be described by the following equation:

$$P_i = \sum_j Q_j \cdot DC_{ji} + (F_i + NM_i + BA_i + MO_i) \cdot B_i$$
(4)

where  $P_i$  is the production of prey group *i*,  $Q_j$  is the consumption of predator *j*,  $DC_{ji}$  is the diet composition contribution of *i* to *j*'s diet (by weight, not energy),  $F_i$  is the instantaneous rate of fishing mortality,  $NM_i$  is the net migration rate of prey group *i*,  $BA_i$  is the biomass accumulation rate for *i*,  $M0_i$  is the other mortality rate for *i* (non-predation, non-fishery), and  $B_i$  is the biomass of *i*.

Species or groups in Ecopath can be divided into multiple life stages. This approach is referred to as the multistanza approach and can include a juvenile and adult for each group, or multiple life stages per group when ontogenetic shifts occur at several instances in the life cycle. Each stanza in Ecopath requires input for the production to biomass ratio  $\left(\frac{P_i}{B_i}\right)$ , and time (in months) of

stanza break, while biomass  $(B_i)$ , the consumption to biomass ratio  $\left(\frac{Q_i}{B_i}\right)$ , and von Bertalanffy K

values (Bertalanffy, 1938) are required for the leading stanza (i.e., the life stage for which the initial biomass is entered) allowing for Ecopath to estimate those parameters for the other life stages based on the von Bertalanffy growth function. K is considered a curvature parameter and suggests how fast a fish will reach the length of an "old fish," otherwise known as L∞ (Sparre & Venema, 1998).

In addition to the above-mentioned parameters, a diet matrix must be developed that specifies the diet items of each group and stanza, and the relative proportion of each of these diet items in the diet of each stanza. A consumer can feed proportionally on any prey item ranging from 0 to 1, with a predator's entire diet composition summing to a total of 1. Lastly, fleets must be described if fishing occurs in the model. Fleets are defined here as specific fisheries responsible for biomass removal of the target species by which it is named. Fleets can also be responsible for bycatch of other non-target species and this bycatch can be explicitly modeled in EwE. For each fleet (e.g., brown shrimp fishery) we include the annual catch of each target species in weight per area fished (tonnes km-2), plus discards in tonnes km-2.

In order to move into either the Ecosim or the Ecospace module in EwE, the Ecopath model must achieve mass balance (which means that the Ecopath master equations are solved). The EwE software enables the balancing process by not allowing higher consumption on a certain prey item than biomass of that prey item present in the system. If a group's EE is > 1 during model parameterization, more biomass than present in the system is being consumed/removed (either by predation mortality or fishing mortality), and the model will not balance. Adjustments to the model will then need to be made to reduce this mortality. While Ecopath usually solves for EE when biomass, P/B and Q/B are provided, it is also possible to have Ecopath solve for any other of these four parameters (biomass, P/B, Q/B, and EE) as long as three parameters are provided.

### 2.2 Ecosim: Structure and Assumptions

Applying the initial parameters derived from the first master equation in Ecopath, the Ecosim module of EwE can be invoked. Ecosim re-expresses the system of linear equations from Ecopath as a system of coupled differential equations to predict future outcomes:

$$\frac{dB_i}{dt} = g_i \sum_j C_{ji} - \sum_j C_{ij} + I_i - (M_i + F_i + e_i)B_i$$
(5)

where  $g_i$  is the net growth efficiency;  $I_i$  is the biomass immigration rate;  $M_i$  is the nonpredation mortality rate;  $F_i$  is the fishing mortality rate;  $e_i$  is the emigration rate;  $C_{ij}$  can be considered the "flow" from pool *i* to pool *j* organisms as a function of time, and represents the consumption rate of type *i* biomass pool by type *j* biomass pool. Environmental parameters can influence trophic interactions when included as forcing functions, which are used to alter the effective search rate of predators in a way determined by species-specific response curves. The effective rate of search in Ecosim allows predators to spend more (or less) time foraging in arenas where prey are concentrated. To include forcing functions in the model, a dataset with monthly values of the environmental variables of interest is uploaded to the model. These data can be field observations or output of other models. In addition, response curves need to be created that represent the tolerance ranges of each group in the model for the specific environmental variable. Effective search rate of the group will be affected in sub-optimal conditions, which reduces energy derived from food, and thereby reduces the biomass of the affected group. The software provides other options as well to invoke effects of forcing functions in the ecosystem; for example, primary producers can respond to changes in nutrient levels with a multiplier instead of a response curve to simulate increases and decreases in primary production in response to changes in nutrient loading.

#### 2.2.1 Foraging Arena Theory

Within the dynamic components of the EwE modeling framework (Ecosim and Ecospace), each prey group is present in a vulnerable and invulnerable state. This characteristic represents a situation where prey groups seek refuge until they have to expose themselves to forage, at which point they become vulnerable to predation. This adjustment to predator-prey interactions that introduces prey behavior into the traditional equation of the predator-prey model is termed the Foraging Arena Theory (Walters & Martell, 2004). In Ecosim, the rates of consumption can be limited at very small temporal scales, allowing for the flow of prey  $(v_{ij})$  from (behaviorally or locationally) varying states of vulnerability to limit the rates of predation to levels that the traditional Lotka-Volterra mass-action models would not predict. Consumption rates in Ecosim can be described by:

$$Q_{ij}(B_i, B_j) = \frac{a_{ij} v_{ij} B_i B_j}{(v'_{ij} + v_{ij} + a_{ij} B_j)}$$
(6)

where  $B_i$  is the biomass of the prey;  $B_j$  is the biomass of the predator/consumer;  $a_{ij}$  is the rate of effective search for prey *i* by predator *j*;  $v_{ij}$  and  $v'_{ij}$  are the behavioral exchange rates between prey pools, expressed as vulnerable and invulnerable. Equation 6 is based on the concept of the foraging arena theory, which regulates consumption rates by assuming predator-prey interactions take place in restricted arenas where prey vulnerability in terms of predation depends on a prey's need for a particular resource (Ma et al., 2010; Walters et al., 1997). Vulnerability in predator-prey interactions can also be influenced in Ecosim by the addition of mediation factors,  $M_{ij}$ , which allows for a third organism to affect a predator/prey pair's interaction. The transfer rate  $v_{ij}$  values determine whether control within the ecosystem is top-down or bottom-up, where high values indicate top-down control and low values indicate bottom-up control (Christensen & Walters, 2004). Users can 'turn off' this improvement in representation of predator-prey interactions by simply setting vulnerabilities of each prey group to a high value.

#### 2.2.2 Calibration and Validation

An important step in using and applying dynamic ecosystem models is to ensure they can reproduce historical patterns of abundance for further use in policy analysis and future predictions (Shannon et al., 2004). Calibration is an important step in model development and usually involves adjustments to input parameters within a plausible range of solutions. The model parameterization step in Ecopath is the first calibration step a user employs when developing a model in EwE. During this step the model gives warnings if the model is unbalanced, which usually means that more of a certain group is consumed in the model than is present in the ecosystem, thus failing to achieve the assumption of a mass-balanced ecosystem. So, to achieve mass balance, the user adjusts, within plausible ranges, the diet matrix, the  $\left(\frac{P}{R}\right)$  or  $\left(\frac{Q}{R}\right)$ 

values, the initial biomass of a group, or perhaps even the number of groups in the model. Once the model is balanced, Ecopath represents an ecosystem in which the energy flow is balanced over a certain time period (usually a year). This feature in Ecopath is a valuable component of the EwE software and is often used in other community model applications (e.g., Atlantis) to ensure that the model is based on a balanced foodweb.

A second important calibration step is the fitting to time series routine in Ecosim. During this routine, model runs are fitted to observed data of a combination of biomass, fishing mortality and/or fishing effort. The routine searches for the lowest Sum of Squares (SS) by adjusting the vulnerabilities of groups to predation and fishing (see Section 2.2.1 for more on vulnerability). Validation of the model can be completed by comparing the final model run to a different set of observed data and noting the SS without fitting the model to this second set of time series.

## 2.3 Ecospace: Structure and Assumptions

Ecospace is the spatially explicit and time dynamic module of the EwE software package. In this module, the same set of differential equations applied in Ecosim is now applied in every grid cell over a geo-referenced base map (Christensen & Walters, 2004; Walters et al., 1997). Consumption rates are still based on the foraging arena theory, as is the case in Ecosim, allowing Ecospace to represent biomass and consumption dynamics over two-dimensional space (Christensen et al., 2008; Walters et al., 1999). While Ecosim runs in each Ecospace grid cell, a portion of the biomass of each group will move to adjacent grid cell in search of better living conditions with dispersal rate *m* in km yr<sup>-1</sup>. Dispersal rate *m* can be user defined, and is set at a default of 300 km yr<sup>-1</sup> when no specific dispersal rate is known for a specific group through tagging studies. This base dispersal rate is increased using a multiplier in non-preferred cells/habitat. In addition, vulnerability to predation and/or relative feeding rates outside of preferred habitat conditions can be adjusted using response curves.

Fleets are dynamic in Ecospace as well. The Ecospace model simulates fishing effort relative to the baseline landings in Ecopath; the number of trips in the first year is relative to the landings in the initial conditions for each fleet. Fishing effort is distributed over cells using a gravity model; i.e., effort in any particular cell is a function of biomass of the target species and profitability of fishing in that particular cell. Profitability can include factors such as the price per pound and the cost of fishing (e.g., increased distance from port increases the cost of fishing). Fleets in the model can represent recreational fishing effort as well. It has become exceedingly clear that fishing is a very important determinant of fish and shellfish biomass in any ecosystem where fishing occurs (Worm et al., 2009), whether a species is targeted or a portion of the bycatch.

#### 2.3.1 The Habitat Capacity Model

The EwE model calculates the suitability of each model cell for each species based on its environmental conditions (using the various response curves), and then modifies dispersal rates and prey availability. Suitability of cells in EwE is termed habitat capacity, and the tool to determine this per cell the habitat capacity model.

In the habitat capacity model the relative habitat capacity by group and by cell is estimated from a vector of habitat attributes – which can be made to consider any environmental parameter, e.g., dissolved oxygen, salinity or temperature. The habitat capacities can be updated for each time step (in a computationally efficient manner), and can typically be obtained from output from physical or biogeochemical models.

The habitat capacity model modifies spatial dispersion of biomass so as to obtain movements toward preferred cells and avoid dispersing excessive biomass into unsuitable spatial cells with the following equation:

$$\frac{m_{1j}}{m_{2j}} = \frac{c_{rc+1j}}{c_{rcj}} \tag{7}$$

Where  $m_j$  is the user supplied dispersal rate,  $C_{rcj}$  the capacity of a cell in row r and column c, and  $C_{rc+1j}$  the capacity of a cell one column to the right. For each border between cells, for example between cell (r,c) and cell (r,c+1) to its right, Ecospace assumes instantaneous mixing rates  $m_{1j}B_{rcj}$  (where B is biomass) to the right and  $m_{2j}B_{rcj}$  to the left. This movement is affected by the habitat capacity of the neighboring cell. Ecospace sets the exit rate to the user supplied dispersal rate for whichever cell has lower capacity (e.g.,  $C_{rcj}$ , then the user supplied dispersal rate is  $m_{1j}$ ), then adjusts the exit rate for the cell with higher capacity (e.g.,  $C_{rc+1j}$ , then the adjusted dispersal rate is  $m_{2j}$ ) to the user-supplied dispersal rate times the capacity ratio, i.e.,  $m_{2j}$  is set to  $m_j C_{rcj}/C_{rc+1j}$ . In this way, the exit rate from the cell with higher capacity to the cell with lower capacity is reduced to an extent determined by the difference in capacity between the two cells.

In addition, the habitat capacities are linked to trophic interactions in the foraging arena model so that it impacts the size of the foraging arena in the following manner:

$$V_{ij} = \frac{v_{ij} \times B_i}{2 \times v_{ij} + a_{ij} \times B_j / C_{rcj}}$$
(8)

The predation activity is thereby concentrated in a smaller area when C decreases which in turn impacts the vulnerable prey densities (V) more rapidly if predator density ( $B_j$ ) increases because of a decrease in the size of the foraging arena. These relationships make spatial patterns of biomass proportional to their habitat capacities.

#### 2.3.2 Use of GIS in Ecospace

Until recently, a major limitation in Ecospace has been its inability to apply external spatial forcing data into model applications. In the original Ecospace model, environmental driver data had to be hand-sketched in a user interface or directly read into the model using difficult to create GIS raster data. So while there has been a capability of using GIS in Ecospace from its inception, the process was exceedingly difficult and rarely utilized.

Before the EwE software package was completely recoded in Visual Basic .NET, Ecopath and Ecosim models had been successfully linked to other models but the spatial model Ecospace had seen little innovation due to the complexity of data exchange in the model architecture. In 2006, EwE source code was migrated to the .NET programming environment and this transition is one of the primary factors allowing for the development of a new and flexible spatial-temporal data framework to solve the data connectivity shortcomings of Ecospace.

The new spatial-temporal data framework in Ecospace is built with a modular design (Steenbeek et al., 2013). External data integration is divided into three layers: data access, data conversion and data integration (Figure 1). Then, to obtain output GIS datasets, the pathway for data integration is effectively reversed. Once the output data are passed through a conversion process, data are made available to the user and can then be saved to an external location (Figure 2).

Using the Ecospace spatial-temporal framework is straightforward and made specifically for users with limited GIS experience. The first step is to define maps that describe the ecosystem (e.g., bathymetry and relevant environmental parameters) in an Ecospace scenario. Then, users define and time-tag external datasets of time-varying maps for each environmental variable. Then, the environmental driver map in Ecospace and the external datasets are connected, which allows the software to locate and apply the spatial-temporal varying data. Lastly, the model is executed, and external environmental data are integrated into the Ecospace model at monthly time steps.

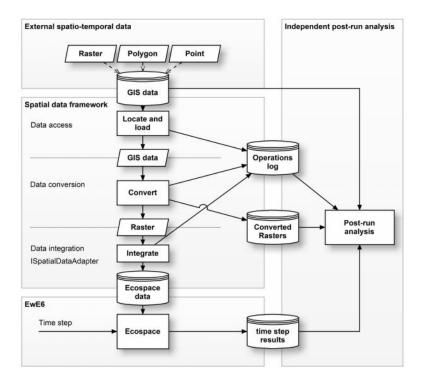

Figure 1: The modular design of the spatial-temporal framework in Ecospace, depicting how external GIS data are integrated into EwE (Steenbeek et al., 2013).

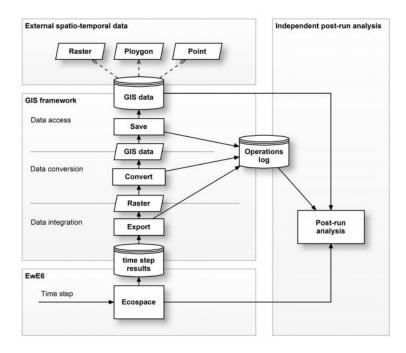

Figure 2: The modular design of the spatial-temporal framework in Ecospace, depicting how external data are output (Steenbeek et al., 2013).

# 3.0 Development of Master Plan EwE Model

The community model for the 2017 Coastal Master Plan represents the Louisiana coastal zone (Figure 3). During model development, a preliminary Ecopath model was developed based on Louisiana Department of Wildlife and Fisheries (LDWF) field data collected in the Barataria, Breton Sound and Pontchartrain basins; this model is a virtual representation of the ecosystem and represents the year 2000. For coast wide expansion, this model was subsequently calibrated in Ecosim against coast wide observations including coast wide environmental drivers. Finally an Ecospace model was created by developing a basemap of the expanded model area (Figure 3), and including spatially-explict environmental drivers that are based on output from the ICM. This Ecospace model accounts for spatial-temporal changes of water quality parameters and habitat features, and movement of individual fish species and fishing fleets in the model. In this section we describe the model domain, the data preparation, model development, and key assumptions.

### 3.1 Model Domain

The Fish and Shellfish Community Model domain initially developed for the Barataria, Breton Sound, and Lake Pontchartrain basins, was expanded coast wide to support the 2017 Coastal Master Plan (Figure 3). The model has a resolution of 1 km<sup>2</sup>, spans the entire coast of Louisiana, and consists of 56,011 connected active cells. Active cells are cells with water that can be occupied by groups in the model and receive environmental drivers. Nekton and fleets move between cells, while habitat and environmental drivers determine the suitability in each cell.

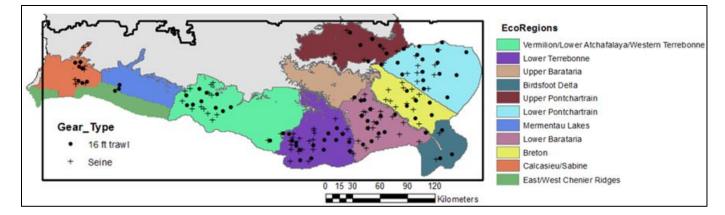

# **Figure 3: The Fish and Shellfish Community Model domain is indicated with the black box.** The grey area within the model domain are inactive land cells. Colors indicate the ecoregions within this area that are listed in the legend. Locations of LDWF trawl and seine field collection that are used in model development, calibration, and validation are indicated.

### 3.2 Biological Data Collection and Preparation

The species included in the EwE model were selected because of their importance in commercial and recreational fisheries, their ecological role, and their overall abundance within the system, in addition to any species specifically requested for inclusion by CPRA (Table 1).

Biomass data used to develop the Ecopath model and the biomass time series data in Ecosim were derived from data collected by the LDWF Fishery Independent Shrimp/Finfish/Oyster Monitoring Programs. For a detailed description of how fishery independent data were collected, please refer to the Marine Fisheries Division Field Procedures Sample Design and Data Collection Manual (LDWF, 2002). When initial biomasses could not be obtained from field data, estimates from stock assessments, other published studies, and/or other ecosystem models from similar systems were used as initial conditions in our model; data sources are listed in Table 1.

The gear types used to calculate initial biomasses and biomass time series were a 4.8 m flat otter trawl and a 15.24 m seine, as recommended by LDWF. For both gear types, all sampling stations located within the spatial extent of the model area were included. The years included in the development of the Ecopath model as well as the Ecosim time series are defined below. Biomass calculations for eastern oysters in both Ecopath and Ecosim were derived from the LDWF Oyster monitoring program, using the square meter gear type.

Biomass estimates for adult or juvenile life stages are used as input parameters in the Ecopath model. To determine whether data collections represent adults or juveniles we created length histograms for each gear type to determine which length/age classes were caught with a particular gear. Then, using literature, we found at what length each species moves from juvenile to adult, and split the age classes at that length. A species that is represented by a juvenile and an adult life stage in the model is part of a multistanza group. For each multistanza group, the initial biomass of only one life stage is entered; biomass of the other is calculated with the von Bertalanffy growth function (von Bertelanffy, 1933). Ecopath is also capable of calculating biomass of a group in the model based on production to biomass ratio (P/B), consumption to biomass ratio (Q/B) and ecotrophic efficiency (EE).

| Group                | Scientific Name                                      | Multi-<br>stanza | Data Source        |
|----------------------|------------------------------------------------------|------------------|--------------------|
| coastal sharks       | Carcharhinus leucas, and others                      | yes              | Geers 2013         |
| dolphins             | Tursiops truncatus                                   | no               | Waring et al. 2011 |
| sea birds            | Pelecanus occidentailis, and others                  | no               | Geers 2013         |
| spotted seatrout     | Cynoscion nebulosus                                  | yes              | LDWF FIMP          |
| red drum             | Sciaenops ocellatus                                  | yes              | LDWF FIMP          |
| black drum           | Pogonias cromis                                      | yes              | LDWF FIMP          |
| largemouth bass      | Micropterus salmoides                                | yes              | LDWF FIMP          |
| Gulf sturgeon        | Acipenser oxyrinchus<br>desotoi                      | yes              | Kirk 2008          |
| blue catfish         | Ictalurus furcatus                                   | yes              | LDWF FIMP          |
| sea catfish          | Bagre marinus, Ariopsis felis                        | yes              | LDWF FIMP          |
| Atlantic croaker     | Micropogonias undulatus                              | yes              | LDWF FIMP          |
| sheepshead           | Archosargus<br>probatocephalus                       | yes              | LDWF FIMP          |
| southern<br>flounder | Paralichthys lethostigma                             | yes              | LDWF FIMP          |
| spot                 | Leiostomus xanthurus                                 | yes              | LDWF FIMP          |
| Gulf menhaden        | Brevoortia patronus                                  | yes              | LDWF FIMP          |
| striped mullet       | Mugil cephalus                                       | yes              | LDWF FIMP          |
| sunfish              | Lepomis macrochirus, L.<br>microlophus, L. punctatus | yes              | LDWF FIMP          |
| bay anchovy          | Anchoa mitchilli                                     | yes              | LDWF FIMP          |
| blue crab            | Callinectes sapidus, C. similis                      | yes              | LDWF FIMP          |
| killifish            | Fundulus spp.                                        | no               | LDWF FIMP          |
| silversides          | Menidia beryllina, Membras<br>martinica              | no               | LDWF FIMP          |
| brown shrimp         | Farfantepenaeus aztecus                              | yes              | LDWF FIMP          |
| white shrimp         | Litopenaeus setiferus                                | yes              | LDWF FIMP          |
|                      |                                                      |                  |                    |

#### Table 1: Groups in the model with species they are based on and source of biomass data.

| Group                  | Scientific Name          | Multi-<br>stanza | Data Source                                  |
|------------------------|--------------------------|------------------|----------------------------------------------|
| grass shrimp           | Palaemonetes spp.        | no               | De Mutsert 2010/LDWF<br>FIMP                 |
| eastern oyster         | Crassostrea virginica    | yes              | LDWF Oyster m²/C.<br>Villaruba               |
| benthic<br>crustaceans | Rhithropanopeus harrisii | no               | Rozas and Minello<br>2011/Herman et al. 1999 |
| mollusks               |                          | no               | Rozas and Minello 2011                       |
| zooplankton            |                          | no               | Walters et al.<br>2008/Althauser 2003        |
| zoobenthos             |                          | no               | Rozas and Minello<br>2011/Herman et al. 1999 |
| phytoplankton          |                          | no               | R. Lane unpublished data                     |
| SAV                    |                          | no               | De Mutsert 2010                              |
| benthic algae          |                          | no               | SEAMAP 2014                                  |
| detritus               |                          | no               | Walters et al., 2008                         |

Abundance (number of organisms) and length data are the most consistently reported variables in the LDWF fisheries independent monitoring database. Since EwE requires biomass values in g m-2 yr-1 for initial biomass and time series data, LDWF abundance data per unit effort (CPUE) were converted to g m-2 for each species in the model by using length-weight relationships and estimating the area sampled with each gear. Since LDWF only measures 30-50 organisms per sample in both the trawl and finfish datasets, we determined the proportion of species at length for each sample. The total catch (abundance) per sample (when above the 30-50 organism threshold) was then multiplied by the proportional catch-at-size per sample to determine an estimated catch-at-size for the entire sample. To determine the biomass per sample, abundance (plus length information) was converted to biomass with a length-weight (L-W) regression,  $W_i = aTL_i^b$ , where a and b are species specific parameters derived from FishBase (www.fishbase.org), TL is length in total length, and i is each species of interest (Table 2). All species' biomasses were then divided by the sampling area of each gear type to determine the gi m-2, where *i* defines each functional group or species.

Area sampled using the seine was calculated by determining the area of a rectangle created during sampling. The length of the seine net (15.24 m) represents the short side of the rectangle, while the distance the seine is towed once it is set offshore (30.48 m) represents the long side of the rectangle:

*Seine Area sampled*  $(m^2) = (15.24 \times 30.48)$ 

Area swept using trawl gear was calculated using methods similar to Brown et al. (2013) and Sparre et al. (1998). The area swept equation used in this study was a = DhX, where a is the area

sampled, D is the distance covered during the tow, h is the length of the headrope, and X is the fraction of the headrope length that is equal to the width of the path.

*Trawl Area sampled* 
$$(m^2) = (925.99 \times 4.88 \times 0.8)$$

Distance (D) was determined by converting 3.0 knots to 1.54 m/s and converting a 10 minute tow time to 600 seconds. Therefore,  $D = (1.54 \times 600)$  or 925.99 meters covered. Headrope length (h) is 4.88 m and X was determined to be 0.8 in this study since the length of the headrope and the width of the path were similar.

The catch (in biomass) per unit effort of each species is divided by this area value and then in a final adjustment for gear inefficiencies, each biomass value was then adjusted using recommendations from Rozas and Minello (1997).

| Functional<br>Group  | Weight-Length Data Source                                      |                         | U | Inits |
|----------------------|----------------------------------------------------------------|-------------------------|---|-------|
| Gloop                | Regression                                                     |                         |   | L     |
| Spotted<br>seatrout  | $W_{sst} = 1.13 \ x \ 10^{-8} \ T L_{sst}^{3.01}$              | (Nieland et al., 2002)  |   | mm    |
| Red drum*            | $W_{rd} = 0.01 F L_{rd}^{2.938}$                               | (Murphy & Taylor, 1990) | g | cm    |
| Black drum           | $W_{bd} = 1.19  x  10^{-5} T L_{bd}^{3.04}$                    | (Murphy & Taylor, 1989) | g | mm    |
| Largemouth<br>bass*  | $W_{lmb} = 0.0296 S L_{lmb}^{3.045}$                           | Fishbase                | g | ст    |
| Blue catfish         | $W_{bcat} = 0.0185 T L_{bcat}^{3.00}$                          | Fishbase                | g | cm    |
| Sea catfish          | $W_{scat} = 8.6 \ x \ 10^{-6} T L_{scat}^{3.0188}$             | (Courtney et al., 2012) | g | cm    |
| Atlantic<br>croaker  | $W_{at} = 0.005TL_{at}^{3.148}$                                | Fishbase                | g | ст    |
| Sheepshead*          | $W_{sheep} = 0.78SL_{sheep}^{3.045}$                           | Fishbase                | g | cm    |
| Southern<br>flounder | $W_{sf} = 0.0043T L_{sf}^{3.295}$                              | Fishbase                | g | cm    |
| Spot                 | $W_{spot} = 0.0092T L_{spot}^{3.072}$                          | Fishbase                | g | cm    |
| Gulf<br>menhaden     | $W_{gm} = 0.008T L_{gm}^{2.45}$                                | (De Mutsert, 2010)      |   | cm    |
| Striped mullet*      | $W_{sm} = (2.1 \ x \ 10^{-5}) x \ (FL \ x \ 25.4)_{sm}^{2.93}$ | West et al., 2011       | g | cm    |
| Sunfish              | $W_{sun} = 0.0218TL_{sun}^{2.96}$                              | Fishbase                | g | cm    |
| Bay anchovy          | $W_{ba} = 0.01717 L_{ba}^{2.814}$                              | Fishbase                | g | cm    |
| Blue crab            | $W_{bc} = 0.008 C W_{bc}^{2.45}$                               | (GDAR, 2013)            | g | mm    |
| Brown shrimp         | $W_{bs} = 0.006TL_{bs}^{2.938}$                                | (Fontaine & Neal, 1971) | g | cm    |
| White shrimp         | $W_{ws} = .003T L_{ws}^{3.247}$                                | (Fontaine & Neal, 1971) | g | cm    |
| Eastern oyster       | $W_{oy} = 0.00009TL_{oy}^{2.58}$                               | (Rose et al., 1989)     | g | cm    |

| Table 2: Length-weight regressions and data sources used to calculate gim  | -2   |
|----------------------------------------------------------------------------|------|
| Table 2. Lengin-weight regressions and data sources used to calculate gint | · -• |

Species indicated with an asterisk (\*) mark the taxa that used FL-TL and SL-TL conversions to calculate these parameters using the data provided. (FL = fork length; TL = total length; SL = standard length).

Estimates of eastern oyster relative abundance are determined annually in June and July by LDWF using the square meter sampling approach (LDWF, 2002). To obtain an initial oyster biomass for the entire model area, we calculated one mean biomass using samples collected in the Pontchartrain and Breton Sound basins for the year 1995-2000. Estimates of oyster biomass in Barataria Bay were more challenging to obtain because abundance information was only

avaliable for the years 2001, 2007, 2008 and 2009. For the missing years, we were provided data from the Davis Pond Freshwater Diversion Monitoring Program through Chuck Villarrubia at the Coastal Protection and Restoration Authority (CPRA). To determine g m<sup>-2</sup> from the abundance m<sup>-2</sup> data, we used the L-W relationship described in Table 2. While the LDWF data provide abundance at length data needed for the conversion, the data supplied by CPRA only included abundance for sack oysters, and not length. Therefore, we determined the average length of a sack oyster using the LDWF abundance at length m<sup>-2</sup> for the years 2001 and 2007-2013. This average length was then applied to the L-W regressions for the abundance of sack oysters provided to us for the missing years.

### 3.3 Environmental Parameters

Environmental parameters included to drive Ecosim calibration and Ecospace simulations are the spatial and temporal dynamic output from the ICM and include: total kjeldahl nitrogen (TKN), salinity, temperature, and total suspended solids (TSS). Since calibration in Ecosim has no spatial component, the coast wide and monthly averaged ICM output of TKN, salinity, and temperature are used in the calibration process, and no habitat features are included. In the Ecospace model, monthly averaged ICM output of TKN, salinity, and temperature per km<sup>2</sup> grid cell is used. In addition, daily averaged output of salinity, temperature, and TSS is used to determine the environmental suitability for oysters in every month by developing Oyster Environmental Capacity Layers (OECLs) based on those daily values (see Section 3.5.4). Habitat features are also included in the Ecospace model and include bathymetry, percent cultch, percent wetland, and percent upland per km<sup>2</sup>. While bathymetry and percent cultch remain the same during model simulations, percent wetland and percent upland are updated every year based on output from the ICM.

# 3.4 Fishery Data

Three types of fishery-dependent data were used in our model: commercial landings data, recreational landings data and fishing effort data. Landings used as initial inputs in Ecopath were derived from LDWF Trip Ticket data. While effort was known for the commercial fishery (number of trips per fishery per month), we used recreational landings to create a normalized recreational effort curve, by setting the effort from the start year to 1, and assuming that increased/decreased landings in subsequent years corresponded with increases/decreases in recreational effort. Minimal levels of bycatch or discards from the shrimp fisheries were also included in the model. This input is a qualitative assumption based on our knowledge of the primary sources of bycatch in each fleet. Landings and discards were used as initial inputs in the Ecopath base model to represent biomass removal from the ecosystem via fishing. In addition, time series landings data were used in Ecosim calibration. Fishing effort data were used to drive model dynamics, allowing the model to account for time varying fishing effects on the ecosystem.

# 3.5 Ecopath with Ecosim

#### 3.5.1 Ecopath Model Development

The Ecopath model is a virtual representation of the ecosystem, and characterizes the foodweb in the coast wide model area in the year 2000 using mean biomasses calculated from 1995-2000 data collected in the Barataria, Breton Sound, and Lake Pontchartrain basins. Our use of Ecospace (a temporal-spatial ecosystem model) allows us to create one foodweb for the entire model area, while factors driving the dynamic model will determine basin-specific fish biomass and distribution. In other words, our mass-balanced foodweb model (Ecopath) will be affected in both space and time by specific factors unique to each basin. Rather than creating a separate Ecopath model for each basin, we created one unified ecosystem model because the basins are connected, and each basin does not contain its own unique group of species.

Fifty-five groups that represent life stages of species or guilds were defined (Table 8). Major nekton groups were characterized with a juvenile as well as an adult life stage to better represent the ontogenetic changes through a species' life history (Christensen & Walters, 2004). The consumer groups considered in this study include zoobenthos, zooplankton, nektonic shrimp and crabs, shellfish, fish, birds, and bottlenose dolphins. The last two groups are included because they are major predators and are needed to complete the foodweb. However, because of data limitations for these groups, their biomass estimates cannot be accepted with high confidence.

Estimates of initial biomass were obtained form the data sources indicated in Table 1, and using calculations described in Section 3.2.2. In addition to initial biomass, consumption to biomass (Q/B) and production to biomass parameters (P/B) were entered for each group. We also defined multistanza groups in the Ecopath model; a multistanza group consists of two or more groups in the model that are linked with a von Bertalanffy growth function; usually the juvenile and the adult of a species. Additional information needed for multistanza groups are the age in months that each life stage starts (i.e., age in month when the juvenile turns into an adult), and the von Bertalanffy k value. The values and sources for each of these parameters are indicated in Table 8.

After basic inputs were entered, a diet matrix was completed. The diet of each group consists of the proportional consumption of some set of other groups in the model, summing to one. While stomach content studies and other literature sources provide a general idea of what the potential prey items for each predator are, the relative proportion of each prey item to the total diet is usually unknown, and is generally determined by the availability of the prey item. Therefore the relative proportion of prey items reported in a stomach content study is not the only possible solution, and this 'snapshot' would be different when repeated at another time or other location. For these reasons, the diet matrix is the first set of parameters in the model that are considered when adjustments need to be made when Ecopath fails to meet the mass-balance assumption.

The diet matrix is a function of the potential prey items of a group and the biomass present of those prey items in the system. To obtain mass-balance, biomasses of certain prey groups for which little information exists can be adjusted; such was the case for the zoobenthos group. In addition, it became clear that additional groups were needed in the model that were currently combined under zoobenthos based on the diet preferences of groups in the model. Therefore the groups benthic crustaceans, mollusks, and grass shrimp were created in addition to zoobenthos, which now just represent small benthic invertebrates such as amphipods and annelid worms.

In addition to predation, fishery removal plays a role in the mass-balancing process. Fisheries present in the ecosystem were added to the Ecopath model with commercial landings that were derived from the LDWF Trip Ticket data and recreational landings derived from NOAA's MRIP program. The fleets included in the Ecopath model are a fishery for brown shrimp, white shrimp, blue crab, black drum, oysters, menhaden and a recreational fishery (which includes adult spotted seatrout, adult red drum, adult black drum, adult largemouth bass, adult blue catfish, adult southern flounder, adult sheepshead, adult sunfishes, and adult blue crab).

Bycatch of fleets was included in the model as well based on estimates from Walters et al. (2008). If these inputs did not meet the mass balance assumption during model balancing procedures (EE's of the group in question too high, while our confidence in trophic interactions and input biomass is high), the landings or discards values were iteratively reduced to meet those assumptions.

#### 3.5.2 Calibration and Sensitivity Analysis in Ecosim

Ecosim simulations were used to calibrate the model and to perform a sensitivity analysis. During model calibration, biomass and landings output of groups in the model were fitted to observed biomass data, landings data and fishing effort, for each group for which such data were available. To ready the model for coast wide simulations in Ecospace, the model was calibrated against averaged observations of coast wide field data collections (see Figure 3 for locations of field collections). Model fitting in Ecosim is accomplished by having the model estimate the vulnerability of a group to predation  $(v_{ij})$  that produces a better fit to the observed data (see Section 2.2.2). To asses the performance of the model, the sum of squared deviations (SS) of the observed logarithmic (log) biomass values was used to determine if these changes in  $v_{ii}$ allowed the model to better recreate historical patterns of biomass (Christensen et al., 2008). Model calibration was completed for annual observed data for the 14 year simulation (2000-2013). In this document we show the calibration output of the groups in the model for which we have time series field data (see Section 4.2.2). The available time series, use of these data in the model, and data sources are indicated in Table 3. Environmental drivers used during calibration were based on ICM output as described in Section 3.3. While our calibration period spans 2000-2013, the ICM output we received was from 2006-2013, therefore we repeated 2006 ICM output six times to drive 2000-2005 as well.

| Species             | Time Series of Data                                | Data Source                                                      | Drive<br>Model | Fit<br>Model |
|---------------------|----------------------------------------------------|------------------------------------------------------------------|----------------|--------------|
| Spotted<br>seatrout | Biomass (g m <sup>-2</sup> ) 2000-2013             | LDWF Fisheries Monitoring<br>Data (seine samples)                |                | x            |
|                     | Total Fishing Effort (number of trips/time period) | Estimated based on<br>recreational catches<br>NOAA MRIP and LDWF | x              |              |
| Red drum            | Biomass (g m <sup>-2</sup> ) 2000-2013             | LDWF Fisheries Monitoring<br>Data (seine samples)                |                | х            |
| Atlantic<br>Croaker | Biomass (g m <sup>-2</sup> ) 2000-2013             | LDWF Fisheries Monitoring<br>Data (trawl samples)                |                | х            |
| Black drum          | Biomass (g m <sup>-2</sup> ) 2000-2013             | LDWF Fisheries Monitoring<br>Data (seine samples)                |                | x            |
|                     | Total Catches (tonnes yr-1)                        | LDWF Trip Ticket Data                                            |                | Х            |
|                     | Total Fishing Effort (number of trips/time period) | LDWF Trip Ticket Data                                            | х              |              |
| Blue crab           | Biomass (g m <sup>-2</sup> ) 2000-2013             | LDWF Fisheries Monitoring                                        |                | х            |

#### Table 3: Use of biological and fishing data to calibrate the EwE model.

| Species             | Time Series of Data                                | Data Source                                                 | Drive<br>Model | Fit<br>Model |  |
|---------------------|----------------------------------------------------|-------------------------------------------------------------|----------------|--------------|--|
| spp.                |                                                    | Data (trawl samples)                                        |                |              |  |
|                     | Total Catches (tonnes yr-1)                        | LDWF Trip Ticket Data                                       |                | х            |  |
|                     | Total Fishing Effort (number of trips/time period) | LDWF Trip Ticket Data                                       | х              |              |  |
| White shrimp        | Biomass (g m-2) 2000-2013                          | LDWF Fisheries Monitoring<br>Data (trawl samples)           |                | x            |  |
|                     | Total Catches (tonnes yr-1)                        | LDWF Trip Ticket Data                                       |                | х            |  |
|                     | Total Fishing Effort (number of trips/time period) | LDWF Trip Ticket Data                                       | x              |              |  |
| Brown<br>shrimp     | Biomass (g m <sup>-2</sup> ) 2000-2013             | LDWF Fisheries Monitoring<br>Data (trawl samples)           |                | x            |  |
|                     | Total Catches (tonnes yr-1)                        | LDWF Trip Ticket Data                                       |                | х            |  |
|                     | Total Fishing Effort (number of trips/time period) | LDWF Trip Ticket Data                                       | x              |              |  |
| Gulf<br>menhaden    | Biomass (g m <sup>-2</sup> ) 2000-2013             | LDWF Fisheries Monitoring<br>Data (trawl samples)           |                | x            |  |
|                     | Total Catches (tonnes yr-1)                        |                                                             |                | х            |  |
| Bay<br>anchovy      | Biomass (g m <sup>-2</sup> ) 2000-2013             | LDWF Fisheries Monitoring<br>Data (trawl samples)           |                | x            |  |
| Eastern<br>oyster   | Biomass (g m <sup>-2</sup> ) 2000-2013             | LDWF Fisheries Monitoring<br>Data (square meter<br>samples) |                | x            |  |
|                     | Total Catches (tonnes yr-1)                        | LDWF Trip Ticket Data                                       |                | х            |  |
|                     | Total Fishing Effort (number of trips/time period) | LDWF Trip Ticket Data                                       | x              |              |  |
| Largemouth<br>bass  | Biomass (g m <sup>-2</sup> ) 2000-2013             | LDWF Fisheries Monitoring<br>Data (gillnet samples)         |                | x            |  |
| Blue catfish        | Biomass (g m <sup>-2</sup> ) 2000-2013             | LDWF Fisheries Monitoring<br>Data (trawl samples)           |                | x            |  |
| Sea catfish<br>spp. | Biomass (g m <sup>-2</sup> ) 2000-2013             | LDWF Fisheries Monitoring<br>Data (trawl samples)           |                | x            |  |
| Sheepshead          | Biomass (g m <sup>-2</sup> ) 2000-2013             | LDWF Fisheries Monitoring<br>Data (trawl samples)           |                | x            |  |
|                     |                                                    |                                                             |                |              |  |

| Species              | Time Series of Data                    | Data Source                                       | Drive<br>Model | Fit<br>Model |
|----------------------|----------------------------------------|---------------------------------------------------|----------------|--------------|
| Southern<br>flounder | Biomass (g m <sup>-2</sup> ) 2000-2013 | LDWF Fisheries Monitoring<br>Data (trawl samples) |                | х            |
| Spot                 | Biomass (g m <sup>-2</sup> ) 2000-2013 | LDWF Fisheries Monitoring<br>Data (trawl samples) |                | х            |
| Killifish spp.       | Biomass (g m <sup>-2</sup> ) 2000-2013 | LDWF Fisheries Monitoring<br>Data (seine samples) |                | х            |
| Silversides<br>spp.  | Biomass (g m <sup>-2</sup> ) 2000-2013 | LDWF Fisheries Monitoring<br>Data (seine samples) |                | х            |
| Grass shrimp<br>spp. | Biomass (g m <sup>-2</sup> ) 2000-2013 | LDWF Fisheries Monitoring<br>Data (seine samples) |                | х            |
| Sunfishes<br>spp.    | Biomass (g m <sup>-2</sup> ) 2000-2013 | LDWF Fisheries Monitoring<br>Data (seine samples) |                | х            |

The following procedures were used to calibrate the model, and were modified from the methods of Shannon (2004), Christensen and Walters (2008), Coll et al. (2008) and Howell et al. (2013):

- 1) Balanced model check. Prior to model fitting, an Ecosim run was invoked with no forcing data or time series data to ensure a balanced model from Ecopath was being utilized (Christensen et al., 2008).
- 2) Data input. All biomass time series, water quality parameters (TKN, salinity, temperature), and fisheries data were read into the EwE model database. Water quality parameters and fishing effort data were used to drive the model, and biomass and landings data were used to assess the performance of the model by fitting the observed data to the model predicted biomasses.
- 3) Baseline model fit. The relative biomass data were invoked and a baseline goodness of fit statistic  $(SS_i)$  was calculated in Ecosim following procedures in Christensen and Walters (2004).
- 4) Driver variables invoked. All combinations of water quality parameters, plus the fishing effort data, were invoked and a model run was completed.
- 5) Vulnerability search. The Fit-to-Time-Series module was applied by using the Search Groups with Time Series function to search for the values of  $v_{ij}$  that would minimize the SS from the SS<sub>i</sub>. This was done with all different combinations of water quality parameters. The  $v_{ij}$  values were then estimated by the model for the predator-prey interactions for which time series were present in the model.
- 6) Evaluation of model outcomes. The fitted model runs were analyzed by comparing the observed and predicted biomass time series data and landings data and by assessing the decrease in *SS*.

The *SS* calculation used in the EwE Fit-to-Time-Series module is a statistical measure of the goodness of fit to currently loaded time series data generated each time Ecosim is run. The *SS* calculated within the EwE software are based on all data available, and are log-transformed to account for the differences in the absolute values of the different time series in the model. This goodness of fit measure in EwE is a weighted sum of squared deviations (*SS*) of log biomasses

from log predicted biomasses, scaled in the case of relative abundance data by the maximum likelihood estimate of the relative abundance scaling factor q in the equation y = qB (y = relative abundance, B = absolute abundance; equation 5). However, it should be noted that for our purposes, the weighted term has been set to a value of one, and is of no consequence in the internal Ecosim SS calculations.

$$SS = \sum_{i}^{nts} \left( \sum_{t}^{nobs_i} w_i \log(o_{it}/p_{it})^2 \right)$$
(9)

Where *nts* is the number of time series loaded,  $nobs_i$  the number of observations in time series *i*,  $w_i$  is the weight of the time series *i*,  $o_{it}$  is the observed value in time series *i* at time step *t* and  $p_{it}$  is the Ecosim predicted value for variable *i* at time step *t*.

To allow for comparison outside our model, we calculated four more goodness of fit metrics that are not EwE specific after the fit-to-times series procedure was completed. These metrics are percent root mean square error (%RMSE), percent bias (%BIAS), R2 and correlation coefficient. All goodness of fit metrics are presented in a table in Section 4.2.1.

A sensitivity analysis was performed in Ecosim by running 20 Monte Carlo Trials of Ecosim simulations that varied initial biomass of all groups in the model with a coefficient of variation (CV) of 0.1. In other words, we let a Monte Carlo procedure choose a new initial biomass at random twenty times for each group within predefined CV's of 0.1, and ran the model with these new initial biomasses. A CV of 0.1 was chosen to determine whether small changes in initial biomass results in large changes in output biomass, which is the goal of a sensitivity analysis. If the model is indeed sensitive to small changes, the model (or the biomass simulation of one particluar species in the model) is not robust to uncertainty in field data, which most certainly exists. By having the biomass of all species vary at the same time, the potential impact of the changed biomass of other species in the model through trophic interactions are tested with these Monte Carlo trials as well. In this document we show the sensitivity analysis output for the following six species of interest: red drum, spotted seatrout, gulf menhaden, largemouth bass, blue crab and white shrimp. The results shown are from a sensitivity test performed in the calibrated model.

#### 3.5.3 Preparing the Ecospace Module

Ecospace requires a number of spatially explicit data sets, beginning with a 'base map'. The base map is a map of the model area, which typically indicates the coastline, the marine boundary, and the bathymetry. Since the model represents an aquatic foodweb, land cells in the model area become inactive cells, and water cells become active cells. The base map of the 2017 Coastal Master Plan Community model is derived from a shapefile with bathymetry information that is used for all models that support the 2017 Coastal Master Plan (see Chapter 3, Attachment C3-27). The model area is shown in Figure 3. The size of the grid cells in this base map is 1 km<sup>2</sup>. This is the highest resolution for the size of the model domain of any existing Ecospace model, and is purposely designed to account for effects of spatial variability in environmental parameters at this scale. A higher resolution (smaller grid cells) would challenge the Ecospace assumption that all species interaction can occur within a grid cell.

Habitat features included in the model are percent wetland, percent upland, percent cultch and bathymetry. Percent wetland is updated every year in the model based on output from the ICM. Bathymetry, percent cultch, and percent upland remain the same over the simulations. Water quality parameters included in the model are TKN, salinity, temperature and TSS. Previous versions of the EwE software packages made it challenging to incorporate spatialtemporal simulations in Ecospace. Recent innovations using geo-referenced water quality parameter drivers have enabled modelers to input spatially and temporally explicit water quality data, and receive output of spatial responses of organisms to these drivers (Steenbeek et al., 2013). Further improvements to accept spatial data in Ecospace have been described in this document (Section 2.3 and Appendix B). To include water quality parameters in the Ecospace model, we created an ASCII file per month for salinity, temperature (°C) and TKN (µg/I) output from the ICM. Since the data were geo-referenced, we were able to convert the spatial information to one value per km<sup>2</sup>, in such a way that the ASCII files contain one value per grid cell of our model area. During each monthly time step, a new set of ASCII files was called in by Ecospace to create spatial and temporal dynamic environmental drivers. Fisheries are transferred into Ecospace from Ecopath as explained in Section 2.3.

The groups in the model respond to the water quality parameters and habitat features with trapezoid-shaped group-specific response curves. These environmental parameters coupled to response curves are affecting the groups following the habitat capacity model (Section 2.3.2). A group will only respond to an environmental driver when a response curve is applied, and not all aroups respond to each driver in the model. Table 4 lists for each group: the response curves applied to salinity, temperature and percent wetland area; the parameters that define the response curve; and the source of information for the development of the response curve. A depth response curve for benthic crustaceans and adult coastal sharks linked to the bathymetry of the basemap was also used in the model (Figure 4). These were implemented to reduce biomass of benthic crustaceans off the coastal shelf, and to keep adult coastal sharks out of areas that are too shallow for them, while also representing their preference for the coastal shelf (as compared to further offshore). There is no response curve for TKN; instead phytoplankton is driven using the relative TKN values by normalizing the TKN data based on the TKN concentration of year 1 of the FWOA ICM output. In this way, the TKN forcing function causes increases and decreases in phytoplankton biomass relative to the change in TKN as a bottom-up forcing that affects the whole foodweb. Finally, fish were prevented from entering the main stem of the Mississippi River (because no ICM output is generated there) and from utilizing upland areas.

Furthermore, a cultch response curve was used for all three life stages of oysters. Oysters do not respond to the monthly-loaded water quality parameters. Instead, ICM output goes through a separate subroutine that allows oysters to respond to daily values of salinity, temperature and TSS. The monthly Oyster Environmental Capacity Layer (OECL) value calculated from those daily parameters has a 1:1 linear response curve (Figure 4) so that the OECL directly reflects the habitat capacity based on salinity, temperature and TSS. Further details on the development of OECLs are provided in the following section (Section 3.5.4).

| Group name                 |      | Sc   | ılinity |    |        | Tei | -  | erat<br>°C) | lure | •      | We  | etla | nd ( | (%) |        |
|----------------------------|------|------|---------|----|--------|-----|----|-------------|------|--------|-----|------|------|-----|--------|
|                            | LB   | LT   | RT      | RB | Source | LB  | LT | RT          | RB   | Source | LB  | LT   | RT   | RB  | Source |
| juvenile sharks            | 1    | 10   | 35      | 40 | А      | 5   | 8  | 30          | 40   | Е      |     |      |      |     |        |
| adult sharks               | 1    | 10   | 35      | 40 | А      | 5   | 8  | 30          | 40   | Е      |     |      |      |     |        |
| dolphins                   | 0    | 12   | 23      | -  | В      | 5   | 8  | 30          | 40   | Е      |     |      |      |     |        |
| sea birds                  |      |      |         |    |        | 5   | 8  | 30          | 40   | Е      |     |      |      |     |        |
| juvenile spotted seatrout  | 0    | 5    | 20      | 30 | С      | 5   | 8  | 30          | 40   | Е      | -10 | 25   | 80   | 100 | Н      |
| adult spotted seatrout     | 0    | 7.5  | 20      | 30 | С      | 5   | 8  | 30          | 40   | Е      |     |      |      |     |        |
| juvenile red drum          | 0    | 5    | 20      | 25 | С      | 5   | 8  | 30          | 40   | Е      | -10 | 25   | 80   | 100 | Н      |
| adult red drum             | 0    | 1    | 15      | 40 | С      | 1   | 5  | 30          | 40   | D      |     |      |      |     |        |
| juvenile black drum        | 0    | 2    | 30      | 40 | D      | 5   | 8  | 30          | 40   | Е      | -10 | 25   | 80   | 100 | Н      |
| adult black drum           | 0    | 3    | 30      | 40 | D      | 5   | 8  | 30          | 40   | Е      |     |      |      |     |        |
| juvenile largemouth bass   | -    | 0    | 2       | 9  | С      | 5   | 8  | 30          | 40   | Е      | 20  | 30   | 50   | 85  | Ι      |
| adult largemouth bass      | -    | 0    | 2       | 9  | С      | 5   | 8  | 30          | 40   | Е      |     |      |      |     |        |
| juvenile gulf sturgeon     | -    | 0    | 20      | 25 | Е      | 5   | 8  | 30          | 40   | Е      |     |      |      |     |        |
| juvenile blue catfish      | -    | 0    | 2       | 7  | С      | 5   | 8  | 30          | 40   | Е      |     |      |      |     |        |
| adult blue catfish         | -    | 0    | 2       | 7  | С      | 5   | 8  | 30          | 40   | Е      |     |      |      |     |        |
| juvenile sea catfish       | 0.18 | 7.9  | 20.05   | 40 | D      | 5   | 8  | 30          | 40   | Е      |     |      |      |     |        |
| adult sea catfish          | 0.19 | 3.76 | 16.84   | 35 | D      | 5   | 8  | 30          | 40   | Е      |     |      |      |     |        |
| juvenile southern flounder | 0.09 | 1.09 | 15.08   | 37 | D      | 5   | 8  | 30          | 40   | Е      | -10 | 25   | 80   | 100 | Н      |
| adult southern flounder    | 0.09 | 2.33 | 16.31   | 30 | D      | 5   | 8  | 30          | 40   | Е      |     |      |      |     |        |
| juvenile croaker           | 0    | 2.72 | 17.85   | 43 | D      | 5   | 8  | 30          | 40   | Е      |     |      |      |     |        |
| adult Atlantic croaker     | 0    | 2    | 35      | 40 | D      | 5   | 8  | 30          | 40   | Е      |     |      |      |     |        |
| juvenile sheepshead        | 0.09 | 1.1  | 15      | 33 | D      | 5   | 8  | 30          | 40   | Е      | -10 | 25   | 80   | 100 | Н      |
| adult sheepshead           | 1    | 5    | 30      | 35 | D      | 5   | 8  | 30          | 40   | Е      |     |      |      |     |        |
| juvenile striped mullet    | -    | 0    | 20      | 30 | С      | 5   | 8  | 30          | 40   | Е      | -10 | 25   | 80   | 100 | Н      |
| adult striped mullet       | -    | 0    | 15      | 35 | С      | 5   | 8  | 30          | 40   | Е      |     |      |      |     |        |

Table 4: Trapezoidal response curve values for salinity, temperature, and percent wetland.

| Group name Salinity   |      |      | Temperature<br>(°C) |       |        |    |    | e Wetland (%) |    |        |     |    |    |     |        |
|-----------------------|------|------|---------------------|-------|--------|----|----|---------------|----|--------|-----|----|----|-----|--------|
|                       | LB   | LT   | RT                  | RB    | Source | LB | LT | RT            | RB | Source | LB  | LT | RT | RB  | Source |
| juvenile spot         | 0    | 2    | 30                  | 35    | D      | 5  | 8  | 30            | 40 | E      | -10 | 25 | 80 | 100 | Н      |
| adult spot            | 0.18 | 4.23 | 22.25               | 35    | D      | 5  | 8  | 30            | 40 | Е      |     |    |    |     |        |
| juvenile sunfishes    | -    | 0    | 2                   | 7     | D      | 5  | 8  | 30            | 40 | Е      | 20  | 30 | 50 | 85  | I      |
| adult sunfishes       | -    | 0    | 2                   | 7     | D      | 5  | 8  | 30            | 40 | Е      | 20  | 30 | 50 | 85  | I      |
| juvenile bay anchovy  | 0    | 1    | 17                  | 40    | С      | 5  | 8  | 30            | 40 | Е      | -10 | 25 | 80 | 100 | Н      |
| adult bay anchovy     | 0    | 1    | 17                  | 40    | С      | 5  | 8  | 30            | 40 | Е      |     |    |    |     |        |
| juvenile menhaden     | 0    | 1    | 10                  | 25    | С      | 5  | 8  | 30            | 40 | Е      | -10 | 25 | 80 | 100 | Н      |
| adult gulf menhaden   | 0    | 5    | 40                  | 40.01 | С      | 5  | 8  | 30            | 40 | Е      |     |    |    |     |        |
| killifishes           | 0    | 3.72 | 17.83               | 32    | D      | 5  | 8  | 30            | 40 | Е      | -10 | 25 | 80 | 100 | Н      |
| silversides           | 0    | 3.13 | 17.29               | 33    | D      | 5  | 8  | 30            | 40 | Е      |     |    |    |     |        |
| juvenile blue crab    | 0    | 1    | 20                  | 35    | С      | 5  | 8  | 30            | 40 | Е      | -10 | 25 | 80 | 100 | Н      |
| adult blue crab       | -7   | 7    | 20                  | 35    | С      | 5  | 8  | 30            | 40 | Е      |     |    |    |     |        |
| juvenile brown shrimp | 0    | 10   | 25                  | 35    | С      | 5  | 8  | 30            | 40 | Е      | -10 | 25 | 80 | 100 | Н      |
| adult brown shrimp    | 0    | 10   | 25                  | 35    | С      | 5  | 8  | 30            | 40 | Е      |     |    |    |     |        |
| juvenile white shrimp | 0    | 5    | 25                  | 35    | С      | 5  | 8  | 30            | 40 | Е      | -10 | 25 | 80 | 100 | Н      |
| adult white shrimp    | 0    | 5    | 25                  | 40    | С      | 5  | 8  | 30            | 40 | Е      |     |    |    |     |        |
| grass shrimp          | 0    | 0.01 | 12.38               | 31    | D      | 5  | 8  | 30            | 40 | С      | -10 | 25 | 80 | 100 | Н      |
| oyster drill          | 10   | 15   | 30                  | 40    | F      | 5  | 8  | 30            | 40 | Е      |     |    |    |     |        |
| benthic crustaceans   | 0    | 5.42 | 13.21               | 30    | G      | 5  | 8  | 30            | 40 | Е      |     |    |    |     |        |
| mollusks              |      |      |                     |       |        | 5  | 8  | 30            | 40 | Е      |     |    |    |     |        |

Values indicate the left bottom (LB), left top (LT), right top (RT), and right bottom (RB) of a trapezoid in the unit of the parameter. Sources are indicated to the right of each set of values, where A = Heupel and Simpfendorfer 2008; B = Miller and Baltz 2010; C = LDWF expert opinion; D = LDWF FIMP; E = Expert Opinion; F = Garton and Stickle, 1980; G = Herman et al., 1999; H = Minello and Rozas, 2002; I = Stuber et al., 1982.

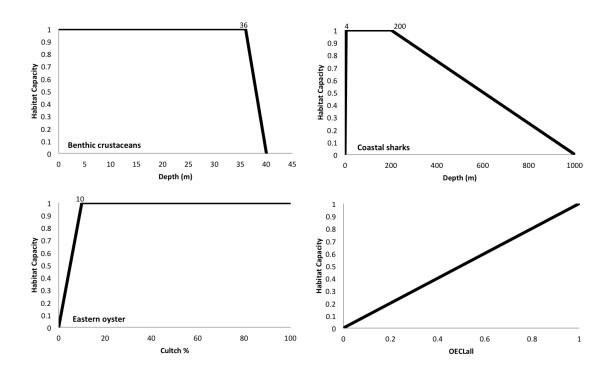

**Figure 4: Additional response curves in the model.** The response curves regulate the depth distribution of benthic crustaceans (top left) and adult coastal sharks (top right), the habitat requirement of cultch for all three life stages of eastern oyster in the model (bottom left), and incorporates the OECLs into the Ecospace habitat capacity model framework (bottom right).

#### 3.5.4 Oyster Environmental Capacity Layers

Since EwE has a monthly time step, there was concern that the model may miss short-term (< month) unsuitable conditions for oysters that could have an effect on long-term oyster biomass. To solve this issue, we used 2017 ICM model output of daily salinity, temperature, and TSS to create external OECLs. An OECL functions similarly to a Habitat Suitability Index (HSI), where environmental parameters are used to define a normalized scale of suitability (0.00 – 1.00; analogous to "% of ideal"), which can then be applied as a damping function (response curve) to mitigate virtually any biological rate.

Since each OECL is normalized to vary on a scale from 0.00 - 1.00, each OECL can be used separately to determine the environmental capacity to support oyster growth (among spat, seed, and sack), based on oyster sensitivities to TSS (OECL<sub>TSS</sub>), salinity (OECL<sub>Sal</sub>), and temperature (OECL<sub>Temp</sub>). For combined effects, the OECL<sub>Combined</sub> is calculated as the geometric mean of all OECLs included in the analysis:

$$OECL_{Combined} = \left(\prod_{i=1}^{n} OECL_{i}\right)^{\frac{1}{n}}$$
(6)

Tables 5 through 7 provide a summary of the information available regarding habitat suitability for oysters, specific to the concentration of TSS (mg/l), salinity, and temperature (°C) respectively in productive reef areas.

| Life Stage | TSS (mg/L) | TSS (mg/L)                     | TSS (mg/L)              |
|------------|------------|--------------------------------|-------------------------|
| -          | Minimum    | Optimum                        | Maximum                 |
| Spat, Seed | -          | n.d.                           | <b>100</b> c1976, c1983 |
|            | -          | 5 - 25 <sup>c2005</sup>        | 100 c <sup>2005</sup>   |
| Sack       | -          | 125 c1983,d1969                | <b>750</b> c1976, c1983 |
|            | -          | <b>5 - 25</b> <sup>c2005</sup> | 100 <sup>c2005</sup>    |
|            | •          | 0 - 450 p <sup>2009</sup>      | 2,300 p2009             |

| Table 5: Available information | on suitability range | of ovster for TSS  |
|--------------------------------|----------------------|--------------------|
| Table 5. Available information | on solidbilly range  | of oysier for 135. |

Sources: <sup>c1983</sup>Cake (1983); <sup>c1976</sup>Cardwell et al. (1976); <sup>c2005</sup>Cerco and Noel (2005); <sup>d1969</sup>Davis and Hidu (1969); <sup>p2009</sup>Park et al. (2009), n.d. = no data.

#### Table 6: Available information on suitability range of oyster for salinity.

| Life Stage       | Salinity                       | Salinity                                    | Salinity                 |  |  |  |
|------------------|--------------------------------|---------------------------------------------|--------------------------|--|--|--|
| -                | Minimum                        | Optimum                                     | Maximum                  |  |  |  |
| Spat             | 5.0 h2014, p1995               | 8.0 - 15.0 h2014, p1995                     | <b>39.0</b> h2014, p1995 |  |  |  |
| Seed             | <b>2.0</b> h2014, p1995        | 8.0 - 15.0 h2014, p1995                     | 43.5 h2014, p1995        |  |  |  |
| Sack             | 2.0 h2014, p1995               | 14.0 - 30.0 h2014, p1995                    | 43.5 h2014, p1995        |  |  |  |
| Seed, Sack       | 3.5 p1994                      | 7.5 - n.d. <sup>p1994</sup>                 | n.d. <sup>p1994</sup>    |  |  |  |
|                  | <b>5.0</b> g1964, g1955, s1971 | <b>n.d.</b> <sup>g1964</sup> , g1955, s1971 | 40.0 g1964, g1955, s1971 |  |  |  |
|                  | <b>5.0</b> b1954,c1983         | 10.0 - 20.0 b1954,c1983                     | 40.0 b1954,c1983         |  |  |  |
|                  | 5.5 <sup>b2007</sup>           | 15.5 - 25.5 <sup>ь2007</sup>                | 40.5 b2007               |  |  |  |
|                  | n.d. <sup>e1977</sup>          | 10.0 - 30.0 e <sup>1977</sup>               | <b>n.d.</b> e1977        |  |  |  |
| Spat, Seed, Sack | <b>4.0</b> c2005               | 10.0 - n.d. <sup>c2005</sup>                | n.d. <sup>c2005</sup>    |  |  |  |
|                  | <b>5.0</b> v2012               | 7.5 - n.d. <sup>v2012</sup>                 | n.d. <sup>v2012</sup>    |  |  |  |
|                  | n.d. <sup>h1990</sup>          | 15.0 – 30.0 h1990                           | n.d. <sup>h1990</sup>    |  |  |  |

Sources: <sup>b2007</sup>Barnes et al. (2007); <sup>b1954</sup>Butler (1954); <sup>c1983</sup>Cake (1983); <sup>c2005</sup>Cerco and Noel (2005); <sup>e1977</sup>Eleuterius (1977); <sup>g1964</sup>Galtsoff (1964); <sup>g1955</sup>Gunter and Geyer (1955); <sup>h2014</sup> Attachment C3-12: Oyster Habitat; <sup>h1990</sup>Hofstetter (1990); <sup>p1995</sup>Patillo et al. (1995); <sup>p1994</sup>Powell et al. (1994); <sup>s1971</sup>Stenzel (1971); <sup>v2012</sup>VanderKooy (2012)

#### Table 7: Available information on suitability range of oyster for temperature.

| Life Stage       | Temperature (°C)<br>Minimum | Temperature (°C)<br>Optimum | Temperature (°C)<br>Maximum   |
|------------------|-----------------------------|-----------------------------|-------------------------------|
| Spat             | 20.0 h2014, s1986           | 25.0 - 30.0 h2014, s1986    | n.d. <sup>h2014, s1986</sup>  |
| Seed             | n.d. <sup>c1983</sup>       | 20.0 - 30.0 c1983           | <b>34.0</b> c1983             |
| Sack             | 1.0 h2014, s1986            | 20.0 -30.0 h2014, s1986     | 49.0 h2014, s1986             |
|                  | 5.0 c1983                   | 20.0 - 30.0 c1983           | <b>34.0</b> c1983             |
|                  | 1.0 g <sup>1964</sup>       | n.d. <sup>g1964</sup>       | <b>36.0</b> g <sup>1964</sup> |
| Seed, Sack       | 10.5 b2007                  | 23.5 - 30.5 b2007           | 35.5 b2007                    |
| Spat, Seed, Sack | <b>8.0</b> c2005            | 25.0 - 29.0 c2005           | <b>46.0</b> c2005             |
| -                | n.d. <sup>h1990</sup>       | n.d. <sup>h1990</sup>       | 32.0 h1990                    |

Sources: <sup>b2007</sup>Barnes et al. (2007); <sup>c1983</sup>Cake (1983); <sup>c2005</sup>Cerco and Noel (2005); <sup>g1964</sup>Galtsoff (1964); <sup>h2014</sup> Attachment C3-12: Oyster Habitat; <sup>h1990</sup>Hofstetter (1990); <sup>s1986</sup>Stanley and Sellers (1986)

In addition to suitability directly related to salinity, we decided to use the salinity response curve to reflect the high incidence of diseases in seed and sack oysters at salinities higher than 15.

Based on data from Table 3-5, and this information, TSS, salinity, and temperature thresholds were established as shown in Figure 5.

In the Ecospace model, the OECLall calculated every month based on daily data is loaded on a monthly time step just like an environmental driver. Figure 5 shows the shape of the response curves per parameter that together determine the OECLall. The OECLs are directly translated to a habitat capacity layer in Ecospace using a linear response curve (see Section 2.3.1 on the habitat capacity model, and 3.5.3 on response curves in Ecospace).

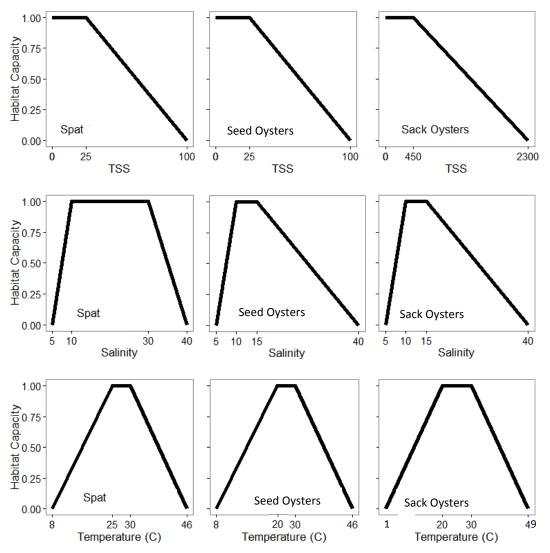

Figure 5: Response curves that form the OECLall for the three life stage of eastern oyster in the model (spat, seed oysters and sack oysters).

#### 3.5.5 Validation

The Fish and Shellfish Community Model is validated in Ecospace with the inclusion of all parameters and features described above. The validation functions as a spot-check in which we

compare model prediction of a specific ecoregion within the coast wide model area (see Figure 3 for ecoregions) to the LDWF FIMP collections within that region only. This re-averaging of a smaller subset of the dataset makes this a different, region-specific time series that serve as observations to compare the model predictions to (without fitting) as validation. The validation will show if model output resembles region-specific observations, which tests Ecospace-specific features such as movement, inclusion and effect of habitat, and region-specific environmental driver values. We performed model validation in the Lower Barataria and Breton ecoregions (Figure 3), and show output and goodness of fit metrics of five example species in Section 4.2.3.

## 3.6 Linking the ICM to EWE

The Habitat Capacity Model offers the ability to drive foraging capacity for a species based on the cumulative impacts of physical and/or environmental factors such as depth, salinity and temperature. The Ecospace Spatial Temporal Framework is capable of loading GIS files that are used as spatial-temporal forcing data to drive changes over space and time to the inputs of the Habitat Capacity Model.

To facilitate the linking of EwE into the ICM modeling chain, a console version of EwE was developed that allows EwE to be configured and run from a text command line file. This version of EwE contains all the core computational functionality without the Scientific Interface. This allows multiple instances of EwE to be run at the same time from different inputs, with outputs from each instance of EwE being sent to different output directories. The command line file contains all the required configuration information for the Ecospace Spatial Temporal framework to load physical or environmental GIS input files that are used to drive changes in the Habitat Capacity Model.

The ICM joins models into a chain using the outputs from one model as the input to another. The console version of EwE can be added to this chain by formatting the outputs from various models in the ICM into GIS input files that can be read in via the Ecospace Spatial Temporal Framework. Once the file format conversion is done a new EwE text command line file can be written and EwE can be run on the new input data. The EwE console is currently functional, linked to the ICM, and processes production runs.

## 3.7 50-Year Test Simulation Set-Up

To test model performance on a long-term run, a 50-year simulation was performed using preliminary 50-year ICM output of salinity, temperature, TKN, and % wetland for a future without action scenario. The scenario utilized historical records for precipiation and evapotranspiration, an estimate of historic eustatic sea level rise and subsidence values consistent with the 'moderate' scenario in the 2012 Coastal Master Plan. The purpose of this run is to test model stability and evaluate if change over time in biomass of any of the groups can be considered reasonable. Instead of calculating new OECLs for this 50-year test, the monthly patterns of OECLs of the last year of the calibration run were used to drive oyster biomass during the 50-year simulation. Conversely, the TKN of the first year of the 50-year production run was used for all years of the spin-up period. The 50-year simulation was preceded with a 14-year spin-up period during every run, this spin-up period will be included before each of the subsequent production runs.

## 3.8 Key Model Assumptions and Limitations

- The model mass balances over a period of a year.
- The species included in the model together provide a good representation of the foodweb in Louisiana estuaries.
- The diet of each group consists of species/groups present in the model, and diet switching (i.e., switching to a prey that is not defined as prey for a specific group in the Ecopath model) does not occur.
- Including changes in environmental parameters at a monthly time step will realistically reflect effects of a changing environment on fish (except oyster, see next bullet point).
- Including changes in salinity, temperature and TSS at a daily time step will realistically reflect effects of those changes on oysters.
- Movement of fish in the Ecospace model is only affected by the suitability of the environment determined by environmental parameters, habitat features, and levels of predation and fishing. Seasonal migration patterns are therefore not reflected in the model, as these movements do not stem from movement away from unsuitable conditions.
- Fleets included are representative of fishing in Louisiana.
- The last know annual pattern of fishing effort for each fishery remains constant over the future simulation time.

# 4.0 Results

We produced a balanced Ecopath model, which was subsequently calibrated in Ecosim. A sensitivity analysis was performed in Ecosim as well. We moved our tested model into Ecospace where spatial habitat features were added, and coupling to environmental driver datasets occured. We first validated the Ecospace model against 14 years of field data, and then ran the newly developed coast wide Ecospace model for 50 years to test the stability of Ecospace.

# 4.1 Ecopath

A balanced Ecopath model was achieved with the 55 groups as shown in Table 8. Table 8 shows the input parameters and parmeters calculated by Ecopath during parameterization.

**Table 8: Parameters of the balanced Ecopath model for each group in the model.** P/B=production to biomass ratio, Q/B=consumption to biomass ratio, VBGF K = von Bertalanffy growth function K value, EE = Ecotrophic Efficiency. Parameters calculated by Ecopath are indicated with an \*. Data sources are provided in Table 9.

| Group Name                 | Biomass<br>(g/m²)      | P/B                | Q/B     | Stanza<br>Break<br>(m) | VBG<br>F K        | EE       |
|----------------------------|------------------------|--------------------|---------|------------------------|-------------------|----------|
| juvenile coastal<br>sharks | 0.084431               | 2.000 <sup>1</sup> | 17.9611 |                        |                   | 0.00237* |
| adult coastal<br>sharks    | 6.87x10 <sup>-7*</sup> | 0.510 <sup>1</sup> | 3.900*  | 1142                   | 0.04 <sup>3</sup> | 0.28529* |
| dolphins                   | 0.002294               | 0.0995             | 30.0006 |                        |                   | 0.00150* |

| Group Name                    | Biomass<br>(g/m²)      | P/B     | Q/B                  | Stanza<br>Break<br>(m)   | VBG<br>F K        | EE                     |
|-------------------------------|------------------------|---------|----------------------|--------------------------|-------------------|------------------------|
| sea birds                     | 0.007471               | 1.0005  | 17.737 <sup>1</sup>  |                          |                   | 0.20795*               |
| juvenile spotted<br>seatrout  | 5.94x10 <sup>-5*</sup> | 3.7007  | 29.100*              |                          |                   | 0.03211*               |
| adult spotted<br>seatrout     | 0.002168               | 0.7007  | 5.4007               | 129                      | 0.13 <sup>3</sup> | 0.59981*               |
| juvenile red drum             | 0.2*                   | 2.2007  | 4.500*               |                          | 0.46              | 0.58119*               |
| adult red drum                | 0.00149*               | 0.6207  | 1.8607               | 187                      |                   | 0.38302*               |
| juvenile black<br>drum        | 0.108618               | 2.00010 | 22.644*              |                          |                   | 0.86217*               |
| adult black drum              | 0.00117*               | 0.50010 | 6.35911              | <b>4</b> 8 <sup>12</sup> | 0.17 <sup>3</sup> | 0.28568*               |
| juvenile<br>largemouth bass   | 0.00285*               | 2.00010 | 9.299*               |                          |                   | 0.47182*               |
| adult largemouth<br>bass      | 0.09278                | 0.60010 | 2.81413              | 1214                     | 0.375<br>14       | 0.45428*               |
| juvenile gulf<br>sturgeon     | 0.001818               | 2.00010 | 15.076 <sup>13</sup> |                          |                   | 4.00x10 <sup>-8*</sup> |
| adult gulf sturgeon           | 0.00018*               | 0.15015 | 2.100*               | 7216                     | 0.06 <sup>3</sup> | 1.03x10-9*             |
| uvenile blue<br>catfish       | 0.0365717              | 2.00010 | 10.615 <sup>3</sup>  |                          |                   | 0.85266*               |
| adult blue catfish            | 0.00136*               | 0.8006  | 3.300*               | 48 <sup>18</sup>         | 0.15 <sup>3</sup> | 0.99156*               |
| juvenile sea catfish          | 0.01752*               | 2.00010 | 10.800*              |                          |                   | 0.27738*               |
| adult sea catfish             | 0.1558917              | 0.8007  | 3.300 <sup>3</sup>   | 12 <sup>19</sup>         | 0.15 <sup>3</sup> | 0.29629*               |
| juvenile southern<br>flounder | 0.0064717              | 2.00010 | 13.307 <sup>3</sup>  |                          |                   | 0.67709*               |
| adult southern<br>flounder    | 0.00588*               | 0.41713 | 4.500*               | 3620                     | 0.23 <sup>3</sup> | 0.73754*               |
| juvenile croaker              | 0.1894517              | 2.00010 | 20.035               |                          |                   | 0.62990*               |
| adult Atlantic<br>croaker     | 1.15804*               | 1.5007  | 8.023 <sup>3</sup>   | 1211                     | 0.35 <sup>3</sup> | 0.12252*               |
| juvenile<br>sheepshead        | 0.07633*               | 2.00010 | 14.648*              |                          |                   | 0.83142*               |

| Group Name                 | Biomass<br>(g/m²)    | P/B       | Q/B                        | Stanza<br>Break<br>(m) | VBG<br>F K        | EE                   |
|----------------------------|----------------------|-----------|----------------------------|------------------------|-------------------|----------------------|
| adult sheepshead           | 0.0395017            | 0.41713   | 5.900 <sup>3</sup>         | 3621                   | 0.36 <sup>3</sup> | 0.91292*             |
| juvenile striped<br>mullet | 0.37956*             | 2.4007    | 32.969*                    |                        |                   | 0.22231*             |
| adult striped mullet       | 1.44273 <sup>8</sup> | 0.8007    | 12.280 <sup>3</sup>        | 1822                   | 0.34 <sup>3</sup> | 0.12892*             |
| juvenile spot              | 0.11886*             | 2.00010   | 15.036*                    |                        |                   | 0.14968              |
| adult spot                 | 0.0935317            | 1.1007    | 7.200 <sup>3</sup>         | 24 <sup>23</sup>       | 0.43 <sup>3</sup> | 0.77939'             |
| juvenile sunfishes         | 0.000398             | 2.00010   | 16.456*                    |                        |                   | 0.36929              |
| adult sunfishes            | 0.00933*             | 0.8007    | <b>4.966</b> <sup>13</sup> | 1211                   | 0.611             | 0.38825              |
| uvenile bay<br>anchovy     | 0.13163*             | 3.0006    | 39.779*                    |                        |                   | 0.25100'             |
| adult bay anchovy          | 0.1721517            | 2.5307    | 19.400 <sup>3</sup>        | 1211                   | 0.6 <sup>3</sup>  | 0.42962 <sup>°</sup> |
| uvenile<br>menhaden        | 0.138348             | 2.3007    | 19.375 <sup>24</sup>       |                        |                   | 0.04196*             |
| adult gulf<br>menhaden     | 0.5239924            | 1.9007    | 8.100 <sup>3</sup>         | 12 <sup>23</sup>       | 0.32 <sup>3</sup> | 0.85674              |
| killifishes                | 0.107678,25          | 2.5307    | 19.4006                    |                        |                   | 0.48166              |
| silversides                | 0.648148,25          | 2.3007    | 19.4006                    |                        |                   | 0.95181              |
| juvenile blue crab         | 0.4434817            | 3.00010   | 17.037*                    |                        |                   | 0.18973 <sup>;</sup> |
| adult blue crab            | 0.56326*             | 2.4007    | 8.5007                     | 1226                   | 0.710             | 0.56461              |
| iuvenile brown<br>shrimp   | 0.1418617            | 4.88510,6 | 66.65111                   |                        |                   | 0.07997 <sup>,</sup> |
| adult brown shrimp         | 8.92917*             | 2.4007    | 18.873*                    | 1210                   | 1.510             | 0.04206              |
| juvenile white<br>shrimp   | 0.0632117            | 4.88510,6 | 66.65111                   |                        |                   | 0.17948'             |
| adult white shrimp         | 3.97878*             | 2.4007    | 18.873*                    | 1210                   | 1.510             | 0.05438              |
| grass shrimp               | 0.446438,25          | 4.5007    | 18.0007                    |                        |                   | 0.93491              |
| oyster spat                | 0.005324             | 2.00010   | 40.00524                   |                        |                   | 0.02176              |
| seed oyster                | 0.1800924            | 1.80010   | 14.651 <sup>24</sup>       | 210                    |                   | 0.63114'             |
| sack oyster                | 0.1027527,28         | 2.40010   | 10.00010                   | 1810                   |                   | 0.93698*             |
|                            |                      |           |                            |                        |                   |                      |

| Group Name             | Biomass<br>(g/m²)          | P/B       | Q/B                  | Stanza<br>Break<br>(m) | VBG<br>F K | EE                   |
|------------------------|----------------------------|-----------|----------------------|------------------------|------------|----------------------|
| oyster drill           | 0.22529                    | 4.5007    | 18.0007              |                        |            | 0.93975*             |
| benthic<br>crustaceans | 4.397 <sup>30</sup>        | 4.5007    | 22.0007              |                        |            | 0.67958*             |
| mollusks               | 4.0333630                  | 4.5007    | 22.0007              |                        |            | 0.31789*             |
| Zoobenthos             | <b>3.957</b> <sup>13</sup> | 4.50018   | 22.00018             |                        |            | 0.65535*             |
| Zooplankton            | 4.124007,13                | 28.77213  | 84.870 <sup>13</sup> |                        |            | 0.43242*             |
| Phytoplankton          | 12.8381 <sup>31</sup>      | 101.71,13 |                      |                        |            | 0.31224'             |
| Benthic algae          | 29.778 <sup>32</sup>       | 3.909     |                      |                        |            | 0.79316*             |
| SAV                    | 9.77800 <sup>33</sup>      | 9.014     |                      |                        |            | 0.68351*             |
| Detritus               | 100.00000                  |           |                      |                        |            | 0.26793 <sup>;</sup> |
|                        |                            |           |                      |                        |            |                      |

| Table 9: Source of parameters in Table 8. |                                    |  |  |  |
|-------------------------------------------|------------------------------------|--|--|--|
| Reference No.                             | Data Source                        |  |  |  |
| 1                                         | Geers, 2013                        |  |  |  |
| 2                                         | Waring et al., 2011                |  |  |  |
| 3                                         | www.fishbase.org                   |  |  |  |
| 4                                         | Waring et al., 2011                |  |  |  |
| 5                                         | Kirk 2008                          |  |  |  |
| 6                                         | Expert Opinion (EO)                |  |  |  |
| 7                                         | Walters et al., 2008               |  |  |  |
| 8                                         | LDWF FIMP Seine                    |  |  |  |
| 9                                         | Nieland et al., 2002               |  |  |  |
| 10                                        | C. Walters, personal communication |  |  |  |
| 11                                        | De Mutsert et al., 2012            |  |  |  |
| 12                                        | Murphy and Taylor, 1989            |  |  |  |
| 13                                        | Althauser, 2003                    |  |  |  |
| 14                                        | Boudreaux, 2013                    |  |  |  |
| 15                                        | Kirk, 2008                         |  |  |  |
| 16                                        | Huff, 1975                         |  |  |  |
| 17                                        | LDWF FIMP Trawl                    |  |  |  |
| 18                                        | Graham, 1999                       |  |  |  |
| 19                                        | FWRI, 2010                         |  |  |  |
| 20                                        | Reagan Jr and Wingo, 1985          |  |  |  |
| 21                                        | Beckman et al., 1991               |  |  |  |

| Reference No. | Data Source                                              |
|---------------|----------------------------------------------------------|
| 22            | Collins, 1985                                            |
| 23            | Benson, 1982                                             |
| 24            | von Bertalanffy, 1938                                    |
| 25            | De Mutsert, 2010                                         |
| 26            | Guillory et al., 2001                                    |
| 27            | LDWF FIMP Oyster Square Meter                            |
| 28            | C. Villaruba unpublished data (Davis Pond<br>Monitoring) |
| 29            | M. La Peyre unpublished data                             |
| 30            | Rozas and Minello, 2011                                  |
| 31            | R. Lane unpublished data                                 |
| 32            | SEAMAP, 2014                                             |
| 33            | De Mutsert et al., 2014                                  |

# 4.2 Model Tuning and Testing

### 4.2.1 Sensitivity Analysis

A sensitivity analysis was performed in Ecosim. The results of 20 Monte Carlo (MC) simulations of six example species are shown in Figure 6. Blue catfish (not shown) and red drum (Figure 6) were the most sensitive to small (CV of 0.1) changes in input biomass with variation 6 and 3 times the Ecopath biomass respectively. Other species showed virtually no increased variation over time (e.g., white shrimp), and are thereby not very sensitive to what input biomass is used. Most other species have low variability in output biomass in response to changes in input biomass, and none of the MC runs show biomass collapses and/or exponential increases, which makes this a robust model.

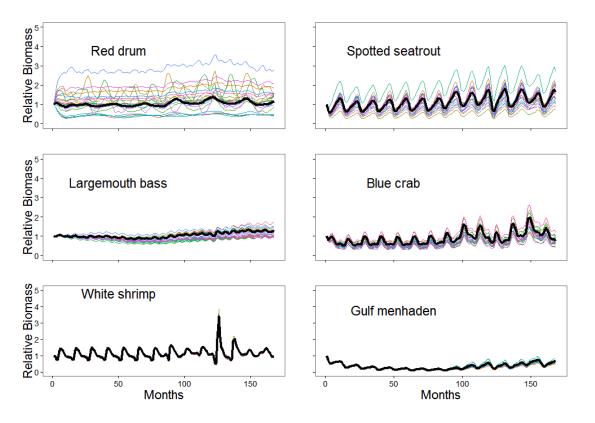

**Figure 6: Monte Carlo simulations of the leading stanza of the species CPRA requested to be included in the model.** The black line in each plot shows the model run, while the colored lines indicate 20 Monte Carlo Runs. Start biomass of each Monte Carlo Run is randomly picked with CV's of 0.1 around the initial Ecopath biomass. Simulations are run from 2000-2013.

## 4.2.2 Calibration Results

Calibration was performed in Ecosim from 2000-2013 by fitting the model to coast wide biomass time series (observed values) derived from LDWF FIMP data as explained in Section 3.1.2, as well as fishery landings. Because of the high variability of the survey data, locally weight scatter plot smoothing (LOWESS) curves were created from the raw data, and those values served as observations. Data on fishing effort (LDWF), nutrient loading (ICM TKN output), and temperature

(ICM temperature output) were included as forcing functions (drivers) for the calibration runs. Including salinity and total suspended solids as drivers produced a worse fit as determined by the model-wide sum of squares internal to EwE (Equation 5). While salinity is an important driver of fish biomass and distribution in coastal Louisiana, the coast wide averaged salinity does not explain the variability in the model. Salinity will be included in the final Ecospace model following calibration, and will play a role in the biomass distribution of fishes, which is evaluated during model validation. Likewise, TSS will be included in the final Ecospace model for oysters, but only as part of the OECL calculation.

The model fits of catch to landings time series of all fleets in the model, and the model fits to biomass time series for the species for which this information was available are shown in Figure 7 and 8 respectively. Goodness of fit metrics are presented in Table 10 and 11, and can be compared to Table 12, which shows guidelines of what levels are deemed acceptable (derived from Mesehle et al., 2015).

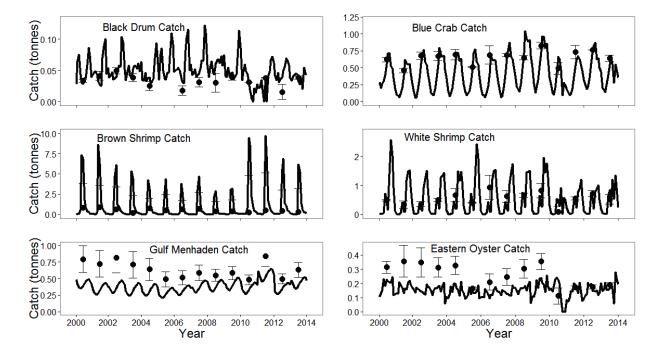

Figure 7: Catch calibration fits to annual landings data in tonnes per year. Error bars indicate the standard error of the observations.

| Group Catch            | %RMSE | PBIAS | r <sup>2</sup> | r    | EwE SS | Confidence<br>estimate |
|------------------------|-------|-------|----------------|------|--------|------------------------|
| black drum catch       | 42.00 | 50.9  | 0.001          | 0.03 | 1.44   | High                   |
| white shrimp catch     | 38.00 | -4.3  | 0.13           | 0.36 | 4.83   | High                   |
| blue crab catch        | 58.00 | -35.6 | 0.44           | 0.66 | 0.75   | High                   |
| oyster catch           | 81.00 | -40   | 0.41           | 0.64 | 2.4    | Medium                 |
| gulf menhaden<br>catch | 71.00 | -39.7 | 0.32           | 0.57 | 0.48   | Medium                 |
| brown shrimp catch     | 67.00 | 108.8 | 0.0004         | 0.02 | 24.41  | Medium                 |

Table 10: Calibration goodness of fit of model output of catch to landings data per fleet.

Goodness of fit metrics calculated for commercial catch in the model include percent root mean square error (%RMSE), percent bias (PBIAS), r<sup>2</sup>, correlation coefficient (r), and the EwE specific sum of squares explained in Section 3.5.2. The confidence estimate is made by Kim de Mutsert based on all goodness of fit metrics presented in this table, and knowledge of sensitivity analysis and ecospace results. It represents the level of confidence in the biomass estimates the model provides for a group.

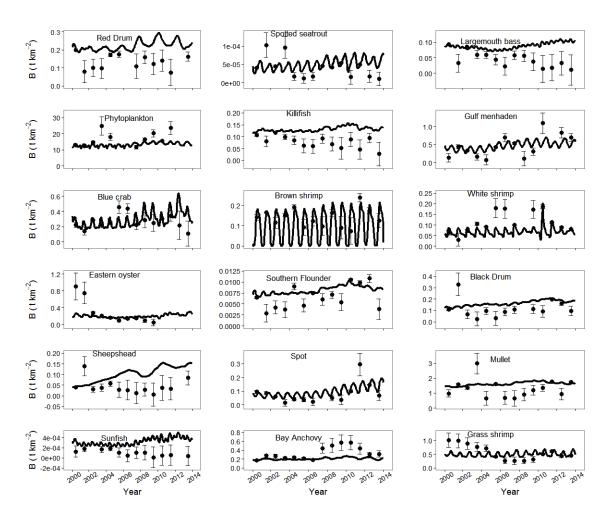

Figure 8: Biomass calibration fits to annual biomass observations. Observations reflect coast wide averages based on collections at stations indicated in Figure 3.

| Group             | %RMSE  | PBIAS  | r²     | r     | EwE SS | Confidence<br>Estimate <sup>i</sup> |
|-------------------|--------|--------|--------|-------|--------|-------------------------------------|
| red drum          | 45.00  | 68.00  | 0.05   | 0.22  | 4.77   | Medium                              |
| spotted seatrout  | 66.00  | 23.50  | 0.11   | 0.33  | 8.48   | High                                |
| largemouth bass   | 60.00  | 99.60  | 0.19   | 0.44  | 18.14  | Medium                              |
| blue catfish      | 49.00  | 65.70  | 0.04   | 0.20  | 9.17   | Low                                 |
| Gulf menhaden     | 53.00  | 4.00   | 0.30   | 0.55  | 7.10   | High                                |
| blue crab         | 45.00  | 8.70   | 0.02   | 0.14  | 5.70   | High                                |
| brown shrimp      | 62.00  | -29.60 | 0.00   | 0.03  | 1.73   | High                                |
| white shrimp      | 96.00  | -40.60 | 0.20   | 0.45  | 3.09   | High                                |
| eastern oyster    | 125.00 | -12.20 | 0.02   | 0.14  | 6.74   | Low                                 |
| killifish         | 46.00  | 69.70  | 0.07   | 0.26  | 6.47   | Medium                              |
| Atlantic croaker  | 66.00  | -26.40 | 0.70   | 0.84  | 2.28   | High                                |
| Southern flounder | 100.00 | 24.40  | 0.30   | 0.55  | 3.14   | Medium                              |
| phytoplankton     | 45.00  | -25.50 | 0.01   | 0.10  | 0.79   | High                                |
| black drum        | 56.00  | 43.40  | < 0.01 | 0.003 | 9.27   | High                                |
| sheepshead        | 79.00  | 138.90 | 0.09   | 0.30  | 24.17  | Low                                 |
| striped mullet    | 43.00  | 22.90  | 0.01   | 0.10  | 3.93   | High                                |
| sunfish           | 78.00  | 238.50 | 0.55   | 0.74  | 39.73  | Low                                 |
| bay anchovy       | 86.00  | -39.20 | 0.75   | 0.87  | 4.42   | High                                |
| grass shrimp      | 55.00  | -10.80 | 0.13   | 0.36  | 3.70   | High                                |

Table 11: Calibration goodness of fit of model output to biomass observations per group.

Goodness of fit metrics calculated for biomass estimates in the model include percent root mean square error (%RMSE), percent bias (PBIAS), r<sup>2</sup>, correlation coefficient (r), and the EwE specific sum of squares explained in Section 3.5.2. The confidence estimate is made by Kim de Mutsert based on all goodness of fit metrics presented in this table, and knowledge of sensitivity analysis and ecospace results. It represents the level of confidence in the biomass estimates the model provides for a group.

| Jet guidelines for goodness of<br>Target <sup>i</sup> |
|-------------------------------------------------------|
|                                                       |
| < 60%                                                 |
| > 0.1                                                 |
| < 50% for 50% of groups                               |
|                                                       |

#### Table 12: Target guidelines for goodness of fit metrics.

<sup>1</sup>Acceptable targets modified from Mesehle et al. (2015) for percent root mean square error (%RMSE), correlation coefficient (r), and percent bias (PBIAS). Note that PBIAS can be a positive or negative number depending on the direction of bias. The targets can be used as guidelines to evaluate the fit of the model.

Both catch and biomass meet the acceptable target for PBIAS. Fifty percent of the fleets, and 53% of the groups meet the acceptable target for %RMSE, and 67% of the fleets and 90% of species meet the acceptable target for r. Whether a specific group meets a goodness of fit target is dependent on the metric (so a group could have acceptable PBIAS and r but not %RMSE and vice versa). Therefore, it is difficult to pinpoint which specific groups have an

unaceptable fit. Furthermore, we included the targets as guidelines, not as a pass or fail test. For practical purposes, we did indicate a confidence level (low, medium, high) of the biomass or catch estimates of the groups in Tables 10 and 11 based on the metrics and calibration figures, and our knowledge of the model.

When 50-year simulations are performed, we start the model in 2000 (also because the Ecopath model is representative of 2000), run these 14 years a s a spin-up period, and then continue the run uninterupted into each 50-year production run. We generally recommend showing EwE output on a relative scale, and using the results to compare differences in effects of different projects and/or scenarios, and/or compare each production runs to the output of a future without action. Because of the uncertainty inherent in the predictions of absolute biomass, it is best to evalutae the relative effects (differences in biomass) of projects. In the calibration phase however, showing the model fits to data on an absolute scale gives good insight whether the model simulates biomass on the same order of magnitude.

### 4.2.3 Validation Results

The Ecospace model was validated in two ecoregions (see Figure 3 for map of regions), Breton and Lower Barataria. Model validation occurred after all habitat features and environmental drivers were inserted, which in addition to the model domain itself includes percent cultch (static), percent upland, percent wetland, TKN, salinity, temperature, and OECLs. We show validation results for five species of interest for which we have adequate data for validation purposes (Figure 9). Observations were based on station collections within the ecoregion that were sampled throughout the validation period. The goodness of fit metrics for the Breton and Lower Barataria ecoregions are provided in Tables 13 and 14 respectively.

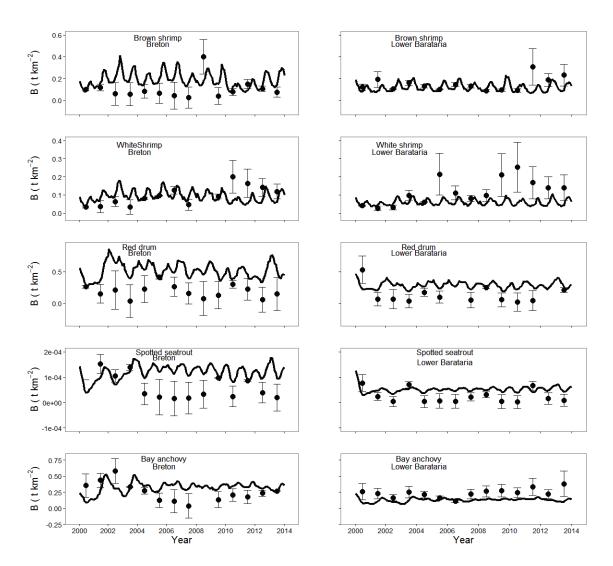

Figure 9: Model validation results in the Breton and Lower Barataria ecoregions of brown shrimp, white shrimp, red drum, spotted seatrout, and bay anchovy. Error bars indicate the standard error of the observations.

| Group            | # Stations<br>in Breton | %RMSE* | PBIAS | r <sup>2</sup> | r <sup>i</sup> |
|------------------|-------------------------|--------|-------|----------------|----------------|
| red drum         | 7                       | 67.8   | 169.9 | 0.001          | 0.040          |
| spotted seatrout | 7                       | 73.75  | 67.7  | 0.46           | 0.680          |
| brown shrimp     | 4                       | 71.71  | 88.1  | 0.01           | 0.110          |
| white shrimp     | 4                       | 23.53  | -2.5  | 0.11           | 0.332          |
| bay anchovy      | 7                       | 73.17  | 28.5  | 0.076          | 0.276          |

Table 13: Goodness of fit of validation of five species in the Breton ecoregion.

<sup>i</sup>Goodness of fit metrics calculated when validating model biomass estimates in the Breton ecoregion include percent root mean square error (%RMSE), percent bias (PBIAS), r<sup>2</sup>, and correlation coefficient (r).

| Group            | # Stations in<br>Lower Barataric | %RMSE* | %BIAS | r <sup>2</sup> | r <sup>i</sup> |
|------------------|----------------------------------|--------|-------|----------------|----------------|
| red drum         | 12                               | 80.8   | 111.9 | 0.07           | 0.265          |
| spotted seatrout | 12                               | 71.07  | 111.4 | 0.21           | 0.460          |
| brown shrimp     | 10                               | 60.8   | -19.8 | 0.18           | 0.425          |
| white shrimp     | 10                               | 152.9  | -50.3 | 0.074          | 0.270          |
| bay anchovy      | 12                               | 99.6   | -46.1 | 0.036          | 0.19           |

#### Table 14: Goodness of fit of validation of five species in the Lower Barataria ecoregion.

<sup>i</sup>Goodness of fit metrics calculated when validating model biomass estimates in the Lower Barataria ecoregion include percent root mean square error (%RMSE), percent bias (PBIAS), r<sup>2</sup>, and correlation coefficient (r).

Acceptable targets for goodness of fit metrics are generally less strict for validation than for calibration, since no model fitting occurs in the validation process. Nonetheless, most groups meet or come close to the target guidelines from Table 12. While examples of validation of ecosystem models are hard to find to provide as comparison, these validation results demonstrate a high ability of the model to reproduce observations.

#### 4.2.4 50-Year Simulation

Two problems arose and were solved during the 50-year simulation testing. First, blue catfish initially increased exponentially over the 50-year period. The cause for this was that the main predator of adult blue catfish in the model, coastal sharks, became spatially separated from the adult blue catfish due to depth restrictions and differences in salinity preferences. Such a spatial separation of predator and prey does not become apparent in the Ecosim-based calibration. This problem was solved by spreading predation mortality of blue catfish more evenly over multiple groups including dolphins, birds, largemouth bass, and blue catfish (cannibalism), and increasing mortality by recreational fishing, making sure ecotrophic efficiency of blue catfish still did not exceed a value of 1.0. While these small adjustments to diet and fishing solved the problem, this may be an indication that the model lacks a large freshwater predator; coastal sharks were the main predator because adult blue catfish are too large to serve as prey for most groups in the model. In a future iteration of this model, the inclusion of alligators as fish predators may be considered. Secondly, the biomass of largemouth bass initially crashed over the 50-year simulation. The very restrictive response curves for salinity and % wetland isolated largemouth bass quickly in small pockets where the populations subsequently crashed. While largemouth bass is indeed stenohaline, the exact response of the species to marsh cover is less well documented. The proposed response curve, which restricts largemouth bass from any area with less than 20% marsh, was deemed too restrictive. The response curve was removed from the adults and only applied to the juveniles, which improved the ability of adult largemouth bass to move between low-salinity areas and avoided the crash.

#### 4.3 Example Output

To perform a 50-year simulation, preliminary ICM output of a future without action test scenario was provided (scenario properties are described above). In this section we show results of this simulation with line plots that represent coast wide averages, and spatial distribution maps of biomass of a select group of species. The species represented with the example biomass output are the juvenile stages of red drum, spotted seatrout, blue crab, brown shrimp, gulf menhaden, and largemouth bass. Output of all fleets in the model is shown with a histogram depicting the catch changes between the start and end of the simulation. The line plots show that the model

is stable over the run time. The examples show no significant trends in time over 50 years, though some increased variability is visible in largemouth bass (Figure 10).

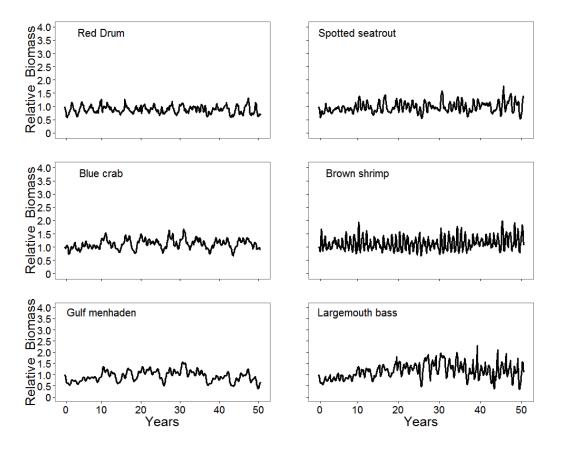

Figure 10: Example output of biomass simulations of six species of interest over 50 years of future without action. All plots depict the juvenile stage of the species. Biomass changes are relative to year 0.

The spatial distribution of each of these species is shown in Figures 11-16. The color scheme in the figures represent the difference from the grid cell average from the start of the model run. To determine change that strictly occurred over time, output of year 25 and year 50 can be compared to output of year 0 in each figure. The effects of environmental drivers, especially salinity and % wetland, are clearly visible in the spatial distribution of each of the species shown in the example output. The subset of species shown in Figures 11-16 contains juveniles, which all have response curves that represent a higher habitat capacity in cells with a higher percentage of wetland (Table 4). This affinity for wetlands is demonstrated by the concentration of biomass in cells with a high percentage of wetland, which shows up in the figures as a red outline of marsh areas. Salinity effects can be seen by examining areas that have low salinity, such as the Atchafalaya Basin and the Bird's Foot Delta, which show low biomass of species that prefer higher salinities (such as spotted seatrout), and high biomass of species that prefer low salinities, or are euryhaline (such as blue crab). The overall low biomass in the open Gulf is not salinity driven, but an effect of the lower nutrient levels in the offshore region. Of note is than not any one of these drivers singularly determines the spatial distribution of species; this is determined by the interactive effects of at least salinity, nutrients, temperature, % wetland, predator-prey interactions, and fishing.

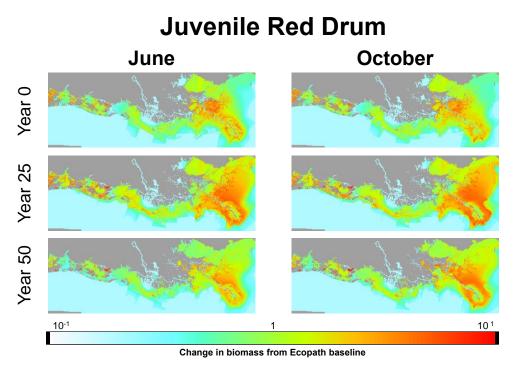

Figure 11: Spatial distribution of juvenile red drum in year 0, 25 and 50 during the months June

and October in a 50-year future without action simulation.

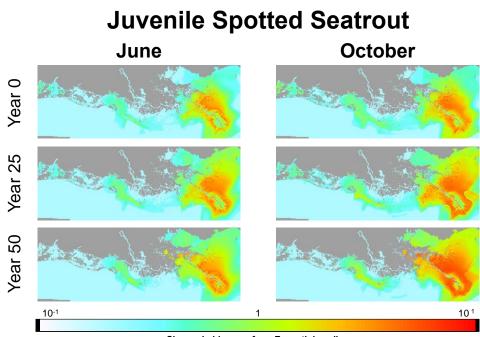

Change in biomass from Ecopath baseline

Figure 12: Spatial distribution of juvenile spotted seatrout in year 0, 25 and 50 during the months June and October in a 50-year future without action simulation.

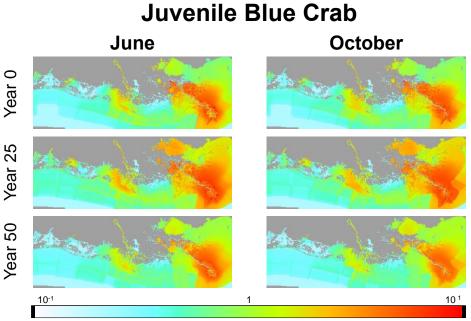

Change in biomass from Ecopath baseline

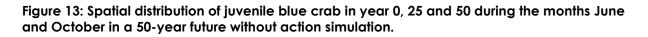

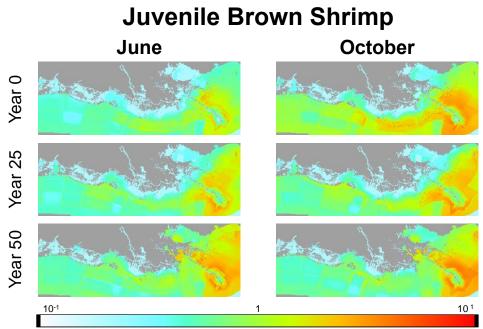

Change in biomass from Ecopath baseline

Figure 14: Spatial distribution of juvenile brown shrimp in year 0, 25 and 50 during the months June and October in a 50-year future without action simulation.

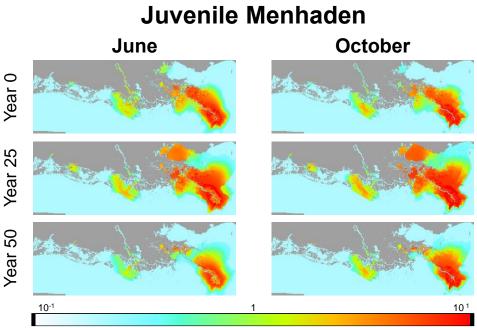

Change in biomass from Ecopath baseline

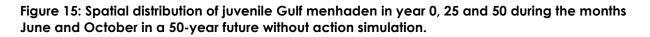

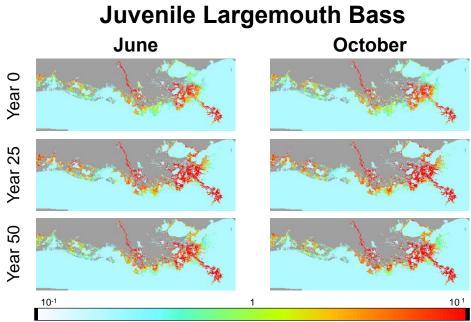

Change in biomass from Ecopath baseline

Figure 16: Spatial distribution of juvenile largemouth bass in year 0, 25 and 50 during the months June and October in a 50-year future without action simulation.

The change in catch of fleets in the model is shown in Figure 17. A future without action simulation shows a slight decrease in black drum, Gulf menhaden and eastern oyster catches, a small increase in blue crab, brown shrimp, and white shrimp catch, and a marked increase in recreational harvest. However, we were unable to calibrate and validate the recreational fishery because of a lack of data, and have low confidence in the recreational catch predictions. Conversely, the commercial fisheries calibrated well (see Section 4.2.2), and we have medium to high confidence in the commercial fleets in the model.

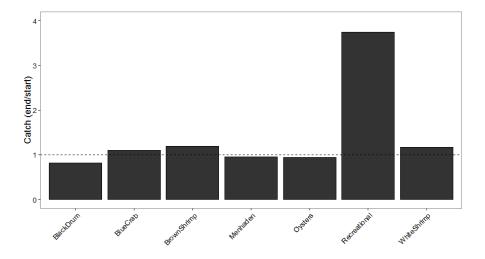

Figure 17: The change in catch of each fleet in the model over a 50-year future without action simulation is shown with an end/over start ratio, where 1 indicates no change.

# 5.0 Summary

This document describes the ecosystem model to be used for the community modeling component of the 2017 Coastal Master Plan. Fifty-five groups are simulated in the model, which includes the juvenile and adult life stages of seventeen species requested by CPRA to be included in the model. Using biological field data, fisheries data, and environmental driver output from the ICM, the model was calibrated and validated over 14 years. Significant improvements in the EwE software were made for the development of this model, especially in the Ecospace module. An unlimited number of spatial distribution maps of external drivers such as water quality parameters, habitat features, and biomass data can be read into an Ecospace model at a monthly time step, significantly improving the capability of Ecospace to perform spatial-temporal simulations of species biomass and fisheries. A TroSim model was initially developed specifically to simulate phytoplankton and oysters, for potential inclusion in the Ecospace model using the above-described feature to force in biomass of these specific groups. Unfortunately the TroSim inclusion did not improve the model, and we recommend going forward with the Ecospace model without TroSim linkage. Instead we developed a subroutine that creates oyster environmental capacity layers based on daily salinity, temperature and TSS, that is included in the model as an environmental driver on oysters. A 50year simulation performed in EwE shows model stability throughout the model run, and demonstrates the capability of the ecosystem model to run 50-year simulations as part of the modeling effort to support the 2017 Coastal Master Plan.

# 6.0 References

- Barnes, T., A. Volety, K. Chartier, F. Mazzotti, and L. Pearlstine. 2007. A habitat suitability index model for the eastern oyster (Crassostrea virginica), a tool for restoration of the Caloosahatchee Estuary, Florida. *Journal of Shellfish Research* 26:949-959.
- Bartell, S. M. 2003. A framework for estimating ecological risks posed by nutrients and trace elements in the Patuxent River. *Estuaries* 26:385-396.
- Bartell, S. M., G. Lefebvre, G. Kaminski, M. Carreau, and K. R. Campbell. 1999. An ecosystem model for assessing ecological risks in Quebec rivers, lakes, and reservoirs. *Ecological Modelling* 124:43-67.
- Bertalanffy, L. v. 1938. A quantitative theory of organic growth (inquiries on growth laws II). Human Biology 10:181-213.
- Brown, H., T. J. Minello, G. A. Matthews, M. Fisher, E. J. Anderson, R. Reidel, and D. L. Leffler. 2013. A Comparative Assessment of Gulf Estuarine Systems (CAGES): NOAA Fisheries.*in* NOAA/NMFS, editor. NOAA, Galveston, TX.
- Butler, P. A. 1954. The southern oyster drill. Pages 67-75 in Proc. Natl. Shellfish. Assoc.
- Cake Jr, E. W. 1983. Habitat suitability index models: Gulf of Mexico American oyster. US Fish and Wildlife Service.
- Cardwell, R. D., C. E. Woelke, M. I. Carr, and E. W. Sanborn. 1976. Sediment and elutriate toxicity to oyster larvae. Pages 684-718 *in* Dredging and its Environmental Effects. ASCE.
- Cerco, C. F., and M. R. Noel. 2005. Evaluating ecosystem effects of oyster restoration in Chesapeake Bay. Report of US Army Engineer Research and Development Center, Vicksburg MS.
- Christensen, V., and D. Pauly. 1992. Ecopath II—a software for balancing steady-state ecosystem models and calculating network characteristics. *Ecological Modelling* 61:169-185.
- Christensen, V., and C. J. Walters. 2004. Ecopath with Ecosim: methods, capabilities and limitations. *Ecological Modelling* 172:109-139.
- Christensen, V., C. J. Walters, and D. Pauly. 2008. Ecopath with Ecosim: a user's guide. Fisheries Centre, University of British Columbia, Vancouver 154.
- Cleveland, W. S. 1979. Robust locally weighted regression and smoothing scatterplots. Journal of the American Statistical Association 74:829-836.
- Coll, M., I. Palomera, S. Tudela, and M. Dowd. 2008. Food-web dynamics in the South Catalan Sea ecosystem (NW Mediterranean) for 1978–2003. Ecological Modelling 217:95-116.
- Conner, W. H., and J. Day. 1987. The ecology of Barataria Basin, Louisiana: an estuarine profile. Biol. Rep. 85(7.13), U.S Fish and Wildlife Service.

- Courtney, J., T. Klinkmann, J. Torano, and M. Courtney. 2012. Weight-Length Relationships in Gafftopsail Catfish (Bagre marinus) and Hardhead Catfish (Ariopsis felis) in Louisiana Waters.
- Couvillion, B. R., J. A. Barras, G. D. Steyer, W. Sleavin, M. Fischer, H. Beck, N. Trahan, B. Griffin, and D. Heckman. 2011. Land Area Change in Coastal Louisiana (1932 to 2010). US Department of the Interior, US Geological Survey.
- Davis, H. C., and H. Hidu. 1969. Effects of pesticides on embryonic development of clams and oysters and on survival and growth of the larvae. Fishery Bulletin 67:393-404.
- De Mutsert, K. 2010. The effects of a freshwater diversion on nekton species biomass distributions, food web pathways, and community structure in a Louisiana estuary. Louisiana State University: Department of Oceanography and Coastal Sciences. Ph.D. Dissertation.
- De Mutsert, K., J. H. Cowan Jr, and C. Walters. 2012. Using Ecopath with Ecosim to explore nekton community response to freshwater diversion into a Louisiana estuary. *Marine and Coastal Fisheries* 4:104-116.
- De Mutsert, K., K. A. Lewis, J. Steenbeek, J. Buszowski, and J. H. Cowan Jr. 2014. 2017 Coastal Master Plan: Ecosystem Outcomes, Community Modeling Justification (4.5). Coastal Protection and Restoration Authority, Baton Rouge, LA.
- Eleuterius, C. 1977. Location of the Mississippi Sound oyster reefs as related to salinity of bottom waters during 1973-75. *Gulf Res. Rept* 6:17-23.
- Fontaine, C., and R. Neal. 1971. Length-weight relations for three commercially important penaeid shrimp of the Gulf of Mexico. *Transactions of the American Fisheries Society* 100:584-586.
- Fulford, R. S., D. L. Breitburg, M. Luckenbach, and R. I. Newell. 2010. Evaluating ecosystem response to oyster restoration and nutrient load reduction with a multispecies bioenergetics model. *Ecological Applications* 20:915-934.
- Galtsoff, P. S. 1964. The american oyster Crassostrea virginica Gmelin. Unites States Department of the Interior, FishandWildlife Service, Bureau of Commercial Fisheries.
- GDAR. 2013. Stock Assessment Report: Gulf of Mexico Blue Crab. Ocean Springs, MS.
- Geers, T. 2013. Developing an ecosystem-based approach to management of the Gulf menhaden fishery using Ecopath with Ecosim. Stony Brook University.
- Herman, P., J. Middelburg, J. Van de Koppel, and C. Heip. 1999. Ecology of estuarine macrobenthos. Advances in Ecological Research 29:195-240.
- Hofstetter, R. 1990. The Texas Oyster Fishery. TPWD, Austin, TX.
- Howell, E. A., C. C. Wabnitz, J. P. Dunne, and J. J. Polovina. 2013. Climate-induced primary productivity change and fishing impacts on the Central North Pacific ecosystem and Hawaii-based pelagic longline fishery. *Climatic Change* 119:79-93.

- Kirk, J. 2008. Gulf Sturgeon Movements In and Near the Mississippi River Gulf Outlet.*in* U. A. C. o. Engineers, editor. USACE, Vicksburg, MS.
- LDWF. 2002. Louisiana Department of Wildlife and Fisheries: Marine Fisheries Division Field Procedures Manual. Baton Rouge, LA.
- Lewis, K. 2014. Addressing the land loss fish production paradox. Louisiana State University: Department of Oceanography and Coastal Sciences. Ph.D. Dissertation.
- Ma, H., H. Townsend, X. Zhang, M. Sigrist, and V. Christensen. 2010. Using a fisheries ecosystem model with a water quality model to explore trophic and habitat impacts on a fisheries stock: a case study of the blue crab population in the Chesapeake Bay. *Ecological Modelling* 221:997-1004.
- Meselhe, E., K. Costanza, C. Ainsworth, D. Chapgaris, D. Addis, E. Simpson, M. Rodrigue, H. Jung, and J. Smits. 2015. Model Performance Assessment Metrics for the LCA Mississippi River Hydrodynamic and Delta Management Study. The Water Institute of the Gulf, Baton Rouge, LA.
- Minello, T. J., and L. P. Rozas. 2002. Nekton in Gulf Coast wetlands: fine-scale distributions, landscape patterns, and restoration implications. *Ecological Applications* 12:441-455.
- Murphy, M., and R. G. Taylor. 1989. Reproduction and growth of black drum, Pogonias cromis, in Northest Florida. Northeast Gulf Science 10:127-137.
- Murphy, M., and R. G. Taylor. 1990. Reproduction, growth, and mortality of red drum Sciaenops ocellatus in Florida waters. *Fishery Bulletin* 88:3.
- Nelson, S. A. C., P. A. Soranno, and J. Qi. 2002. Land-cover change in upper Barataria Basin estuary, Louisiana, 1972–1992: increases in wetland area. *Environmental Management* 29:716-727.
- Nieland, D. L., R. G. Thomas, and C. A. Wilson. 2002. Age, growth, and reproduction of spotted seatrout in Barataria Bay, Louisiana. *Transactions of the American Fisheries Society* 131:245-259.
- Park, R. A., J. S. Clough, and M. C. Wellman. 2009. AQUATOX: Modeling environmental fate and ecological effects in aquatic ecosystems. *Ecological Modelling* 213:1-15.
- Patillo, M., L. P. Rozas, and R. J. Zimmerman. 1995. A Review of Salinity Requirements for Selected Invertebrates and Fishes of US Gulf of Mexico Estuaries. Final report to the Environmental Protection Agency, Gulf of Mexico Program. NMFS, Galveston, TX.
- Polovina, J. J. 1984. Model of a coral reef ecosystem. Coral Reefs 3:1-11.
- Powell, E., J. Clinch, E. Hofmann, and S. Ray. 1994. Modeling Oyster Populations IV: Rates of Mortality, Population Crashes, and Management. *Fishery Bulletin* 92:347-373.
- Rose, R. I. McLean, and J. K. Summers. 1989. Development and Monte Carlo analysis of an oyster bioaccumulation model applied to biomonitoring data. Ecological Modelling 45:111-132.

- Rose, K. and S. Sable. 2013. 2017 Coastal Master Plan: Strategy for Selecting Fish Modeling Approaches. Coastal Protection and Restoration Authority.
- Rozas, L. P., and T. J. Minello. 1997. Estimating densities of small fishes and decapod crustaceans in shallow estuarine habitats: a review of sampling design with focus on gear selection. *Estuaries* 20:199-213.
- Rozas, L. P., and T. J. Minello. 2011. Variation in penaeid shrimp growth rates along an estuarine salinity gradient: implications for managing river diversions. *Journal of Experimental Marine Biology and Ecology* 397:196-207.
- Shannon, L., V. Christensen, and C. Walters. 2004. Modelling stock dynamics in the southern Benguela ecosystem for the period 1978–2002. *African Journal of Marine Science* 26:179-196.
- Sparre, P., and C. Venema. 1998. Introduction to tropical fish stock assessment: Part 1-Manual., Rome.
- Stanley, J. G., and M. A. Sellers. 1986. Species profiles: life histories and environmental requirements of coastal fishes and invertebrates (mid-Atlantic): American oyster.
- Steenbeek, J., M. Coll, L. Gurney, F. Mélin, N. Hoepffner, J. Buszowski, and V. Christensen. 2013. Bridging the gap between ecosystem modeling tools and geographic information systems: Driving a food web model with external spatial-temporal data. *Ecological Modelling* 263:139-151.
- Stenzel, H. B. 1971. Oysters. Treatise on invertebrate paleontology 3:953-1184.
- Stuber, R. J., G. Gebhart, and O. E. Maughan. 1982. Habitat suitability index models: green sunfish. DTIC Document.
- Thornton, K. W., and A. S. Lessem. 1978. A temperature algorithm for modifying biological rates. Transactions of the American Fisheries Society 107:284-287.
- Ulanowicz, R. E., and C. J. Puccia. 1990. Mixed tropic impacts in ecosystems. COENOSES 5:7-16.
- VanderKooy, S. 2012. The oyster fishery of the Gulf of Mexico, United States: A regional management plan-2012 Revision. Publication.
- Von Bertalanffy, L. 1933. Modern theories of development: An introduction to theoretical biology. Oxford University Press, New York.
- Walters, C., V. Christensen, and D. Pauly. 1997. Structuring dynamic models of exploited ecosystems from trophic mass-balance assessments. *Reviews in Fish Biology and Fisheries* 7:139-172.
- Walters, C., and S. Martell. 2004. Fisheries ecology and management. Princeton Univ Pr.
- Walters, C., S. J. Martell, V. Christensen, and B. Mahmoudi. 2008. An Ecosim model for exploring Gulf of Mexico ecosystem management options: implications of including multistanza life-history models for policy predictions. *Bulletin of Marine Science* 83:251-271.

- Walters, C., D. Pauly, and V. Christensen. 1999. Ecospace: prediction of mesoscale spatial patterns in trophic relationships of exploited ecosystems, with emphasis on the impacts of marine protected areas. *Ecosystems* 2:539-554.
- Walters, C., D. Pauly, V. Christensen, and J. F. Kitchell. 2000. Representing density dependent consequences of life history strategies in aquatic ecosystems: EcoSim II. *Ecosystems* 3:70-83.
- Waring, G., E. Josephson, K. Maze-Foley, and P. Rosel. 2011. US Atlantic and Gulf of Mexico marine mammal stock assessments--2010. NOAA Tech Memo NMFS NE 219:02543-01026.
- West, J., J. Adriance, J. E. Powers, and M. Monk. 2011. Assessment of Spotted Seatrout Cynoscion nebulosus in Louisiana Waters. Baton Rouge, LA.
- Worm, B., R. Hilborn, J. K. Baum, T. A. Branch, J. S. Collie, C. Costello, M. J. Fogarty, E. A. Fulton, J. A. Hutchings, and S. Jennings. 2009. Rebuilding global fisheries. *Science* 325:578-585.

# Appendices

| Appendix A. Comparison to TroSim (CASM)  | 50 |
|------------------------------------------|----|
| Appendix B. Improvements to EwE software | 75 |
| Appendix C. Model Code                   | 83 |

# Appendix A: Comparison to TroSim (CASM)

# 1.0 Introduction

A community modeling approach will be used in the 2017 Coastal Master Plan to evaluate effects of restoration and protection scenarios on fish and shellfish (hereafter referred to as fish). A previously prepared document, detailing the strategy for selecting fish modeling approaches for the 2017 Coastal Master Plan (Rose & Sable, 2013), suggested that three models may be best suited for this effort: the Comprehensive Aquatic System Model (CASM), the Trophic Simulation Model (TroSim, a pre-proprietary version of CASM), and Ecopath with Ecosim (EwE). Rose and Sable (2013) also concluded that the choice of model depends on the objectives that need to be met by this model. Since the objectives of the Coastal Protection and Restoration Agency (CPRA) are to estimate effects on fish of long-term (20- and 50-year) restoration and protection scenarios, we contend that EwE is the most suitable modeling framework, which is designed to perform best at these decadal simulations (Christensen & Walters, 2004). The main strength of CASM and TroSim, as has been shown in previous publications using these methods (Bartell et al., 1999; Fulford et al., 2010) is to simulate short-term (daily) variations within a time frame of 1 or 2 years. In this report we will compare EwE with TroSim, which is a freely available model built using the same architecture of CASM (a proprietary model), to compare model performance, justify model choice, and demonstrate the models' applicability at different time steps.

To justify the choice of modeling framework, we provide a comparison of model output from EwE and TroSim for a high trophic level species and a low trophic level species (spotted seatrout and eastern oyster), during a long-term simulation (10 years with annual output), and a shortterm simulation (2 years with monthly output). To provide this example output, we adjusted an existing EwE Barataria Bay model (Lewis, 2014), and developed a TroSim Barataria Bay model using the parameters from the EwE model to maximize comparability between the two approaches. In Section 2 we describe the methods used to develop these models and to produce the model output presented in Section 3. In Section 3 we present the comparison of model output, in addition to other output from the EwE Barataria Bay model to exemplify other features of the modeling framework, such as sensitivity analysis and simulation of spatial distribution (TroSim is not spatially explicit). In Section 4 we will discuss results and the path forward towards developing the 2017 Coastal Master Plan community model. Note that this document provides example output of a Barataria Bay model, while the community model under development for the 2017 Coastal Master Plan will encompass a larger spatial area, and will include multiple environmental parameters and habitat characteristics provided by other subroutines within the 2017 Coastal Master Plan. This document also describes recent advances in EwE, and new developments in the software specifically designed for this effort. Software adaptations to fit the needs of the 2017 Coastal Master Plan will be a continuous effort throughout the development of the 2017 community model, and model code will be provided upon model completion.

# 2.0 Methods

The objective of this report is to justify the choice of a community model for the 2017 Coastal Master Plan and to demonstrate both the strengths and weaknesses of EwE and Trosim, inclusive. We adjusted an existing EwE Barataria Bay model (Lewis, 2014) and developed a TroSim Barataria Bay model using the parameters from the EwE model to maximize comparability between the two approaches. These models only cover a limited spatial extent and contain a smaller number of species and environmental drivers than will the 2017 Coastal Master Plan models that are currently under development. Our planned approach for the 2017 Coastal Master Plan community model is to integrate some components of TroSim into EwE in cases where the increased time resolution in TroSim results in better biomass predictions.

## 2.1 Model Area

The models represent Barataria Bay, a 6,280 km<sup>2</sup> sub-region of the Barataria-Terrebonne estuary system and member of the National Estuary Program (Nelson et al., 2002). Barataria Bay (Figure 18), isolated from the Mississippi River since the 1940's, gets a majority of its freshwater input from rainfall and includes freshwater, brackish, and marine coastal marshes. The basin is bordered on the west by Bayou Lafourche, an abandoned distributary of the Mississippi River (Conner & Day, 1987) and on the east by the main stem of the Mississippi River. In addition to rainfall, the Davis Pond Freshwater Diversion can provide a maximum controlled flow of 28 m<sup>3</sup> s<sup>-1</sup> freshwater into the upper reaches of the estuary, but the actual flow varies.

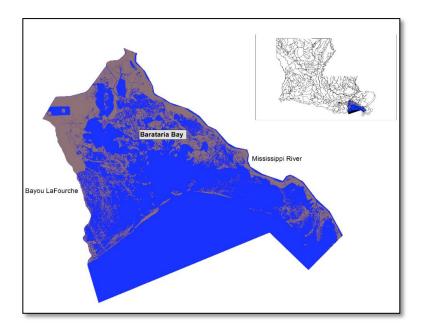

Figure 18: Barataria Bay, LA, USA, bordered on the east by the Mississippi River and on the west by Bayou LaFourche (Couvillion et al., 2011).

## 2.2 Biological Data

### 2.2.1 Species Included

The species chosen for this analysis, and included in the EwE model, were selected because of their importance as commercial and recreational fisheries and their overall abundance within the system. The species are spotted seatrout (Cynoscion nebulosus), red drum (Sciaenops ocellatus), black drum (Pogonias cromis), brown shrimp (Farfantepenaeus aztecus), white shrimp (Litopenaeus setiferus), blue crab (Callinectes sapidus), Atlantic croaker (Micropogonias undulatus), eastern oyster (Crassostrea virginica), bay anchovy (Anchoa mitchilli), and Gulf menhaden (Brevoortia patronus). While most of these species were in the existing Barataria Bay

EwE model (Lewis, 2014), eastern oyster and black drum were added to provide oyster model output for EwE-TroSim comparisons. TroSim only simulated adult spotted seatrout and sack (eastern) oysters, and included predation as loss terms. The 2017 Coastal Master Plan model will expand the number of groups to encompass a more holistic representation of the modeled area.

#### 2.2.2 Data Collection and Preparation

Biomass data used to develop the Ecopath model and the biomass time series data in Ecosim were derived from data collected by the Louisiana Department of Wildlife and Fisheries (LDWF) Fishery Independent Shrimp/Finfish/Oyster Monitoring Programs. The finalized Ecopath initial biomass per species, and biomass time series, were subsequently used to initialize the TroSim runs as well. For a detailed description of how fishery independent data were collected, please refer to the Marine Fisheries Division Field Procedures Sample Design and Data Collection Manual (LDWF, 2002).

LDWF utilizes different gear types to target certain species. With this information we first calculated the overall catch (combined over years) by gear type to determine which gear provided the highest number of species per sample. We determined the most effective gear type to collect estuarine nekton was a 4.8 m flat otter trawl or a 229 m gillnet, because in general, the highest number of species were caught with these gear types (Table 15). While gillnets were most effective at collecting Gulf menhaden, we found a large number of errors within the dataset and therefore opted for another gear type for this particular analysis. We have since rectified these errors and will be using gillnets for biomass estimates for Gulf menhaden in the 2017 Coastal Master Plan. For both trawls and gillnets, all sampling stations located within Barataria Bay were included in biomass calculations.

|                  | Trawl     | Gillnet   |
|------------------|-----------|-----------|
|                  | 1995-2010 | 1995-2010 |
| Spotted seatrout | 219       | 10637*    |
| Red drum         | 200       | 707*      |
| Atlantic croaker | 166956*   | 2263      |
| Black drum       | 48        | 1520*     |
| Blue crab        | 11555*    | 3189      |
| White shrimp     | 53058*    | 3590      |
| Brown shrimp     | 103317*   | 24        |
| Gulf menhaden    | 3634*     | 34727     |
| Bay anchovy      | 372193*   | 5         |

Table 15: Total catch (abundance) of nekton species used in the model collected with trawls and gillnets over the period of record (POR). Asterisks (\*) indicate which gear type was used for biomass calculations for each species in the model. Abundance (number of organisms) and length data are the most consistently reported variables in the LDWF fisheries independent monitoring database. Since EwE requires biomass values in g  $m^{-2}$  yr<sup>-1</sup> for initial biomass and time series data, LDWF abundance data per unit effort were converted to g m<sup>-2</sup> for each species in the model by using L-W relationships and estimating the area sampled with each gear. Since LDWF only measures 30-50 organisms per sample in both the trawl and gillnet datasets, we determined the proportion of species at length for each sample. The total catch (abundance) per sample (when above the 30-50 organism threshold) was then multiplied by the proportional catch-at-size per sample to determine an estimated catch-at-size for the entire sample. To determine the biomass per sample, catch-at-size were converted to catch-at-weight with a length-weight (L-W) regression,  $W_i = aTL_i^b$ , where a and b are the species specific parameters, TL is length in total length, and i is each species of interest (Table 16). All species' biomasses were then divided by the sampling area of each gear type to determine the gi m<sup>-2</sup>, where *i* defines each functional group or species.

Table 16: Length-weight regressions and data sources used to calculate gi m<sup>-2</sup>. \*Red drum lengths (TL) were converted to FL using a length-length regression  $FL = (L_{RD} + 2.394) x (0.916)$ , as the only available parameters were evaluated at FL. \*\*Blue crab were measured using carapace width.

| Functional Group | Weight-Length                                     | Data Source              | Units |    |
|------------------|---------------------------------------------------|--------------------------|-------|----|
|                  | Regression                                        |                          | W     | L  |
| Spotted seatrout | $W_{sst} = 1.13 \ x \ 10^{-8} \ T L_{sst}^{3.01}$ | (Nieland et al. 2002)    | g     | mm |
| Red drum*        | $W_{rd} = 0.01 F L_{rd}^{2.938}$                  | (Murphy and Taylor 1990) | g     | cm |
| Atlantic croaker | $W_{at} = .005 T L_{at}^{3.148}$                  | Fishbase                 | g     | cm |
| Black drum       | $W_{bd} = 1.19 \ x \ 10^{-5} T L_{bd}^{3.04}$     | (Murphy and Taylor 1989) | g     | mm |
| Blue crab**      | $W_{bc} = .008 C W_{bc}^{2.45}$                   | (GDAR 2013)              | g     | mm |
| White shrimp     | $W_{ws} = .003T L_{ws}^{3.247}$                   | (Fontaine and Neal 1971) | g     | cm |
| Brown shrimp     | $W_{bs} = .006T L_{bs}^{2.938}$                   | (Fontaine and Neal 1971) | g     | cm |
| Gulf menhaden    | $W_{gm} = .008T L_{gm}^{2.45}$                    | (De Mutsert 2010)        | g     | cm |
| Bay anchovy      | $W_{ba} = .0171TL_{ba}^{2.814}$                   | Fishbase                 | g     | cm |
| Eastern oyster   | $W_{oy} = .00009TL_{oy}^{2.58}$                   | (Rose et al. 1989)       | g     | cm |

The species and species groups used in this analysis accounted for over 76% of the total catch in trawl gear samples (6 taxa), and over 20% of the total catch in gillnet samples (3 taxa; Table 17).

Table 17: Summary of abundance (number of organisms) for the functional groups included in the Ecopath base model for years 1995-2000 for trawl and gillnet gear types. Gear indicates which gear type was used for biomass calculations for each species. Catch per species is the number of a particular species caught over the period of record. Total Catch is the total number of fish and invertebrates caught in all samples. Percent Total Catch is the percentage contribution by number of each species to the total number of organisms caught over all samples.

| Functional Group | Gear    | Catch per<br>species | Total<br>Catch | Percent Total<br>Catch |
|------------------|---------|----------------------|----------------|------------------------|
| Spotted seatrout | gillnet | 4731                 | 27101          | 17.46%                 |
| Red drum         | gillnet | 326                  | 27101          | 1.20%                  |
| Atlantic croaker | trawl   | 42510                | 237073         | 17.93%                 |
| Black drum       | gillnet | 611                  | 27101          | 2.25%                  |
| Blue crab        | trawl   | 4062                 | 237073         | 1.71%                  |
| White shrimp     | trawl   | 8100                 | 237073         | 3.42%                  |
| Brown shrimp     | trawl   | 34441                | 237073         | 14.53%                 |
| Gulf menhaden    | trawl   | 1166                 | 237073         | 0.49%                  |
| Bay anchovy      | trawl   | 89966                | 237073         | 37.95%                 |

Estimates of eastern oyster abundance are determined annually in June and July by LDWF using the square meter sampling approach. When preparing the 2000-2009 model simulations, this information was only available for the years 2001, 2007, 2008 and 2009. For the missing years, we were provided data from the Davis Pond Freshwater Diversion Monitoring Program through Chuck Villarrubia at CPRA. To determine g m<sup>-2</sup> from the abundance m<sup>-2</sup> data, we used the L-W relationship described in Table 2.2. While the LDWF data provides abundance at length data needed for the conversion, the data supplied by CPRA only included abundance for sack oysters, and not length. Therefore, we determined the average length of a sack oyster using the LDWF abundance at length m<sup>-2</sup> for the years 2001 and 2007-2013. This average length was then applied to the L-W regressions for the abundance of sack oysters provided to us for the missing years.

### 2.2.3 Diet Matrix

The diets of juveniles and adults of each species were determined using stomach content data collected in a Louisiana estuary when available (De Mutsert et al., 2012), published literature, and fishbase (www.fishbase.org). The total biomass of any prey item within a system determines its availability for predation. Ecopath generates an ecotrophic efficiency parameter (EE) that ensures a prey item is being consumed within realistic bounds of its overall biomass. If a stanza group's EE is > 1 during model parameterization, the group is most likely being over-consumed (either by predation mortality or fishing mortality) and the model will not balance. The diet matrix data for that prey item will need to be iteratively adjusted until the model achieves mass-

balance. After calibrating the diet matrix in EwE during this model parameterization step, it was used in the TroSim model as well.

### 2.2.4 Environmental Data

The Barataria Bay EwE model developed for this model justification activity included salinity, temperature, and NO<sub>2</sub> + NO<sub>3</sub> (NO<sub>x</sub>) as environmental drivers. The time series data for these drivers were obtained from the 2012 Coastal Master Plan output (salinity and temperature) and the USGS database (NO<sub>2</sub>+NO<sub>3</sub>; <u>http://toxics.usgs.gov/hypoxia/mississippi/index.html</u>). These data were entered as monthly values over the 10-year period of the model. The TroSim model used the same salinity and temperature drivers, and took the primary productivity predictions from Ecosim instead of simulating its own; this way the nutrient data were in the TroSim model implicitly as well, since driving an Ecosim model with nutrient data affects an Ecosim model from the bottom up starting with primary productivity data. Note that the 2017 Coastal Master Plan models will be set-up to use output from the other 2017 Coastal Master Plan models for these and other environmental drivers.

### 2.2.5 Fishery Data

Two types of fishery-related data were used in our model: commercial landings data and commercial effort data (number of trips per fishery/month/year). While recreational data are only very sparsely available, we used recreational data collected by NOAA's MRIP (National Oceananic and Atmospheric Administration's Marine Recreational Information Program) program (<u>http://www.st.nmfs.noaa.gov/recreational-fisheries/index</u>) to create a relative effort curve that was adjusted to fit fishing mortality per species using a gaming feature in Ecosim, and recreational fishing information from the 2011 spotted seatrout stock assessment report (West et al., 2011). Landings data were used as initial inputs in the Ecopath base model to represent biomass removal from the ecosystem via fishing and time series landings data were used in Ecosim as a way to assess the fit of model predictions. Fishing effort data were used to drive model dynamics, allowing the model to account for time varying fishing effects on the ecosystem.

Landings used as initial inputs in Ecopath were derived from LDWF Trip Ticket data. If these inputs did not meet the mass balance assumption during model balancing procedures, the landings values were iteratively reduced to meet those assumptions. Low levels of bycatch or discards from the shrimp fisheries were also included in the model. This is a qualitative assumption based on the knowledge of the primary sources of bycatch in each fleet. TroSim uses the same landings as the EwE model as a non-predatory removal term in the model to reflect the amount of biomass removed from the system by fishing.

## 2.3 Ecopath with Ecosim

#### 2.3.1 Barataria Bay EwE Model

The Ecopath model represents the foodweb in Barataria Bay in the year 2000 using mean biomasses calculated from 1995-2000 data. Twenty-five functional groups (species or species guilds) that represent system and biomass dynamics, were defined (Table 1). Major nekton groups were characterized with a juvenile as well as an adult life stage to better represent the ontogenetic changes through a species' life history (Christensen & Walters, 2004). The consumer groups considered in this study include zoobenthos, zooplankton, crustaceans, and fish. Values for zoobenthos (which includes the biomass of grass shrimp, *Palaemonetes sp.*) and zooplankton were obtained from the Breton Sound EwE model (De Mutsert et al., 2012) while biomass values for all fish and crustaceans were utilized from local, Barataria Bay specific LDWF fisheries independent data previously discussed. Producer groups (detritus, benthic algae, submerged aquatic vegetation (SAV), and phytoplankton) were also included in the model and were borrowed from the Breton Sound EwE model (De Mutsert et al., 2012) (with the exception of SAV, which was estimated from field data collected by K. de Mutsert).

To test the efficacy of our Activity 1 model, our model was executed using various combination of driving variables. We first created an annual model with fishing and environmental drivers that utilized annual mean biomass time series data. That same model was then executed with no fishing drivers in the model to obtain a better understanding of the influence of fishing pressure on ecosystem dynamics. Next, we created a monthly model with fishing and environmental drivers that utilized monthly mean biomass time series data. Lastly, we executed the monthly model while excluding the influence of fishing on the ecosystem. For the Ecospace model runs, the initial conditions were created from the model runs that used annual mean biomass time series data.

### 2.3.2 Calibration

To calibrate the model, relative biomass data, landings data, fishing effort, and environmental data were used in the Fit-to-Time Series module of Ecosim. This module was used to find predator-prey interactions that were most sensitive to changes in vulnerability  $(v_{ij})$  from the nekton groups for which time series data were available. The model then estimates  $v_{ij}$  values that produce a better fit to the observed data. To assess the fit of the model, the sum of squared deviations (*SS*) of the observed logarithmic (log) biomass values was used (Christensen et al., 2008). Salinity and temperature (for oysters only) forcing data were applied using procedures from De Mutsert et al. (2012). Fitting was completed for both annual observed data for the 10-year simulation (2000-2009), and for monthly observed data for the two-year simulation (2000-2001). The monthly LDWF field data had a low sample size (1 or 2 units of effort per month per site), which results in very high variability in the monthly observations that do not reflect 'true' changes in population size. To correct for inter-monthly variation, the biomass time series data was fit using the LOWESS method, which is a smoothed, non-parametric curve (Cleveland, 1979). Table 18 provides an overview of the biological data used in model calibration and how they are used.

The following procedures were used to calibrate the model, modified from methods of Shannon (2004), Christensen and Walters (2008), Coll et al. (2008) and Howell et al. (2013):

- 7) Balanced model check. Prior to model fitting and tuning, an Ecosim run was invoked with no forcing data or time series data to ensure a balanced model from Ecopath was being utilized (Christensen et al., 2008).
- 8) Data input. All biomass time series, environmental variables, and fisheries data were read into the EwE model database. Environmental variables and fishing effort data were used to drive the model and relative biomass and landings data were used to assess the fit of the model by comparing the observed data with the model predicted biomasses.
- 9) Baseline model fit. The relative biomass data were invoked and a baseline goodness of fit statistic (SS<sub>i</sub>) was calculated in Ecosim following procedures in Christensen and Walters (2004).
- 10) Driver variables invoked. All environmental and fisheries data were invoked and a model run was completed.

- 11) Vulnerability search. The Fit-to-Time-Series module was applied by using the Search Groups with Time Series function to search for the values of  $v_{ij}$  that would minimize the SS from the SS<sub>i</sub>. The  $v_{ij}$  values were then estimated by the model for the predator-prey interactions that were deemed most sensitive.
- 12) Evaluation of model outcomes. The fitted model runs were analyzed by comparing the observed and predicted biomass time series data landings data and by assessing the decrease in *SS*.

A comparison of the *SS* value is a great way to compare the performance of different models that are fitted to the same observed data. We used the *SS* to compare TroSim and Ecosim simulations of spotted seatrout and eastern oyster, during a 2-year simulation and fitted to monthly data, and a 10-year simulation fitted to annual data. The *SS* calculated within the EwE software are based on all data available, and is log-transformed to account for the differences in the absolute values of the different time series in the model. The *SS* for TroSim needs to be calculated per species outside of the modeling framework, and would not be directly comparable to this adjusted *SS* calculated within EwE. Therefore we calculated the *SS* for these simulations of interest outside of the EwE framework for Ecosim and Trosim using the following equation:

$$SS = \Sigma (y_{observed} - y_{predicted})^2$$
(10)

#### 2.3.3 Sensitivity Analysis

A sensitivity analysis was performed with the Barataria Bay EwE model by running 20 Monte Carlo Trials of Ecosim simulations that varied initial biomass of all species in the model with a CV of 0.1. In other words, we let a Monte Carlo procedure choose a new initial biomass at random 20 times for each species within predefined CV's of 0.1, and ran the model with these new initial biomasses. Example output of this sensitivity analysis is shown for spotted seatrout in Section 3.0. By having the biomass of all species vary at the same time, the potential impact of the changed biomass of other species in the model through trophic interactions are tested with these Monte Carlo trials as well. TroSim does not have the option to run a sensitivity analysis within the model package itself, but the option exists to manually perform Monte Carlo trials outside of the model. In this way however, the indirect effects of variation in parameters related to other species on the robustness of the model predictions of a particular species are not tested with the Monte Carlo trials. For this effort a TroSim sensitivity analysis was not performed. 

 Table 18: Use of biological data to calibrate the EwE model.
 TS = Time series, FIMP = Fisheries

 Independent Monitoring Program.

| Species             | Time Series of Data                         | Annual<br>TS | Monthly<br>TS | Data Source                         | Drive<br>Model | Fit<br>Model |
|---------------------|---------------------------------------------|--------------|---------------|-------------------------------------|----------------|--------------|
| Spotted<br>seatrout | Relative Biomass<br>(g/m²) 2000-2009        | X            | x             | LDWF FIMP Data<br>(gillnet samples) |                | x            |
|                     | Total Fishing Effort<br>(trips/time period) | X            |               | NOAA MRIP Data                      | X              |              |
|                     | Total Fishing Effort<br>(trips/time period) |              | x             | Estimated in the model              | x              |              |
| Red<br>drum         | Relative Biomass<br>(g/m²) 2000-2009        | x            | x             | LDWF FIMP Data<br>(gillnet samples) |                | X            |
|                     | Total Fishing Effort<br>(trips/time period) | x            |               | NOAA MRIP Data                      | x              |              |
|                     | Total Fishing Effort<br>(trips/time period) |              | x             | Estimated in the model              | X              |              |
| Atlantic<br>Croaker | Relative Biomass<br>(g/m²) 2000-2009        | X            | x             | LDWF FIMP Data<br>(trawl samples)   |                | X            |
| Black<br>drum       | Relative Biomass<br>(g/m²) 2000-2009        | x            | ×             | LDWF FIMP Data<br>(gillnet samples) |                | X            |
|                     | Total Catches<br>(t/km²)                    | x            | x             | LDWF Trip Ticket<br>Data            |                | X            |
|                     | Total Fishing Effort<br>(trips/time period) | ×            | x             | LDWF Trip Ticket<br>Data            | x              |              |
| Blue crab           | Relative Biomass<br>(g/m²) 2000-2009        | x            | x             | LDWF FIMP Data<br>(trawl samples)   |                | X            |
|                     | Total Catches<br>(t/km²)                    | x            | x             | LDWF Trip Ticket<br>Data            |                | X            |
|                     | Total Fishing Effort<br>(trips/time period) | x            | x             | LDWF Trip Ticket<br>Data            | X              |              |
| White<br>shrimp     | Relative Biomass<br>(g/m²) 2000-2009        | x            | x             | LDWF FIMP Data<br>(trawl samples)   |                | X            |
|                     | Total Catches<br>(t/km²)                    | x            | x             | LDWF Trip Ticket<br>Data            |                | X            |
|                     | Total Fishing Effort<br>(trips/time period) | x            | x             | LDWF Trip Ticket<br>Data            | X              |              |
| Brown<br>shrimp     | Relative Biomass<br>(g/m²) 2000-2009        | x            | x             | LDWF FIMP Data<br>(trawl samples)   |                | x            |

| Species              | Time Series of Data                         | Annual<br>TS | Monthly<br>TS | Data Source                                 | Drive<br>Model | Fit<br>Model |
|----------------------|---------------------------------------------|--------------|---------------|---------------------------------------------|----------------|--------------|
|                      | Total Catches<br>(t/km²)                    | x            | x             | LDWF Trip Ticket<br>Data                    |                | X            |
|                      | Total Fishing Effort<br>(trips/time period) | x            | x             | LDWF Trip Ticket<br>Data                    | x              |              |
| Gulf<br>menhad<br>en | Relative Biomass<br>(g/m²) 2000-2009        | x            | x             | LDWF FIMP Data<br>(trawl samples)           |                | x            |
| Bay<br>anchovy       | Relative Biomass<br>(g/m²) 2000-2009        | x            | x             | LDWF FIMP Data<br>(trawl samples)           |                | x            |
| Eastern<br>oyster    | Relative Biomass<br>(g/m²) 2000-2009        | x            |               | LDWF FIMP Data<br>(square meter<br>samples) |                | x            |
|                      | Total Catches<br>(t/km²)                    | x            | x             | LDWF Trip Ticket<br>Data                    |                | X            |
|                      | Total Fishing Effort<br>(trips/time period) | x            | X             | LDWF Trip Ticket<br>Data                    | X              |              |

### 2.3.4 Preparing the Ecospace Module

A major strength of EwE is the option to develop a spatially explicit community model. While TroSim and CASM will need to imply movement by creating multiple time-dynamic models within a model area, and running these models with different environmental drivers and habitat characteristics within each subsection/polygon, this time-consuming process has become unnecessary in EwE since the development of the Ecospace module. Note that the polygon approach with implied movement can be done with Ecosim as well (De Mutsert et al., 2012). However, even if there are concerns about how movement is simulated in Ecospace (see Section 1.2.7), the best approach would still be to use Ecospace, but simply set m (movement) to 0 m/s. This step allows Ecosim to run in each grid cell of the Ecospace model without movement, creating the same results as the polygon approach but with higher spatial resolution, eliminating the need of running multiple, separate time-dynamic models for each polygon. An analogous spatially-explicit analysis was not conducted in TroSim, and thus the Ecospace component is not part of the model output comparison part of Activity 1. Rather it is meant to provide example output, and justification for the use of Ecospace in the development of the 2017 Coastal Master Plan model.

Ecospace requires a number of spatially explicit data sets, beginning with a 'base map'. The base map is a map of the model area, which typically indicates the coastline, and the marine boundary. Since the model represents an aquatic foodweb, land cells in the model area become inactive cells, and water cells become active cells. This base map is typically derived from a shapefile with bathymetry information, but in the case of the Barataria Bay model was derived from Couvillion et al.'s (2011) land-water datasets (Figure 19). Due to the dynamic nature of Louisiana's coastal marshes, the base map year with the least amount of land cells

(2010) was chosen for use, as our model can more readily increase the proportion of land in active cells (i.e., add land cells) if needed. The grid cell size in our base map is 754 m x 852 m. This cell size is generally smaller than what has been historically utilized in Ecospace in an attempt to account for both the spatial variation of environmental drivers and the size of the organisms utilizing the ecosystem.

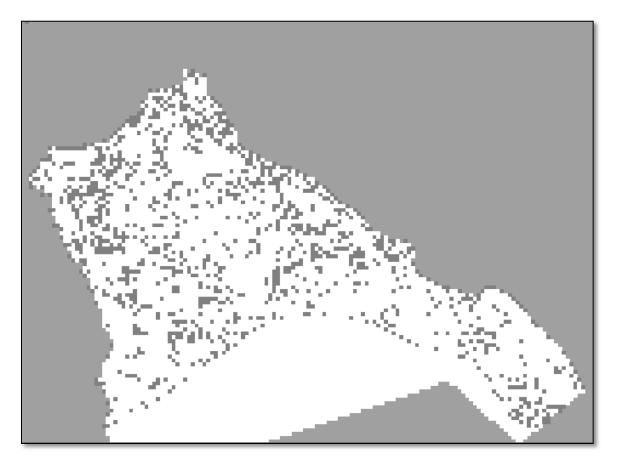

Figure 19: The Ecospace model base map displaying active water cells (white) and inactive land cells (grey). These data were derived from the 2010 USGS land-water data sets (Couvillion et al., 2011).

Previous versions of the EwE software packages made it challenging to incorporate spatialtemporal simulations in Ecospace. Recent innovations using geo-referenced environmental drivers (i.e., salinity, dissolved oxygen, etc.) have enabled modelers the ability to input spatially and temporally explicit environmental data, and receive output of spatial responses of organisms to these drivers (Steenbeek et al., 2013). To that end, this model incorporated monthly salinity GIS data as a spatial driver in Ecospace. While the Ecospace model is based on the calibrated Ecosim simulations that included temperature and NO<sub>x</sub> as well, we are only demonstrating the capability of simulating in Ecospace with spatial-temporal dynamic drivers using salinity. In the 2017 Coastal Master Plan model, each of the drivers will be included in the spatial-temporal framework once we have received that output from the Coastal Master Plan hydrodynamic models. To initialize the Ecospace model, an initial salinity base map was created by calculating the mean salinity in each cell over the initial model year, 2000 (Figure 20).

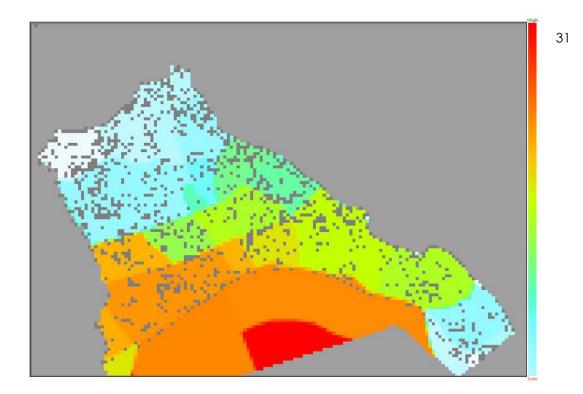

Figure 20: Average salinity in Barataria Bay from the year 2000, used in initializing the Ecospace model runs, warmer colors indicate higher salinity, on a scale from 0-31. Salinity data were obtained from the Louisiana's 2012 Coastal Master Plan model outputs.

## 2.4 TroSim

TroSim was originally developed by Fulfford et al. (2010) using the Comprehensive Aquatic Simulation Model (CASM) framework from Bartell et al. (1999, 2003). TroSim is flexible in that it can be used either as an integrated model within a 3D hydrodynamic model, or it can be used as an autonomous 1D biophysical model which is coupled to the hydrodynamics of a simulation site using daily physical forcings (e.g., water temperature, salinity, daily photosynthetically active radiation (PAR) irradiance). TroSim is a carbon budget model which uses a modular "functional group" approach, where any number of species can be added/removed from the model, grouped by species function, such that the competition parameters and foodweb connectivities between and among those species may vary, but the fundamental equations defining production, consumption, and growth do not.

For example, the daily change in carbon-specific biomass (B, in g C m<sup>-3</sup>) for any given producer species is calculated as the difference between total daily production of producer species i ( $P_i$ ) and losses due to respiration ( $r_i$ ), sinking ( $s_i$ ), non-predatory mortality ( $m_i$ ) and predation by consumers ( $P_i$ ):

$$\frac{\partial B_i}{\partial t} = B_i \cdot \left( P_{\max} \cdot \left[ f_t \cdot g_l \cdot n_d \right]^{1/3} \cdot \left[ 1 - r_i \right] \right) - m_i - s_i - \Pr_i$$
(11)

where total daily production ( $P_i$ ) is explicitly calculated as the product of the group-specific maximum production rate ( $P_{max}$ ) and the geometric mean of control factors for temperature-limitation ( $f_t$ ), light limitation ( $g_l$ ), and nutrient limitation ( $n_d$ ).

Changes in consumer biomass are similarly calculated as the difference between total daily ingestion ( $I_i$ ) and daily losses due to costs of metabolism ( $R_i$ ), consumption ( $SDA_i$ ), waste production ( $U_i$ ), reproduction ( $Rp_i$ ), losses due to non-predatory mortality ( $M_i$ ), and total daily consumption of consumer j by other consumers ( $Pr_i$ ):

$$\frac{\partial B_j}{\partial t} = I_j \cdot \left( 1 - \left[ SDA_j + U_j \right] \right) - R_j - Rp_j - M_j - \Pr_j$$
(12)

Where daily ingestion ( $l_i$ ) is based on an estimate of maximum daily consumption ( $C_{max}$ ) adjusted by a combination of habitat factors, including optimum water temperature, salinity, dissolved oxygen, water velocity, and water depth.

Unlike Ecopath with Ecosim (EwE), which is typically used to provide multi-decadal ecosystem simulations with annual temporal resolution, TroSim is specifically designed to explore aquatic foodweb dynamics that operate over shorter time-scales and are far more ephemeral (requiring daily time steps).

#### 2.4.1 Barataria Bay TroSim Model

The TroSim model developed for Barataria Bay is a derivation of the TroSim model originally developed by Fulford et al. (2010), using the CASM framework from Bartell et al. (1999). Since TroSim and CASM are essentially the same, the comparisons between Ecosim and TroSim can be viewed as a comparison between Ecosim and CASM as well. The goal of Activity 1 was to produce EwE simulation output (as stated), and simply set all TroSim competition parameters equal to those defined in the EwE runs (where direct equivalencies were possible). For Activity 1, only sack oyster and adult spotted seatrout were modeled in TroSim, which were sensitive to salinity as the sole environmental stressor (temperature was included as well, but did not explain any of the variation). The availability of prey for each modeled species was explicitly defined in TroSim, according to EwE simulation output, as initialization data for annual TroSim runs; consumption of available prey and subsequent biomass gains/losses to the oyster and spotted seatrout biomass were simulated autonomously by TroSim. For multi-year simulations, EwE time series output (monthly salinity; prey biomass) was used to define the initial conditions of each new TroSim annual run, but the TroSim-modeled biomass of oysters and spotted seatrout from each previous year were used to initialize the subsequent TroSim annual runs. In this manner, TroSim calculations of the target species' growth dynamics, relative to salinity as the sole environmental stressor, could be directly compared with EwE simulations of the same.

In order to provide the most meaningful comparison between EwE and TroSim, it was necessary to meticulously inventory the competition parameters of the functional groups used in EwE and use the same values for analogous parameters within the TroSim architecture. However, it is important to note that these are two different ecosystem models, each of which uses a different computational schema. As such, it is not always possible to provide an equitable "fix" for parameters and/or forcing functions which are unique to each model. For example, EwE does not explicitly calculate the biomass loss term associated with Specific Dynamic Action (SDA), while TroSim does. The fact that this parameter is not shared among both models makes it impossible to simply set the TroSim SDA parameter equal to an EwE parameter which does not exist. In order to provide a direct comparison between EwE and TroSim output for Activity 1, it

was necessary to revise the TroSim code to simulate ecosystem function over multiple years (2000-2009) while maintaining a daily time step.

Because of these inequities, it was necessary to carefully review the TroSim code and provide significant revisions (using FTN95) when necessary. These revisions, specific to the demands of Activity 1, included code modifications (to match EwE functions/parameters where possible) specific to:

- 1. Appropriate functional groups and biomass thereof
- 2. Daily environmental forcings for 2000-2009 (3,650 days)
- 3. Competition parameters for each functional group species
- 4. Foodweb bioenergetics for each functional group species
- 5. Custom output files for Activity 1 simulations
- 6. Improved Thornton and Lessem (1978) response curves for temperature-sensitivity
- 7. Improved Thornton and Lessem (1978) response curves for salinity-sensitivity

In all cases where a direct association could be made between EwE and TroSim variables, the competition parameters of the EwE simulation were used in the tandem TroSim calculations. These comparisons focused on adult (sack) eastern oyster and adult spotted seatrout, with only water temperature and salinity as the environmental drivers (NO<sub>x</sub> is implicitly included in TroSim as discussed in Section 2.2.4).

Since TroSim is not spatially explicit and does not include its own sensitivity analysis, this document will only show the comparisons with the temporal dynamic fits to time series of EwE on a monthly and on an annual basis. During the development of the actual ecosystem model for the 2017 Coastal Master Plan, where TroSim will be used to provide the oyster output, sensitivity analysis will be performed, and spatial variation will be included by creating oyster biomass output for different polygons within the 2017 model area in a similar fashion as the CASM Barataria Bay model (Rose & Sable, 2013). Another important note is that by purposely using EwE parameters to maximize comparability, the TroSim has lost some of its high temporal resolution. For the 2017 Coastal Master Plan we aim to use daily PAR and nutrient levels to calculate phytoplankton biomass instead of using the monthly phytoplankton values from the EwE model. These changes will affect oyster biomass estimates as well.

# 3.0 Model Output and Comparison

For this document, Ecosim and TroSim model runs of adult spotted seatrout and adult (sack) eastern oyster are compared by fitting all model simulations to observed data and comparing the sum of squares of each fit (with lower SS indicating better fit). To compare both short-term and long-term capabilities, we ran both models 10 years (representing the years 2000-2009) while fitting the runs to annual observations, and two years (representing the years 2000 and 2001) while fitting the runs to monthly observations. In Ecosim, two simulations were performed to explicitly show the effect of fishing in the model; one without the effect of fishing, and one with the effect of fishing included in the fit. The TroSim simulation did not take fishing into account. All

results are shown in relative biomass, which indicates the change in biomass from the initiation of the model.

Fitting to annual observations, the Ecosim simulations of spotted seatrout show a slight improvement in fit when fishing is included (SS: 0.0000195 vs. 0.0000194), but both Ecosim simulations show excellent performance (Figure 21). TroSim shows an exponential increase in spotted seatrout biomass, and the fit is likely to worsen the longer the model runs. One explanation of this poor fit is the fact that there is no fishing in this TroSim model. As a high trophic level species, spotted seatrout is not suffering from a high level of loss by predation in this model, which makes fishing an important factor in controlling their biomass. However, the Ecosim model without fishing shows a much better fit than the TroSim model as well, so other factors influencing trophic dynamics of spotted seatrout are at play here as well. We hypothesize that by running the TroSim model using the exact same parameters as the EwE model to maximize comparability has actually caused problems with TroSim stability, since these are inherently different models. For the 2017 community model, any TroSim simulations will be developed using the conventional methods, which for example include calculating phytoplankton biomass from the light field and nutrient data instead of hard-coding the EwE values into TroSim. While this approach will be more labor intensive and will increase data needs, this will likely produce a better performing TroSim model.

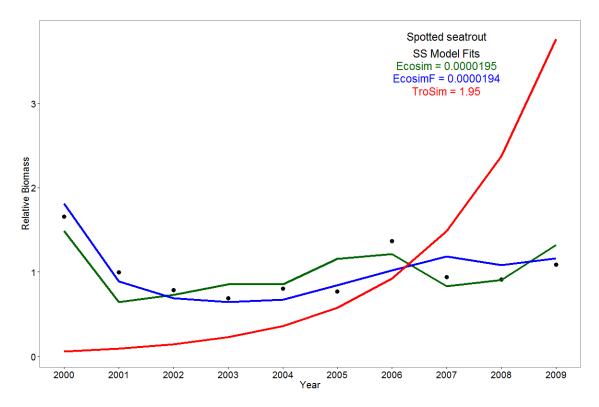

**Figure 21: Annual model output of spotted seatrout.** Three simulations, Ecosim without effect of fishing, Ecosim with effect of fishing, and TroSim, are compared and fitted to observed data. The Sum of Squares fit of each simulation to observed data is shown in the figure.

A second explanation is that models without the assumption of foraging arena theory are known to display violent oscillations when executed over long time periods (Walters & Martell, 2004). These oscillations can result in an early crash of low trophic level species and exponential growth

in high trophic level species. Eventually, when the entire forage base disappears, the high trophic level species will also crash.

The TroSim simulation of eastern oyster supports the second explanation (Figure 22), which shows a crash of eastern oyster biomass in 2003. Because the observed data show relatively low biomass, this results in only a slightly higher (worse) *SS* for TroSim than for Ecosim (0.38 vs. 0.35 respectively). However the implications of the TroSim results are of course radically different than those of the Ecosim results. TroSim model simulations results could also be explained by successive years of sub-optimal salinities and the fact that the TroSim simulation did not include promotion from spat to sack oysters. To improve the TroSim model, spat to sack oyster promotion will be included for any oyster simulations performed for the 2017 Coastal Master Plan community model.

Ecosim performs reasonably well in its eastern oyster simulations, although the fits were not as good as those for spotted seatrout. This difference is likely an indication that other factors play a role in oyster biomass than the few variables included in this model. The community model for the 2017 Coastal Master Plan will include more environmental variables than just salinity and temperature, habitat features such as presence of cultch, and other stressors (e.g., the oyster drill). It should be noted that including the effects of fishing for oysters in the Ecosim simulation improves the model fit.

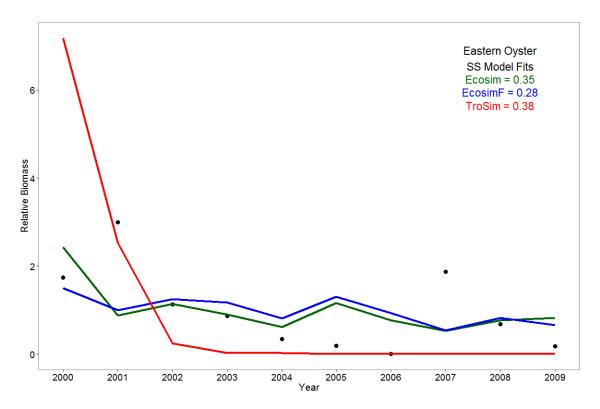

**Figure 22: Annual output of eastern oyster.** Three simulations, Ecosim without effect of fishing, Ecosim with effect of fishing, and TroSim, are compared and fitted to observed data. The Sum of Squares fit of each simulation to observed data is shown in the figure.

As indicated before, we chose a priori to compare two species (spotted seatrout and oysters) with TroSim and Ecosim, since other comparisons would not fit in the timeframe provided for Activity 1. With these two comparisons, a high tropic level species and a low trophic level

species are exemplified. In Ecosim, all species biomass is simulated at the same time, and the fitting to time series step is also performed simultaneously for all species for which observed time series data are available. In this way, the calibration of one species immediately affects the fit of other species, especially since the vulnerabilities to predation and fishing are adjusted during this calibration step. Since this output is readily available, we chose to include it as example output in this document as well. The fits to observed data of the other species in the Barataria Bay EwE model are shown in Figure 23. Note that these fits are calculated with the transformed *SS* methods within EwE, and therefore show slightly different values. The same concept applies, however, that lower values indicate better model fits; the values overall are just slightly higher than when calculating SS outside of the model.

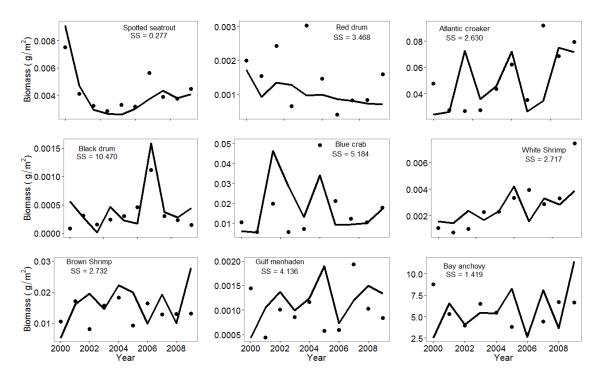

**Figure 23: Annual Ecosim model runs compared to observed values.** Species are indicated in each panel, values associated with each species represent the sum of squares values between observed data and model runs calculated in Ecosim (EwE compares log biomass to log predicted which results in different SS values than using Equation 10).

Next, we compared short-term, monthly fits of TroSim and Ecosim, with the intention to demonstrate the strength of TroSim. For this step, the EwE software had to be altered as explained in Section 1.2.5. As an ecosystem model (as opposed to an individual based model), EwE determines the biomass based on a combination of long-term and short-term events, and is therefore less likely to predict very short-term variations in biomass. An added confounding factor when fitting to monthly observations is the high natural variability in fish collections (observed data), and the low sample size per month of observed data, if available at all. Adjusting a model in such a way that it exactly fits monthly observations based on low sample sizes (1 or 2 units of effort) would result in over-calibration, which does not improve the predictability of the model. In the case of spotted seatrout, we chose to first reduce the high variability of the mothly field data by fitting a LOWESS curve to the data (see Section 2.3.2), and then fitting the models to the LOWESS curve values (Figure 24). Since we do not have information on monthly spotted seatrout landings (recreational catches) or fishing effort, we made an estimate for spotted seatrout fishing effort to be able to provide an Ecosim simulation

with fishing. Since we do have observed monthly landings for shrimp, we demonstrate our model fit of simulated landings to observed monthly landings for brown shrimp as an example of such a fit when we do have the data in Figure 25. The fit of the model simulations to the LOWESS curve of the observed data resulted in a poor fit of the Ecosim run without fishing and a better fit with fishing (Figure 24).

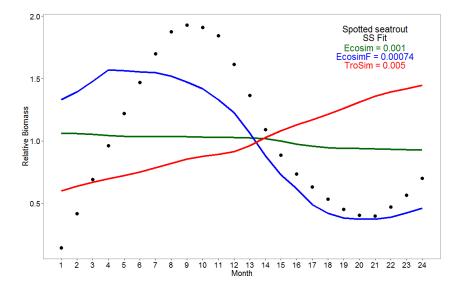

**Figure 24: Monthly output of spotted seatrout.** The model runs represent two years: 2000 and 2001. Three model simulations, Ecosim without effect of fishing, Ecosim with effect of fishing, and TroSim are compared and fitted to observed data. The Sum of Squares fit of each simulation to observed data is shown in the figure.

Both Ecosim simulations show a better fit than the TroSim simulation. All SS seem relatively low because of the low values included in the SS calculation caused by the small change from initial biomass in spotted seatrout in the first two years after model initiation. Ecosim without fishing does not pick up on the monthly variation in biomass, which is likely due to the fact that the salinity remained suitable for spotted seatrout in each of the months. With the long-term simulation in mind, TroSim seems to be on its way to exponential growth, it is just less obvious when simulating short-term. Ecosim with fishing performs best again during these short-term simulations.

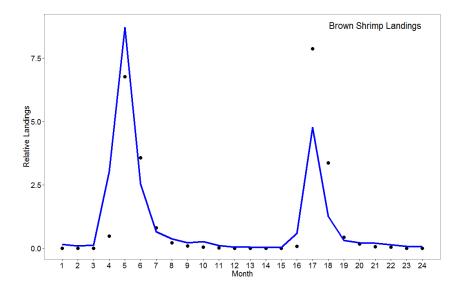

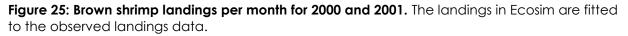

Eastern oyster model simulations are compared on a monthly basis as well (Figure 26). However, since monthly oyster data are not available, we were unable to compare a fit to observed data as we did for the annual model simulations. The Ecosim simulation and the TroSim simulations actually show a very similar pattern, just at a different amplitude. The inclusion of fishing in Ecosim seems to be smoothing out most annual variability in oyster biomass. While we do not have monthly observations of oyster biomass to determine which model fits best, TroSim seems to better capture the potential increase in relative biomass in oysters that should occur at some point in the year. Ecosim generally performs better when the model estimates of a species are calibrated against observed data. The TroSim simulations most likely diverged from the EwE simulations for a number of reasons. First, the salinity fields in TroSim were outside the bounds for the oyster habitat suitability indices. In other words, the salinity in Barataria Bay was lower than the lower salinity index value for sack oysters, which led to starvation of the oysters in the model. Also, we may have chosen an unrealistic boundary condition, where we assumed that 10% of the initial population would be held as a refuge population within the model. In the multi-year simulations, the 10% refuge was calculated from the previous year's population. So if we start from 100 metric tons km<sup>-2</sup> in 2000, the refuge would be 10 metric tons km<sup>-2</sup>. If that's where the population ended up by year's end, the following year would use 10% of 10 metric tons km<sup>-2</sup>, or 1 metric ton km<sup>-2</sup> as a refuge. In future runs, we will likely use historical data to determine the "lowest measured population" as a reasonable refuge. Further, in Activity 1 there was no harvest or predation pressure on sack oysters to limit population growth, nor was promotion from seed oyster included to amend population growth. Each of these will establish a more realistic carrying capacity for sack oysters in future simulations; these elements were not included in this TroSim simulation because it was set up to solely simulate the salinity response.

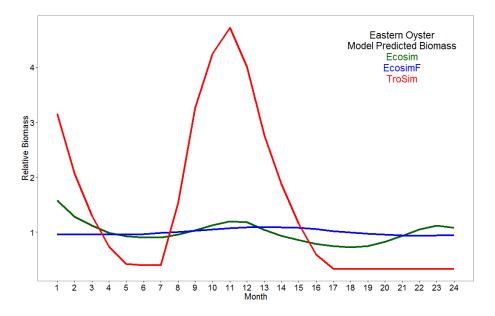

**Figure 26: Monthly output of eastern oyster.** The model runs represent two years: 2000 and 2001. Three model runs; Ecosim without effect of fishing, Ecosim with effect of fishing, and TroSim are compared. No observed monthly oyster data were available to fit the models.

To test the sensitivity of the EwE model, we performed Monte Carlo trials for spotted seatrout as explained in Section 2.3.3 and shown in Figure 27. The fact that the model output after a 10-year run shows similar variability as introduced at the initiation of the simulation demonstrates that the EwE model is robust.

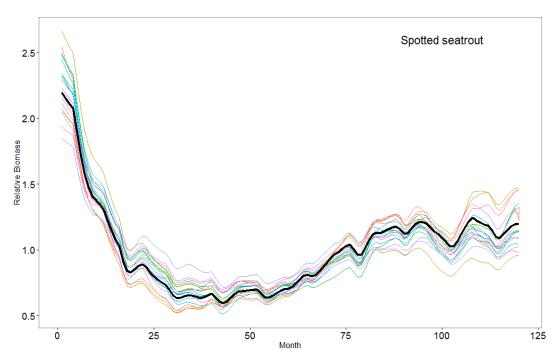

**Figure 27: Monte Carlo trials for spotted seatrout biomass of a 10-year simulation.** Twenty trials were performed and are indicated with the colored lines; the black line shows the original model run.

As our next step, we moved the calibrated EwE model into Ecospace. To be able to demonstrate an example Ecospace model simulation in which fish respond to spatially explicit environmental variables, we inserted the salinity output from the 2012 Coastal Master Plan representing 2000-2009 into Ecospace (per Ecospace grid cell, per month). Ecospace provides us with the spatial distribution of each species in the model (spotted seatrout shown as an example; Figure 28) as well as the total biomass of each species in the model area at the end of the model run compared to the start (Table 19).

The model is responsive to the salinity distribution in the model area as well as trophic interactions and fishing. For the 2017 Coastal Master Plan, the model area will be expanded and more environmental variables and habitat features included.

Table 19: Start (BiomassS) and end (BiomassE) biomass of each group in the Barataria Bay Ecospace model after a simulation run from 2000-2010. The columns percent change and end biomass/start biomass (E/S) indicate the amount of change in biomass over the 10-year model run.

| Group name             | Biomasss | Biomass <sub>E</sub> | Percent<br>Change | Biomass<br>(E/S) |
|------------------------|----------|----------------------|-------------------|------------------|
| Juv. spotted seatrout  | 0.0031   | 0.0032               | 3.86%             | 1.04             |
| Adult spotted seatrout | 0.0077   | 0.0075               | -2.95%            | 0.97             |
| Juvenile red drum      | 0.0003   | 0.0019               | 459.21%           | 5.59             |
| Adult red drum         | 0.0019   | 0.0010               | -47.66%           | 0.52             |
| Juv. Atlantic croaker  | 0.0473   | 0.0542               | 14.50%            | 1.15             |
| Adult Atlantic croaker | 0.1612   | 0.2079               | 28.99%            | 1.29             |
| Juvenile black drum    | 0.0030   | 0.0011               | -62.79%           | 0.37             |
| Adult black drum       | 0.0082   | 0.0077               | -5.08%            | 0.95             |
| Juvenile blue crab     | 0.0392   | 0.0555               | 41.86%            | 1.42             |
| Adult blue crab        | 0.0307   | 0.0413               | 34.66%            | 1.35             |
| Juvenile white shrimp  | 0.0074   | 0.0042               | -43.92%           | 0.56             |
| Adult white shrimp     | 0.0111   | 0.0268               | 140.63%           | 2.41             |
| Juvenile brown shrimp  | 0.0173   | 0.0242               | 39.65%            | 1.40             |
| Adult brown shrimp     | 0.0293   | 0.0331               | 13.02%            | 1.13             |
| Juv. Gulf menhaden     | 0.0011   | 0.0019               | 63.41%            | 1.63             |
| Adult Gulf menhaden    | 0.0024   | 0.0040               | 70.02%            | 1.70             |
| Oyster spat            | 0.4353   | 0.3954               | -9.17%            | 0.91             |
| Adult eastern oyster   | 0.2835   | 0.2666               | -5.94%            | 0.94             |

| Group name    | Biomasss | Biomasse | Percent<br>Change | Biomass<br>(E/S) |
|---------------|----------|----------|-------------------|------------------|
| Bay anchovy   | 0.0977   | 0.1343   | 37.49%            | 1.37             |
| Zooplankton   | 0.6118   | 0.6270   | 2.49%             | 1.02             |
| Zoobenthos    | 3.2417   | 3.2526   | 0.33%             | 1.00             |
| Phytoplankton | 1.9541   | 1.9753   | 1.08%             | 1.01             |
| SAV           | 5.2521   | 5.2966   | 0.85%             | 1.01             |
| Benthic algae | 12.8764  | 12.8162  | -0.47%            | 1.00             |
| Detritus      | 3.9959   | 4.0407   | 1.12%             | 1.01             |

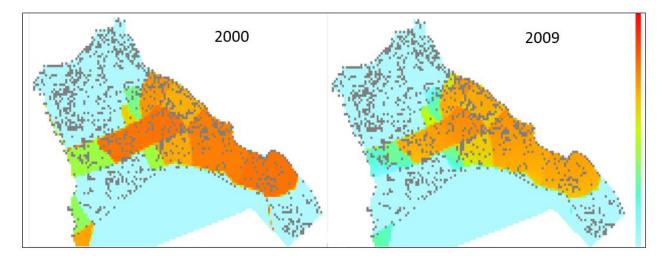

**Figure 28: Spatial distribution of adult spotted seatrout after a 10-year simulation in Ecospace.** Figures represent the distribution of relative biomass, where warm colors indicate more biomass. Spotted seatrout is again highlighted as an example; the model provides maps for each of the species in the model simultaneously.

# 4.0 Discussion and Relevance to 2017 Coastal Master Plan

In this document we explained the functioning of EwE and TroSim, and provided example model output and comparison of both models. Since TroSim is based on the same modeling framework as CASM, with the same capabilities and limitations, our EwE/TroSim comparison can be viewed as an EwE/CASM comparison as well. Other factors that are important to consider in addition to how well models fit to observed data, is how user-friendly, time-consuming, and flexible both applications are. Table 20 provides a summarized comparison of the capabilities of EwE and TroSim/CASM.

Current simulations show that Ecosim outperforms TroSim, especially when running long-term simulations. The poor performance of TroSim may be partially due to the rigorous attempt to

work with the exact same parameters as are used and/or calculated in EwE, to maximize comparability for this assignment. For this reason, it is difficult to conclude that TroSim is unsuitable and incapable of providing reliable results. We therefore still consider TroSim an important component for the oyster simulations in the 2017 Coastal Master Plan community model, and more time will be invested to create a stable TroSim model with its own parameters. We will also endeavor to refine the model using daily environmental data (see Table 20) and higher temporal resolution oyster field data if available.

Our recommendation for the 2017 Coastal Master Plan Ecological Modeling is to capitalize on the strengths of both models while keeping the objectives of CPRA in mind. These objectives are to determine effects of fish and shellfish of 20- and 50-year restoration scenarios. Additional objectives are to have a model ready for this purpose in fall 2014, and to have this model represent the entire Louisiana coastal area. These objectives provide considerable strains on the TroSim framework, due to length of the model run, the timeframe of the deliverable, and the fact that the environmental conditions in the model area are not uniform. The implication of this last point for TroSim is that, since it is not a spatially explicit model, a time-dynamic model needs to be created for a large number of subsections (polygons) within the model area, and that each of those time-dynamic models need to be run separately with a different set of environmental conditions. The spatial resolution will depend on the size of the polygons, but it is unlikely that the resolution can be as high as the 1 km<sup>2</sup> grid proposed for the 2017 Ecospace model. In additions, these multiple time-dynamic models will not be able to simulate movement or any other interaction between the polygons.

We initially planned to include TroSim as a subroutine to model oysters in the EwE model, but were unsuccessful in this approach, and successfully used Oyster Environmental Capacity Layers to model effects of daily environmental drivers on oysters instead.

While the EwE framework can now provide monthly biomass output of all groups in addition to annual output, we will focus on annual output of the community modeling effort for the 2017 Coastal Master Plan. By demonstrating both monthly and annual EwE output in this document, we have shown that the annual output is more reliable, especially when we do not have enough empirical data at a monthly resolution for monthly calibration purposes. More importantly, as stated in Rose and Sable (2013), the choice of what model and model output to use largely depends on the objectives for which the model will be used. The objective of CPRA for the 2017 community model is to simulate fish and shellfish response to 20- and 50-year restoration scenarios. Additionally, CPRA aims to simulate a very high number of restoration projects, on a spatial scale that includes the entire Louisiana coastal area, and aims to have this ready within the next year. The model needs to be calibrated and validated for all groups in the model (when data are available), and information needs to be presented on the sensitivity (reliability) of the model output. EwE is currently the best available modeling framework with which such objectives can be met.

**Table 20: Model attributes of EwE and TroSim/CASM compared.** \*When any of these parameters are not available, TroSim can still run by including a monthly value ~30 times, and/or by taking predictions of e.g., phytoplankton biomass from Ecosim. It will then however lose its daily resolution (i.e., does not provide more information than what a monthly time step would provide).

| Model<br>attribute              | EwE (includes Ecopath, Ecosim and<br>Ecospace)                                                                                                    | TroSim/CASM                                                                                                    |
|---------------------------------|----------------------------------------------------------------------------------------------------|----------------------------------------------------------------------------------------------------|
| Time step                       | Monthly                                                                                                    | Daily                                                                                                    |
| Calibration                     | Model parameterization and fitting output to time series                                                                                                    | None within the model framework                                                                                                    |
| Fit to time<br>series           | Monthly and annually, simultaneously for all groups                                                                                                    | Not within the model framework                                                                                                    |
| Performs best<br>when           | Simulating annual biomass on<br>decadal time scales                                                                                                    | Simulating daily biomass within one<br>year, multi-year simulations possible<br>but time-consuming due to needed<br>reconfigurations of the model per year                                                               |
| Sensitivity<br>analysis         | Monte Carlo analysis; option to vary<br>initial biomass, production to biomass<br>ratio, ecotrophic efficiency, and<br>biomass accumulation within user-<br>selected confidence intervals. | None within the model framework                                                                                                    |
| Validation<br>options           | Determines SS fit between model run<br>and validation time series without<br>fitting the model to these time series                                                                        | None within the model framework                                                                                                    |
| Spatially<br>explicit           | Yes; movement of all groups and fleets in the model is simulated                                                                                                    | No: to imply a spatial component,<br>multiple temporal models need to be<br>developed representing a subset of<br>the spatial area by including a<br>different set of environmental<br>variables specific to that subset |
| Spatial<br>resolution           | 0.8 km² for Barataria Bay model; 1<br>km² planned for 2017 Coastal Master<br>Plan model                                                                                                    | Not spatially explicit; size of polygons<br>will determine spatial resolution.<br>Resolution unlikely as high as one<br>polygon per km <sup>2</sup>                                                                      |
| Flexibility                     | Can quickly incorporate changes in<br>output from other models and/or<br>observed data                                                                                                    | Reconfiguration of model needed to<br>incorporate a new set of data<br>(environmental or observed time<br>series), potentially delaying response<br>time to simulating a different set of<br>conditions                  |
| Environment<br>al data<br>needs | Monthly data per spatial grid cell of<br>environmental variables of interest.<br>Note: none are needed to initiate the                                                                     | Daily values of*:<br>Average Water Column Temp (°C);<br>Epi/Hypolimnion Water Temp (°C)                                                                                                    |

| Model<br>attribute                     | EwE (includes Ecopath, Ecosim and<br>Ecospace)                                                                                                    | TroSim/CASM                                                                                                    |
|----------------------------------------|----------------------------------------------------------------------------------------------------|----------------------------------------------------------------------------------------------------|
|                                        | model                                                                                                    | Epi/Hypolimnion DIN Conc (mg/L);<br>Epi/Hypolimnion DIP Conc (mg/L)                                                                                                    |
|                                        |                                                                                                    | Epi/Hypolimnion DIS Conc (mg/L);<br>Epi/Hypolimnion TSS Conc (mg/L)                                                                                                    |
|                                        |                                                                                                    | Epi/Hypolimnion POC Conc (mg/L);<br>Epi/Hypolimnion Salinity (PSU)                                                                                                    |
|                                        |                                                                                                    | Surface Light (PAR) Intensity<br>(Ein/m²/day); Depth @ Station (m)                                                                                                    |
|                                        |                                                                                                    | Current Speed (m/s); Wind Speed<br>(m/s)                                                                                                    |
| Fishing                                | Included in simulations; landings can<br>be included as non-predatory<br>mortality, fishing effort or fishing<br>mortality can be included to drive<br>model dynamics. Fishing becomes<br>spatially explicit in Ecospace with<br>moving fleets/ recreational effort. | Landings can be included as a non-<br>predatory mortality term, but model<br>cannot be driven by fishing effort or<br>fishing mortality, and does not have a<br>spatial component. |
| Programming<br>language                | Visual Basic .NET                                                                                                    | Fortran                                                                                                    |
| Option to<br>couple to<br>other models | Yes                                                                                                    | Yes                                                                                                    |

# Appendix B. Improvements to EwE Software

While EwE is freeware and periodically new releases are placed on the internet (www.ecopath.org), advanced features are included in the software that specifically serve the purpose of this project. The improvements described below already start from an advanced version, of which the features are described in the main part of this document. All model code of this advanced version is delivered and described in Appendix B.

# 1.0 Working with Regions in Ecospace

The Ecospace module of the EwE software applies the ecological dynamics of a marine foodweb across a grid of cells. Ecospace offers the possibility to save .csv files with results averaged across designated clusters of cells. These clusters are referred to as regions.

The latest release of the EwE software contains the ability to produce results for regions for each time step and write annual averaged Ecospace results for these regions.

#### 1.1 Changes to EwE

The following changes have been made to the EwE software to satisfy the region export requirement:

The Ecospace region export logic was extended to calculate average biomasses and catches per functional group over one year periods for all modeled cells in each user-defined region. Here only modeled cells are considered; excluded cells and depth 0 cells (which indicate cells without ecosystem dynamics) are not considered in the calculations.

The Ecospace region file writing logic was extended to produce, for each functional group, one .csv file with annual averages of biomass and catch for that group. The file contains entries for each Ecospace year with averaged biomass and catch.

The Ecospace user interface where regions are defined contained a bug that prohibited generation of regions from habitat maps. This bug was fixed.

#### 1.2 Using the New Developments

Users can define the number of regions from the "Edit Regions" form, found in the Ecospace menu, where they can set a maximum number of regions that Ecospace can use, or define regions from either MPA or habitat cells (Figure 29).

In the Ecospace maps interface users can now allocate cells to the number of regions set previously. The regular map import features can be used to import region maps. Figure 30 shows the Ecospace map with three example regions.

Users can enable Ecospace to automatically save results by region in the Ecospace parameters interface (Figure 31). This saving will occur at the end of an Ecospace run. Two .csv files are produced: one file with averages per region (and averages for the remaining cells) for every time step, and one file with averages per region (and averages for the remaining cells) over

each year that the Ecospace model was executed for. The EwE status panel provides information that results per region have been saved, and to what physical location (Figure 32).

| 😂 2017 Coas                                                                                                    | stal Master Plan communi                                                       | ty model - Ecopath with Ecosim 6.5.11618.0 🛛 – 🗖 🗙           |
|----------------------------------------------------------------------------------------------------|--------------------------------------------------------------------------------|--------------------------------------------------------------|
| <u>F</u> ile <u>V</u> iew <u>E</u> copath Eco <u>s</u> im                                                                                                    | Ecospace <u>T</u> ools <u>W</u> indow                                          | s <u>H</u> elp                                               |
| 🚽 🤤 Ecopath 🔻 🍪 Ecosim 💌 🄇                                                                                                    | 1 New Scenario                                                                 | Coastal Master Plan community model - with TroSim.ewemd      |
| Navigator 🎝                                                                                                    | 🚰 Load Scenario                                                                |                                                              |
| Ecopath     A      Pout                                                                                                    | <u>C</u> lose Scenario                                                         | Define regions                                               |
| Model parameters                                                                                                    | Save Scenario As                                                               | Change regions to                                            |
| Basic input                                                                                                    | X Delete Scenario                                                              | <u>Max number of regions:</u> 3                              |
| Diet composition                                                                                                    | Import Layers From CSV.                                                        | Generate a region for each MPA                               |
| Other production                                                                                                    | Export Layers To CSV                                                           | ◯ <u>G</u> enerate a region for each Habitat                 |
| Fishery Growth input                                                                                                    | Edit Basemap                                                                   |                                                              |
| D Tools                                                                                                    | Define <u>H</u> abitats                                                        | Cancel OK                                                    |
| ▷ Solution > Solution > Solut | Define <u>M</u> PAs                                                            |                                                              |
| 4 💮 Ecospace                                                                                                    | Define <u>R</u> egions                                                         |                                                              |
| <ul> <li>▷ Input</li> <li>▷ Solution</li> <li>▷ Tools</li> </ul>                                                                                                    | Define <u>Importance Lavers</u><br>Define the nu<br>Define <u>E</u> nvilonment | umber of regions, or create regions for all MPAs or Habitats |
| Nools                                                                                                    | Define External Data <u>C</u> onr                                              | nections                                                     |
|                                                                                                    | Manage <u>C</u> onfigurations                                                  |                                                              |
|                                                                                                    |                                                                                |                                                              |
|                                                                                                    |                                                                                |                                                              |

Figure 29: Activating the "Edit Regions" interface from the Ecospace menu.

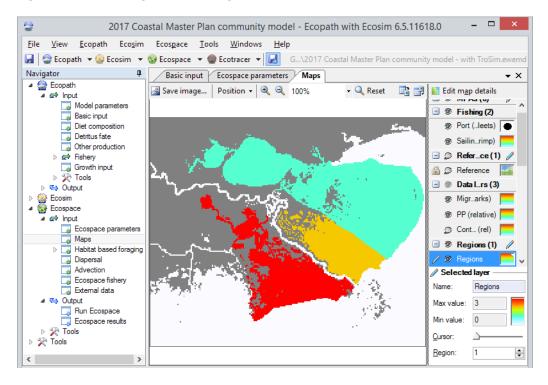

Figure 30: The Ecospace map interface showing three regions.

| 😂 2017 Co                                                                                                    | astal Master Plan co                                           | ommunity model - Ecopath with Ecosim 6.5.11618.0 🛛 🗕 🗖 🗙                      |
|----------------------------------------------------------------------------------------------------|----------------------------------------------------------------|-------------------------------------------------------------------------------|
| <u>File View Ecopath Ecosim</u>                                                                                                | Ecospace <u>T</u> ools                                         | <u>W</u> indows <u>H</u> elp                                                  |
| 🚽 🤤 Ecopath 👻 🍪 Ecosim 👻                                                                                                    | 🎲 Ecospace 🔻 🌚 Ec                                              | cotracer 🔻 🛃 🛛 G\2017 Coastal Master Plan community model - with TroSim.ewemd |
| Navigator 🛛                                                                                                    | Basic input Eco                                                | ospace parameters 🔹 👻 🗙                                                       |
| <ul> <li>Ecopath</li> <li>A          A         A         A</li></ul>                                                           | 🗄 Scenario                                                     | <b>_</b>                                                                      |
| Model parameters                                                                                                    | Name:                                                          | Spatial simulations with TroSim forcing                                       |
| Basic input Diet composition Detritus fate Other production                                                                    | Description:                                                   | Created: 4/25/2013 10:33 PM                                                   |
| <ul> <li>▷ ➡ Fishery</li> <li>□ Growth input</li> <li>▷ ⅔ Tools</li> </ul>                                                     | <ul> <li>Initialization</li> <li>Ecopath base bioma</li> </ul> | lasses                                                                        |
| Dutput     General Ecosim     General Ecospace                                                                                 | <u>H</u> abitat-adjusted bio                                   | omasses                                                                       |
| A Compared Input     Compared Input     Compared Input     A Compared Input     A Maps     A Maps     A Habitat based foraging | Model type<br>EwE <u>6</u> multi-stanza                        |                                                                               |
| Dispersal     Advection     Cospace fishery                                                                                    | O Basic PDE                                                    | Packets multiplier: 0.500 Ouse Ecopath effort                                 |
| 🔄 External data                                                                                                    | Run time                                                       |                                                                               |
| Dulput                                                                                                    | Total run time (year):                                         | 10 Auto-save Ecospace results by region                                       |
| > 🎇 Tools                                                                                                    | Number of time steps (                                         |                                                                               |
|                                                                                                    | Max. number of iteratio                                        | ions: 40 Use exact calculations for migratory species                         |
| < >                                                                                                    | Number of threads:                                             | 6 🔤 Contaminant tracing                                                       |
| Status 🛃 Remarks                                                                                                    |                                                                |                                                                               |
| 1: Spatial simulations with TroSim f                                                                                           | orcing (Name)                                                  | ᇢ 2017 Coastal Master Plan community model 🎡 AnnualModelTimeSeries 💥          |

Figure 31: Enabling Ecospace to save results by region.

| <ul> <li>&gt; &lt;&gt; O</li> <li>&gt; &lt;&gt; Ecosir</li> </ul> |                                                                                                    |                           |    |
|-------------------------------------------------------------------|----------------------------------------------------------------------------------------------------|---------------------------|----|
| <ul> <li>Ecoso</li> <li>Coso</li> </ul>                           | osoace                                                                                                    | e results by region       | •  |
| Status                                                            |                                                                                                    |                           | д  |
| 5:40 PM                                                           | Ecospace has completed a model run.                                                                            |                           | ~  |
| 5:40 PM                                                           | Ecospace results by region have been saved to 'G:\Personal\Docs\EwE output\2017 Coastal Master Plan communit   | v model - with TroSim\Eco |    |
| 5:28 PM                                                           | Ecospace scenario 'Spatial simulations with TroSim forcing' loaded.                                            |                           |    |
| 5:28 PM                                                           | Ecosim scenario 'AnnualModelTimeSeries' loaded.                                                                |                           |    |
| 5:28 PM                                                           | Ecopath run completed.                                                                                         |                           |    |
| 5:28 PM                                                           | Ecopath model 'G:\Projects\2014\GM-shellfish\Deliverables\Models\2017 Coastal Master Plan community model - wi | th TroSim.ewemdb' loaded. |    |
| 5:28 PM                                                           | Options applied successfully.                                                                                  |                           |    |
| 5:28 PM                                                           | Options applied successfully.                                                                                  |                           |    |
| 5:27 PM                                                           | Plug-in EwEValueChainPlugin loaded                                                                             |                           |    |
| 5:27 PM                                                           | Plug-in EwESpatialAssetsPlugin loaded                                                                          |                           |    |
| 5:27 PM                                                           | Plug-in EwEShapeGridPlugin loaded                                                                              |                           |    |
| E.07.DM                                                           | Director Control on the France and Director I and a                                                            | >                         |    |
|                                                                   |                                                                                                    |                           | _  |
| Status 🗳                                                          | Remarks                                                                                                    |                           |    |
| 1: Spatial sim                                                    | simulations with TroSim forcing (Name) 🤤 2017 Coastal Master Plan community model 💡                            | AnnualModelTimeSeries 🖗   | s: |

Figure 32: The EwE status panel informing the user that regional averages have been saved.

# 2.0 Auto-Saving Maps in Ecospace

Ecospace offers the ability to save maps to geo-spatial explicit files for further processing and display in GIS (Geographic Information Software). However, users may want to use Ecospace maps for their publications even if GIS software is not available. The Ecospace model already contained the possibility to save its maps to images whenever Ecospace is paused or a run has completed, but saving maps for specific groups at specific execution time steps is difficult to accomplish. A better solution was needed.

In response, the ability to save maps was added to the Ecospace auto-save system that already supports automatic saving of ASCII and .csv files. In the "Run Ecospace" user interface users can enable the option to save map images, and optionally provide a comma-separated list of time steps to save images for (Figure 33).

| Delta n                                                       | management model - Ecopath with Ecosim 6.5.11688.0 – 🗖 🗙                                  |
|---------------------------------------------------------------|-------------------------------------------------------------------------------------------|
| ile <u>V</u> iew <u>E</u> copath Eco <u>s</u> im Ecos <u></u> | <u>p</u> ace <u>T</u> ools <u>W</u> indows <u>H</u> elp                                   |
| 🛛 🤤 Ecopath 🔻 🎯 Ecosim 🔻 🌚 Ecos                               | space 🔻 🌑 Ecotracer 👻 🛃 C:\Users\ec\Delta Management model 2_EwEversion 25Nov.ewem        |
| Basic input Ecospace parameter                                | rs Run Ecospace 🗸 🗸                                                                       |
| Distribution of                                               | Map Plot                                                                                  |
| <u>R</u> elative biomass                                      | Ecospace relative biomass (log10)                                                         |
| <u> </u>                                                      | 10.000 T                                                                                  |
| O <u>C</u> atch                                               |                                                                                           |
| Catch/biomass 2 Legend max.                                   |                                                                                           |
| Contaminant concentration                                     |                                                                                           |
| <u>Contaminant conc/biomass</u>                               | 3.162                                                                                     |
| Display options                                               |                                                                                           |
| 🖭 Labels —————                                                | (eq.)                                                                                     |
| Auto-save images                                              | , refer                                                                                   |
| Autosave map images                                           | 100 relative                                                                              |
| Time steps: 18,294                                            | E G                                                                                       |
| Coopt officer                                                 |                                                                                           |
|                                                               | 0.316                                                                                     |
|                                                               | 0.510                                                                                     |
|                                                               |                                                                                           |
| Run                                                           |                                                                                           |
| <u>R</u> un Multi-stanza ∨                                    | 0.100                                                                                     |
| Pause Stop                                                    | 1965 2003.333 2011.667 2020 2028.333<br>Year                                              |
|                                                               | Year                                                                                      |
| 🚱 Status 📝 Remarks                                            |                                                                                           |
| arameter 'NumTimeStepsPerYear') 🛛 🤤                           | ) Delta management model 🎡 AnnualModelTimeSeries 🌚 New Ecospace scenario (5 connection/s) |

# Figure 33: The EwE "Run Ecospace" interface, where auto-saving of map images can be enabled. Here, maps will be saved for Ecospace time steps 18 and 294.

When the "Autosave map images" setting is enabled in this interface, Ecospace will write images adhering to the group/fleet visibility and selected output variable settings in the "Run Ecospace" interface. The image is automatically sized to 10 x 10 pixels for every cell, with a pixel density of 220 dots per inch (DPI). By default a map image is saved for every Ecospace time step, but users can specify a one-based, comma-separated list of time step numbers to only save map images for.

Note that the current implementation does not allow users to control the final image dimensions other than via changing the number of rows and columns of the Ecospace base map. The default pixel density setting of 220 DPI can be customized by modifying the 'OutputDPI' value in the EwE6 settings file.

Every map image will be accompanied by two extra files: (i) a world file for the image that provides geo-referencing information for the PNG image; and (ii) a legend file for the image.

### 3.0 Using Spatial-Temporal Data in Ecospace

Several improvements have been made to the EwE software to improve the workflow of configuring and applying external spatial temporal datasets to an Ecospace scenario.

## 3.1 Working with a Large Number of Environmental Response Functions

The Delta Management Ecosystem model required over 120 environmental response functions for driving species distributions in Ecospace (Figure 34). Parameterizing the functional responses to environmental drivers was hindered by this large number of response functions, and significant amounts of time were lost trying to locate desired function. A simple addition to the EwE user interface was needed to assist users finding response functions.

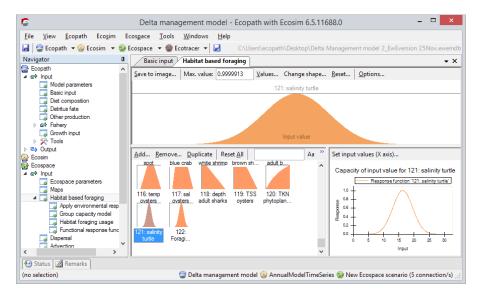

# Figure 34: A large number of environmental response functions in the EwE habitat capacity user interface.

As a solution, a name filter was added to the user interface, where response curves are filtered if the name matches the character pattern that users can enter (Figure 35). The pattern can be made case-sensitive.

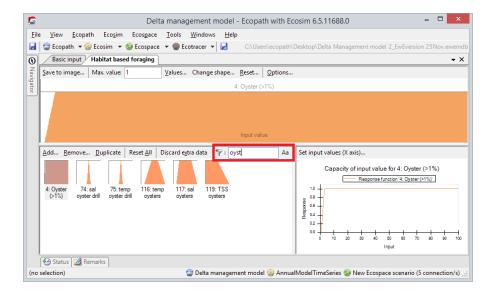

# Figure 35: The same EwE habitat capacity user interface as in Figure 34, but now showing only environmental response functions with names containing 'oyst'. The name filter is highlighted by a red outline.

Note that the name pattern is not preserved when the user interface is closed. Also note that the name pattern does support neither the use of wildcards (e.g., ? or \*), nor regular expressions.

Due to the high level of code re-use in the EwE software, all user interfaces that show forcing or mediation functions (Ecosim time forcing functions, Ecosim multi-stanza egg production forcing, Ecosim fishing effort and mortality, Ecosim time series, Ecosim mediation, and Ecosim price elasticity) also have gained the ability to filter their lists of functions by name.

#### 3.2 Working with External Data Connections in Ecospace

Since 2012 Ecospace has had the ability to vary the content of specific input layers via external time series of maps, changing Ecospace input values over time and space with data derived from external GIS data sources (Steenbeek et al., 2013). Using this functionality for the Delta Management Ecosystem Model development has brought a series of shortcomings and impracticalities to light that have been addressed during this phase of the project.

#### 3.3 Indexing of External Spatial-Temporal Data

When applying external driver data to Ecospace maps, users need to be certain that this external data matches the spatial and temporal extent of an Ecospace scenario. Ecospace provides an indexing mechanism that performs a quick compatibility assessment of external data, which can be enabled or disabled via "Menu > Tools > Options > Spatial-temporal data > Allow background indexing of external data connections" (see Figure 36).

|                                   |                                                              |        | Options                              |                             |          |             |
|-----------------------------------|--------------------------------------------------------------|--------|--------------------------------------|-----------------------------|----------|-------------|
| General<br>J Display<br>Colors    | Spatial-temporal data op<br><u>Available configurations:</u> | otions |                                      |                             |          |             |
| Graphs and charts                 | Name                                                         | C      | Author                               | Contact                     | Locatior | <u>N</u> ew |
| Maps<br>Presentation mode         | (default)<br>sd_AnchovyBay                                   |        | (you)<br>Jeroen Steenbeek @travelbox | mailto:ewedevteam@gmail.com | C:\User  | <u>A</u> dd |
| Pedigree<br>Window size           | RobertsBank Terminal2                                        |        | ecopath @ travelbox                  | mailto:ewedevteam@gmail.com | C:\User  | Remove      |
| File management                   |                                                              |        |                                      |                             |          | Set current |
| Spatial-temporal data<br>Plug-ins |                                                              |        |                                      |                             |          |             |
|                                   | <                                                            |        | _                                    |                             | >        | Export      |
|                                   | Cache                                                        |        |                                      |                             |          |             |
|                                   | Location: C:\Use                                             | rs\eco | opath\AppData\Roaming\Ecopat         | h with Ecosim\Cache\Spatial |          |             |
|                                   | Cache size: 0 B (0 B                                         | 3 unus | sed)                                 |                             |          | Clear       |
|                                   | Indexing<br>Allow background inc                             | dexing | of external data connections         |                             |          |             |
|                                   |                                                              |        |                                      |                             |          |             |

# Figure 36: The EwE options interface where users can enable background spatial-temporal data indexing.

When this option is enabled, Ecospace will perform a shallow check whether all external data map needed for the Ecospace scenario run time can be physically found, and whether the spatial coverage of this map partially or entirely overlaps with the Ecospace map (Figure 37).

| 5         |                                                                                   |                          | Delta mana | agement mo     | del - Ecopat | h with Ecos          | sim 6.5.11688.  | .0              | - 🗆            | ×       |  |
|-----------|-----------------------------------------------------------------------------------|--------------------------|------------|----------------|--------------|----------------------|-----------------|-----------------|----------------|---------|--|
| File      |                                                                                   | View Ecopath Ecosin      | n Ecospace | Tools Win      | dows Help    |                      |                 |                 |                |         |  |
|           |                                                                                   |                          | -          |                |              | \llsers\ec_\[        | Delta Managemer | nt model 2. EwF | version 25No   | / ewemd |  |
|           |                                                                                   |                          |            |                |              |                      | venta managemen |                 | 1013101120140  |         |  |
| 0         |                                                                                   |                          |            |                |              |                      |                 |                 |                |         |  |
| Vavi      | Define connections         Y:         (all)         •         Only show connected |                          |            |                |              |                      |                 |                 |                |         |  |
| Navigator | App                                                                               | ply connections Map      |            |                |              |                      |                 |                 |                |         |  |
| -         | Input map Enable 1 2 3 4 5 6                                                      |                          |            |                |              |                      |                 |                 |                |         |  |
|           |                                                                                   | Relative PP map          |            |                |              |                      |                 |                 |                |         |  |
|           | 1                                                                                 | PP (relative)            |            | TKN DM         |              |                      |                 |                 |                |         |  |
|           |                                                                                   | Environmental driver map |            |                |              |                      |                 |                 |                |         |  |
|           | 1                                                                                 | Salinty                  |            | Salinity DM    |              |                      |                 |                 |                | _       |  |
|           | 2                                                                                 | Temp                     |            | Temperature    |              |                      |                 |                 |                |         |  |
|           | 5                                                                                 | Total Suspended Soli     |            | TSS DM         |              |                      |                 |                 |                | _       |  |
|           | 7                                                                                 | Percent Marsh            |            | percent wetlan |              |                      |                 |                 |                |         |  |
|           | 199                                                                               | 5                        |            | 2000           |              |                      | 2005            |                 |                | 2010    |  |
|           | TK                                                                                | N DM                     |            |                |              |                      |                 |                 |                |         |  |
| 4         | Sal                                                                               | INITY UM                 |            |                |              |                      |                 |                 |                |         |  |
|           |                                                                                   | mperature DM             | *****      | ******         |              |                      | *****           |                 |                |         |  |
|           |                                                                                   | S DM                     |            |                |              |                      |                 |                 |                |         |  |
|           | per                                                                               | cent wetland DM          |            | •              |              |                      | •               | 1               |                | •       |  |
|           |                                                                                   |                          |            |                |              |                      |                 |                 |                |         |  |
|           | <<br>(                                                                            | Status 🛛 Remarks         |            |                |              |                      |                 |                 |                | >       |  |
| 1         | -                                                                                 | ction)                   | 🙃 DII.     |                |              | - IN A - H - IT in - | eSeries 😡 New E |                 |                |         |  |
| (110)     | seleo                                                                             | Luonj                    | a Detta    | a management i | moder 🥁 Ann  | ualiviodel I Imi     | eseries 🌚 New E | cospace scenar  | io (o connecti | on/s)   |  |

Figure 37: Ecospace spatial data indexing in progress. Here, "TKN DM" data is partially assessed until mid-2000. All other data connections are free of problems.

The color coding used throughout this interface is simple: (i) green indicates that no problems have been found between the entire data set, individual data points and the Ecospace scenario; (ii) yellow indicates that potential problems have been located such as partial spatial

overlap between one or more external maps and the Ecospace scenario; (iii) red indicates that definite errors were encountered, which occurs when defined external spatial maps cannot be physically located; and lastly (iv) the color grey is used to indicate that an indexed assessment has not yet been performed.

# 4.0 Bug Fixes

In addition, a series of bugs have been fixed to make sure the current EwE user interface behaves as expected. For a complete list of bug fixes and changes to the EwE software please refer to the online EwE change log, accessible via <a href="http://sources.ecopath.org/trac/Ecopath">http://sources.ecopath.org/trac/Ecopath</a> (full link <a href="https://docs.google.com/document/d/1CXOgNcS1NIpR9FaFyqGKQPBSsggZK-RnWjuTXj9P7ew">https://docs.google.com/document/d/1CXOgNcS1NIpR9FaFyqGKQPBSsggZK-RnWjuTXj9P7ew</a>).

# Appendix C. Model Code

# 1.0 Ecopath with Ecosim Software

The Ecopath with Ecosim (EwE) desktop software was used and extended for the development of the 2017 Coastal Master Plan Community model. The EwE Console application is a command line application built from the EwE Core components that allows EwE to be run from a command line file to facilitate linking of EwE into the ICM model.

This document describes how to deploy and use the EwE source code for running the EwE model simulations for the activity.

Note that familiarity with basic operation of the EwE6 software is assumed, such as how to load and run Ecosim and Ecospace scenarios, and how to explore scenario results. The manual (Christensen et al., 2008), also part of the software under 'help', provides the information as well.

This document contains the following sections:

- Contents of the technical deliverables package;
- Computer requirements for running the EwE model;
- How to build the EwE software from the source code;
- How to build the EwE Console application from the source code;
- How to prepare the EwE models on a local machine for running the EwE simulations;
- How to run the EwE simulations for the activity;
- How to run the EwE Console.

#### 1.1 Contents

The technical deliverables package ("Activity 2 EwE Code") contains the following items:

- A file named "EwE6-sources.zip", which contains the source code of the Ecopath with Ecosim desktop software;
- A file named "EwE6-models.zip", which contains the EwE model databases used for the 2017 Coastal Master Plan community model;
- A file named "EwE6-drivers.zip", which contains the spatial-temporal data used to drive the model;
- A file named "EwE6-program.zip", which contains the EwE6 program built from the source code in EwE6-sources.zip;
- A file named "EwEConsole-Sources.zip", which contains the source code of the EwE Console application;
- A file named "EwEConsole-Model-SpinupData.zip", which contains the EwE model in an .xml format, a sample command file used to configure a run and the Spatial Temporal configuration file;
- A file named "EwEConsole-Program\_v.6.5.11928.zip" which contains a compile version of the EwE Console application.

#### 1.2 Computer Requirements for Running EwE Model

The EwE desktop software can be executed only under the Microsoft Windows operating system with the following software installed:

- Windows XP Service Pack 3 or newer (Vista, Windows 7, Windows 8.x);
- .NET Framework 4. This can be installed from <a href="http://www.microsoft.com/es-es/download/details.aspx?id=17851">http://www.microsoft.com/es-es/download/details.aspx?id=17851</a>. Note that you will need the full .NET Framework 4 installation, .NET Framework 4 Client Profile is NOT sufficient for running the EwE software;
- Microsoft Office 2007 or newer, or Microsoft Access 2007 database drivers. These
  database drivers can be downloaded for free from
  <a href="http://www.microsoft.com/download/en/details.aspx?id=4438;">http://www.microsoft.com/downloaded for free from</a>
- For building the EwE software from sources a version of Microsoft Visual Studio 2010 or newer version is needed. Visual Basic Express editions are not supported in this deliverables package.
- A file decompression tool such as WinZip, 7-zip, WinRAR, or Windows Explorer with file compression enabled.

*Please make sure your computer system meets these requirements before attempting to run and execute the EwE desktop software.* 

#### 1.3 Building EwE6 from Source Code

The source code is provided as a ZIP file, which contains a snapshot of the EwE 6.5 source code at the end of the simulations of the 2017 Coastal Master Plan community model. Perform the following steps:

- Extract the entire content of the file "EwE6-sources.zip" to a location on your hard disk, for instance to "...\My Documents\EwE6". Please remember this folder location;
- Using Windows Explorer, navigate to the extracted EwE source code, and open subfolder "Sources" (for example, "...\My Documents\EwE6\Sources");
- Double-click the file "EwE6.sln".

The sources will now be loaded in your installed copy of Visual Studio.

 In Visual Studio, select "Menu > Build > Build Solution" to compile the source code into a version of EwE6.

The "Build Solution" command will compile the EwE source code into the desktop version of the Ecopath with Ecosim modeling approach. Visual Studio is configured to place this program, "EwE6.exe", in a folder "\Program" in the EwE sources folder (for example, "...\My Documents\EwE6\Program").

To launch the Ecopath with Ecosim desktop software, perform the following:

• Double-click the file "EwE6.exe" from the folder "\Program" in the EwE sources folder (for example, "...\My Documents\EwE6\Program\EwE6.exe"). It might be handy to create a desktop shortcut to this file for quick access...

#### 1.4 Building EwE Console Application from Source Code

The source code is provided as a ZIP file, which contains the code necessary to build the EwE Console application using the current EwE6 source code loaded above. Perform the following steps:

- Extract the entire content of the file "EwEConsole-Sources.zip" to a location on your hard disk, for instance to "...\My Documents\EwEConsole". Please remember this folder location;
- Using Windows Explorer, navigate to the extracted EwEConsole source code;
- Double-click the file "EcospaceConsole.sln".

The sources will now be loaded in your installed copy of Visual Studio but will be missing a reference to the EwE Core source code.

- In Visual Studio, remove the reference to any missing projects by right clicking on the project in the "Solution Explorer" and select "Remove" from the menu;
- In Visual Studio, add the reference to the missing code by right clicking on the "Solution EcospaceConsole" in the "Solution Explorer" and selecting "Add > Existing Project" then navigate to the location of the EwE6 code you unzipped earlier "...\My Documents\EwE6\Sources" and locate the "EwECore\EwECore.vbproj";
- Repeat the process for any missing references;
- In Visual Studio, select "Menu > Build > Build Solution" to compile the source code into a version of EwE Console application.

#### 1.5 Preparing EwE Models on a Local Machine

The EwE6 software is now ready to be used for running the simulations for the 2017 Coastal Master Plan Community model.

First, the contents of the EwE model and spatial-temporal driver data will need to be extracted to your computer:

- Extract the entire content of the file "EwE6-models.zip" to a location on your hard disk (for instance to "...\My Documents\EwE6\Models"). Please remember this folder location;
- Extract the entire content of the file "EwE6-drivers.zip" to a location on your hard disk (for instance to "...\My Documents\EwE6\Drivers"). Please also remember this folder location;

Second, the EwE6 models will need to know where to find spatial temporal driver data. For this, EwE6 will need to be pointed at the spatial-temporal data that you extracted to your system. In EwE6, perform the following steps:

- Launch EwE6.exe as described above;
- In EwE6, launch the options interface (Menu > Tools > Options);
- In the options interface, open the "Spatial-temporal data" tab;
- In the "Spatial-temporal data" tab, beside "Available configurations", press the button "Choose..." on the right side. This will open a standard Windows interface for selecting a file that provides a set of spatial-temporal data;
- In this file selection interface, select the file
   "SpatialConfig\_CMP2017\_22Nov\_Ecopath.xml" in the folder where you extracted the
   data from the zip file "EwEConsole-Model-SpinupData.zip" (for instance, "...\My
   Documents\EwE6\Drivers\SpatialConfig\_CMP2017\_22Nov\_Ecopath.xml") and press
   "OK".

The spatial-temporal data configuration that you selected should now show as one of the available configurations.

• Select this new configuration, and press the button "Set current";

EwE6 is now set to find spatial-temporal data in the configuration file for the 2017 Coastal Master Plan community model. Close the options interface.

Now, the EwE models for the activity can be loaded and executed:

• To run the simulations load the file "CMP2017\_22Nov\_Ecopath.eiixml" from the same directory that you unzip the files in "EwEConsole-Model-SpinupData.zip".

The EwE6 software will now load the desired simulations for the activity. If this does not work, please make sure that your database drivers are up to date; see the "Computer requirements" section above.

- In EwE6, with the desired EwE model for the activity loaded, please load the only available Ecosim and Ecospace scenarios;
- Run the Ecospace model.

#### 1.6 Running EwE Console Application on a Local Machine

The zip file "EwEConsole-Program\_v.6.5.11928.zip" contains a compile version of the EwE Console application that can be configured to run on a local computer.

- Unzip the contents of "EwEConsole-Program\_v.6.5.11928.zip" into a local directory (for instance to "...\My Documents\EwE6\EwEConsole\Program"). This directory will contain the support files and executable for the EwE Console application
- Unzip the contents of "EwEConsole-Model-SpinupData.zip" into a local directory (for instance to "...\My Documents\EwE6\EwEConsole\Data"). This directory will contain the model file and spin-up period data need to run the model.
- Unzip the contents of "EwEConsole-Documentation.zip" into a local directory (for instance to "...\My Documents\EwE6\EwEConsole\Data"). This directory will contain documentation files for configuring the EwE Console application command file and Spatial Configuration file.

To run the EwE Console application:

- Configure a EwE Console application command file to point to the EwE model file and spatial configuration file on your local machine. An example command file "SampleCommandFile.txt" is can be found in the directory you unzip the contents of "EwEConsole-Program\_v.6.5.11928.zip";
- Documentation for configuration of the command file and spatial configuration file can be found in the directory you unzipped the contents of "EwEConsole-Documentation.zip"
- Once you have configured the command file and spatial configuration files you can run the EwE Console application by passing the command file to the command line of "EcospaceConsole.exe". This executable file can be found in the directory you unzipped the contents of the zip file "EwEConsole-Program\_v.6.5.11928.zip".

# 2.0 OECL Model Code

The Fortran source code used to convert the daily salinity, temperature and total suspended solids data into the Ecospace OECL oyster driver layer is supplied in the "EwEConsole-Sources.zip in the sub diretory "OECL Executable".